$63$ 

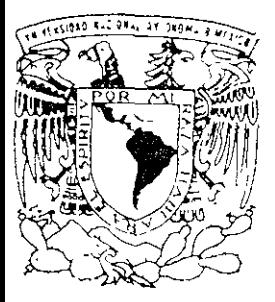

## UNIVERSIDAD NACIONAL AUTONOMA DE MEXICO

FACULTAD DE ESTUDIOS SUPERIORES **CUAUTITI AN** 

## "UNIVERSIDAD Y CONSULTORIO VIRTUAL"

 $\prod$  $T E S$  $-S$ QUE PARA OBTENER EL TITULO DE: INGENIERO MECANICO ELECTRICISTA PRESENTA: ALEXANDER ADOLFO MARTINEZ ORIGEL

ASESOR: ING. YOLANDA BENITEZ TREJO

CUAUTITLAN (ZCALLI, EDO, DE MEXICO 2001

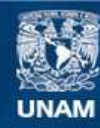

Universidad Nacional Autónoma de México

**UNAM – Dirección General de Bibliotecas Tesis Digitales Restricciones de uso**

## **DERECHOS RESERVADOS © PROHIBIDA SU REPRODUCCIÓN TOTAL O PARCIAL**

Todo el material contenido en esta tesis esta protegido por la Ley Federal del Derecho de Autor (LFDA) de los Estados Unidos Mexicanos (México).

**Biblioteca Central** 

Dirección General de Bibliotecas de la UNAM

El uso de imágenes, fragmentos de videos, y demás material que sea objeto de protección de los derechos de autor, será exclusivamente para fines educativos e informativos y deberá citar la fuente donde la obtuvo mencionando el autor o autores. Cualquier uso distinto como el lucro, reproducción, edición o modificación, será perseguido y sancionado por el respectivo titular de los Derechos de Autor.

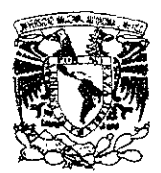

## **FACULTAD DE ESTUDIOS SUPERIORES CUAUTITLAN** UNIDAD DE LA ADMINISTRACION ESCOLAR DEPARTAMENTO DE EXAMENES PROFESIONALES

**ASUNTO: VOTOS APROBATORIOS** 

**/NEVERSIAL NA 1 NAL** AVENNA LE MEXIC

#### DR. JUAN ANTONIO MONTARAZ CRESPO DIRECTOR DE LA FES CUAUTITLAN PRESENTE

ATN: Q Ma. del Carmen García Milares Jefe del Departamento de Exámenes Profesionales de la FES Cuautitian

Con base en el art. 28 del Reglamento General de Exámenes, nos permitimos comunicar a usted que revisamos la TESIS:

"Universidad y Consultorio Virtual".

 $\overline{\phantom{a}}$  . The contract of  $\overline{\phantom{a}}$ <u> Albanya di Santana di Santana di Santana di Santana di Santana di Santana di Santana di Santana di Santana di</u> que presenta el pasante Alexander Adolfo Martinez Origel con número de cuenta: 9106068-8 para obtener el título de Inceniero Mécanico Slectrisista 

Considerando que dicho trabajo reúne los requisitos necesanos para ser discutido en el EXAMEN PROFESIONAL correspondiente, otorgamos nuestro VOTO APROBATORIO

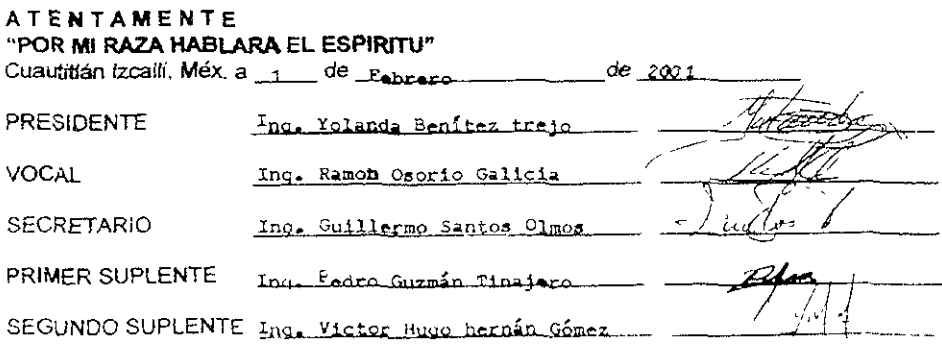

## **Dedicatoria**

Con profundo agradecimiento, ya que por ustedes y con ustedes he llegado aquí, procurare superarme en el camino del saber.

A Dios

Graciela Ongel Meza Adolfo Martínez García Ing Liliana Martínez Origel Lic Blanca Azucena Rivas García

A mi asesora

Ing Yolanda Benítez Trejo

Nuevamente a mi familia, maestros, amigos y a todos a aquellos que me han enseñado, ayudado, aguantado y orientado, Gracias

Un muy especial agradecimiento, a todo aquellos que me han puesto el pie, ya que no caí, solo he caminado mas deprisa

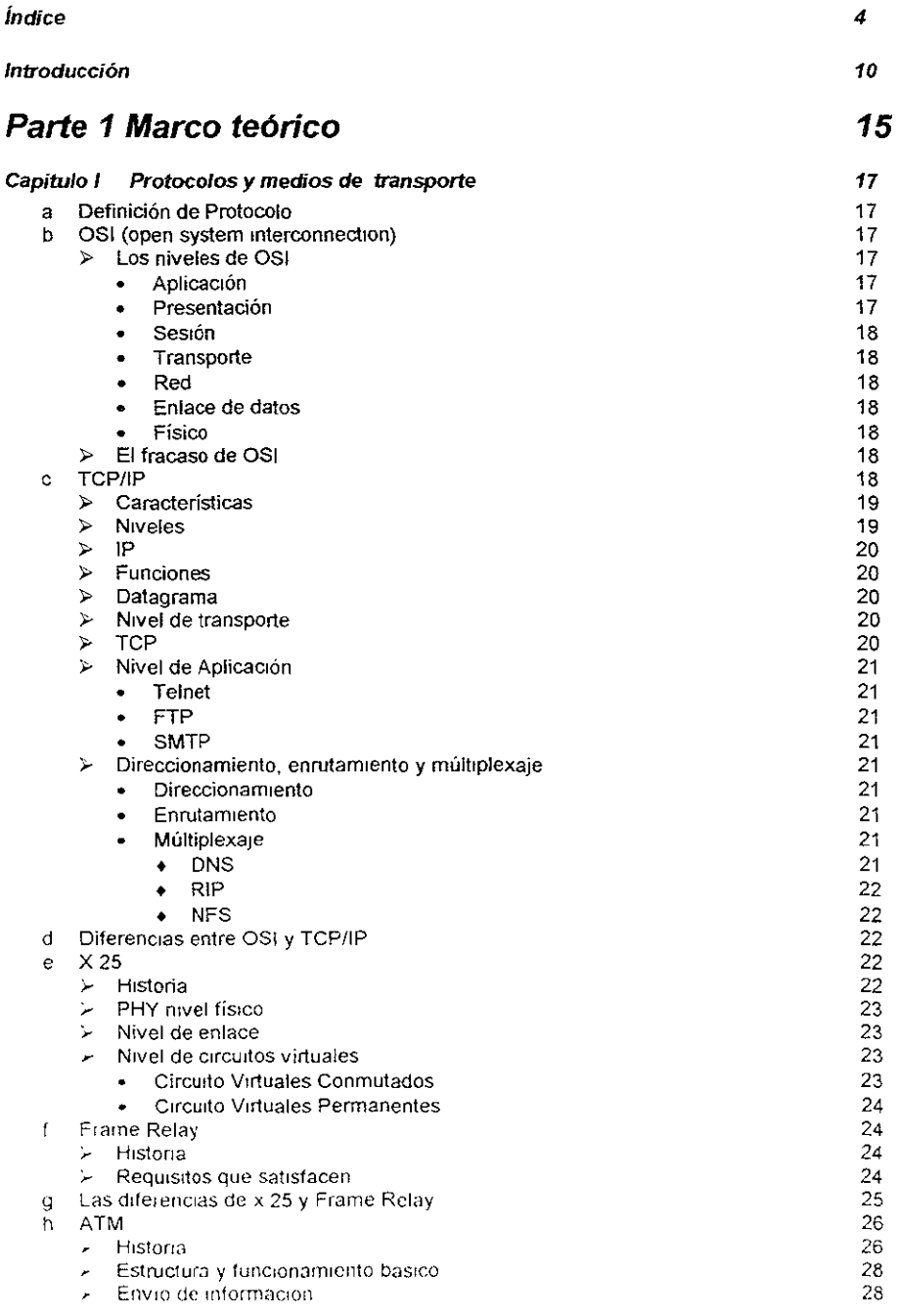

índice

w

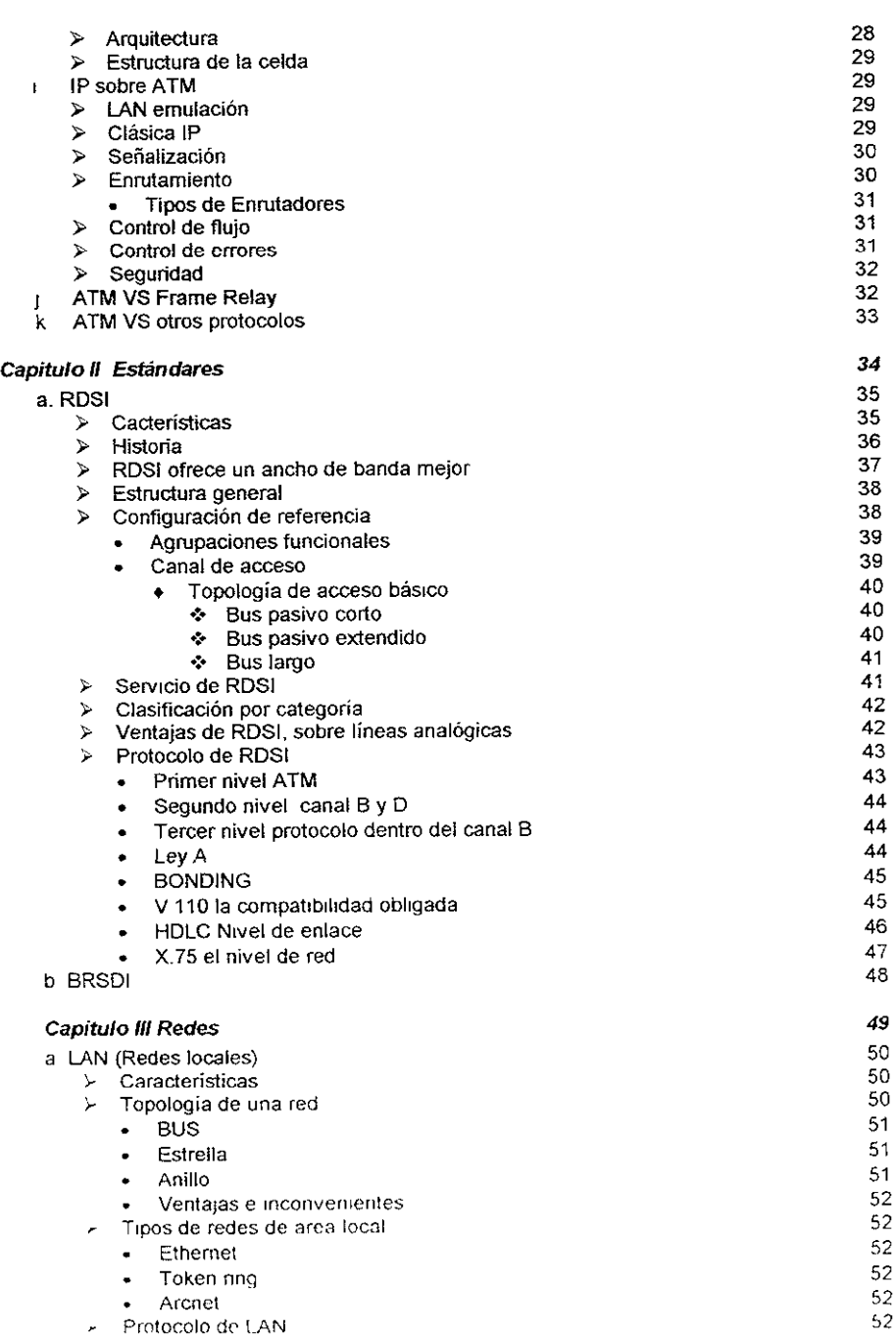

₩

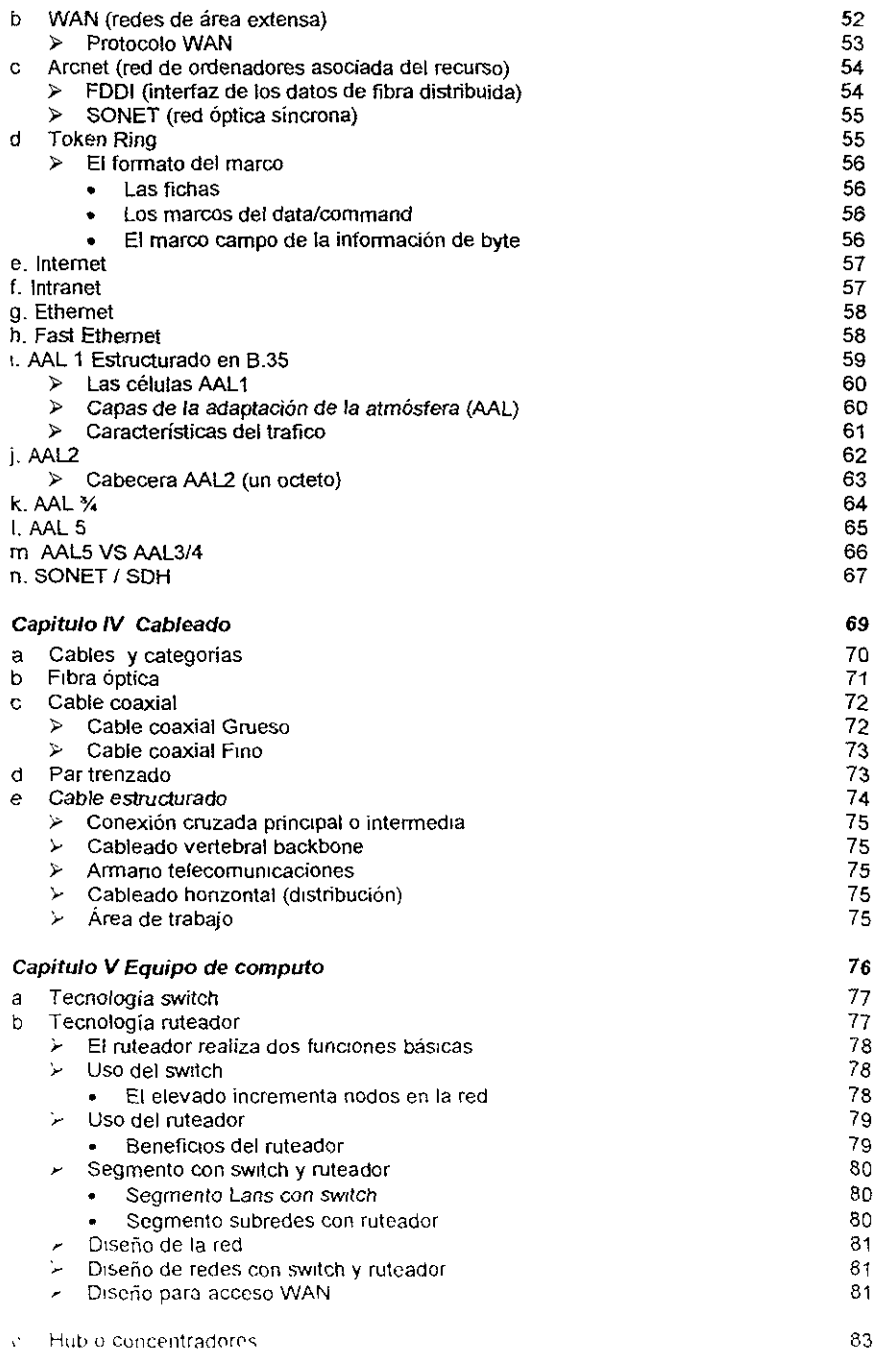

-

-

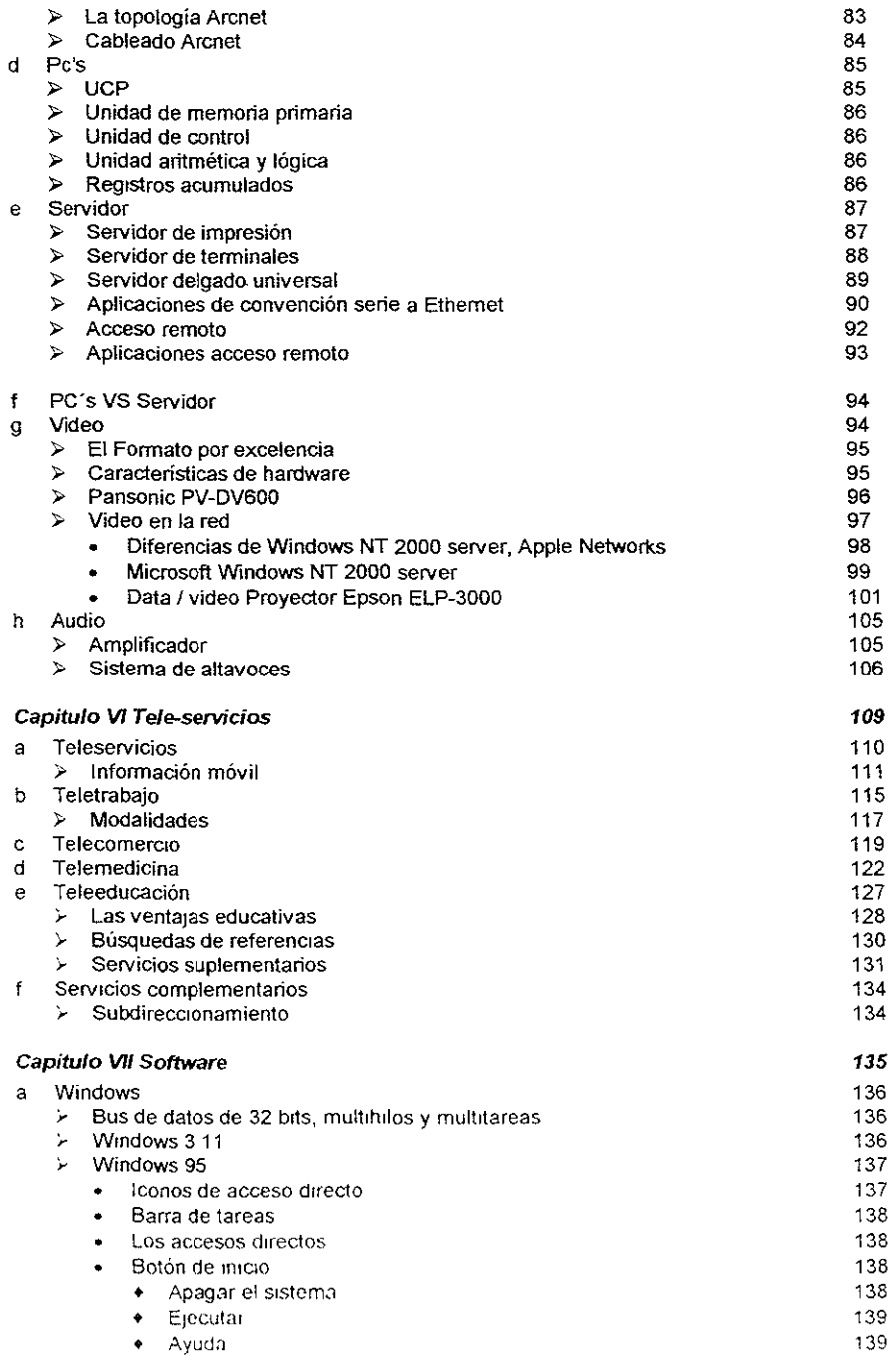

 $b$ 

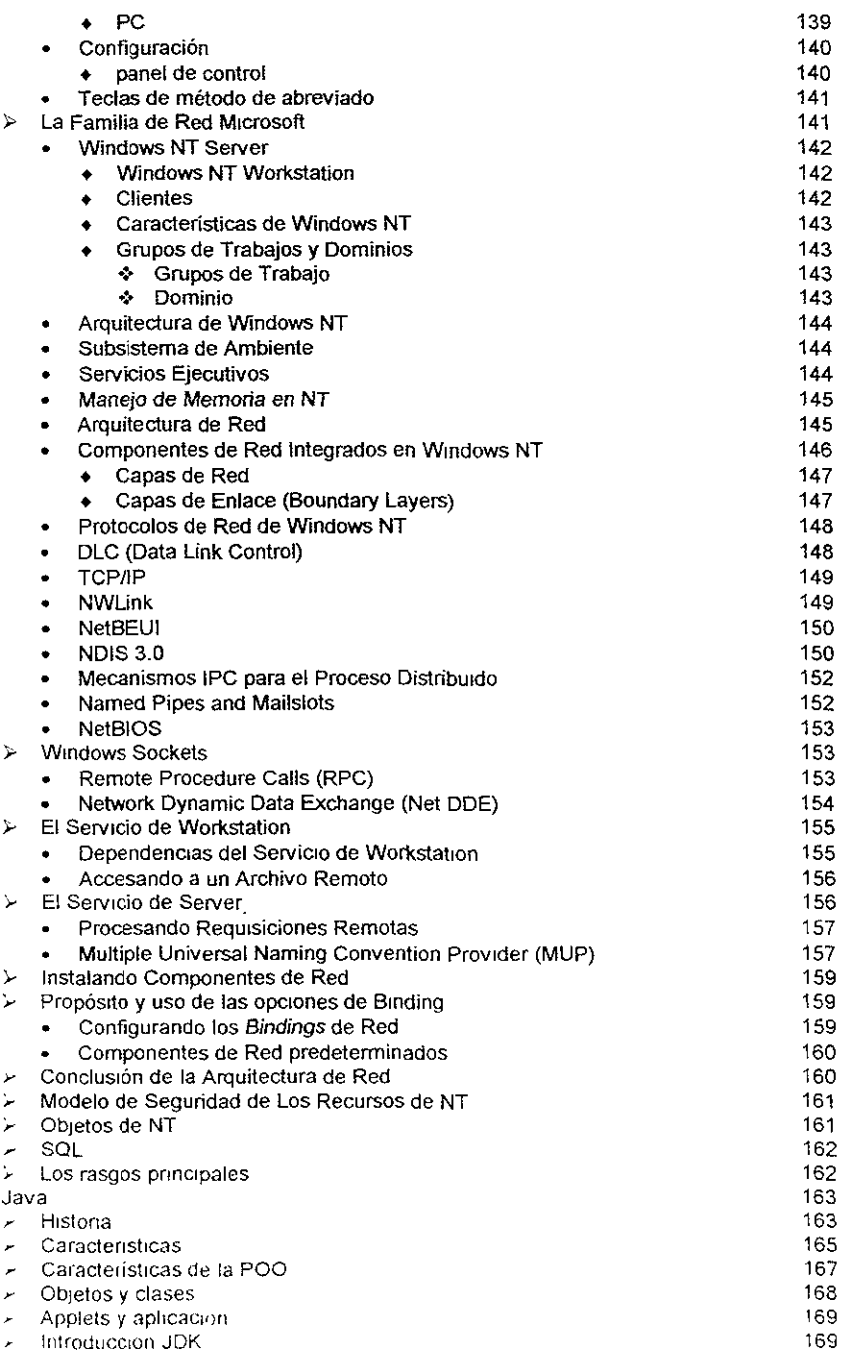

 $......$ 

índice

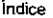

.  $\overline{\phantom{0}}$ 

-----

194

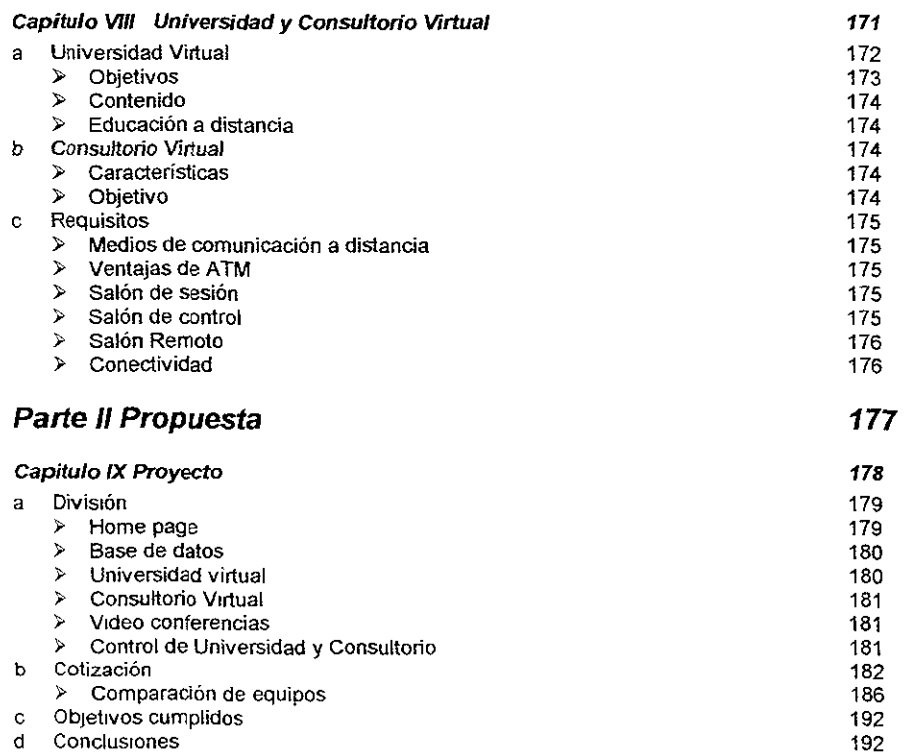

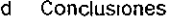

#### **Referencias**

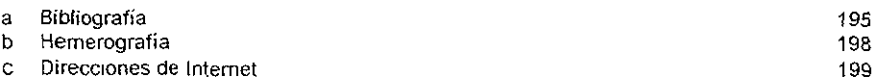

## Introducción

En esta tesis se resolverá el problema que tiene el Doctor Octavio Ramirez el cual consiste:

En impartir clases de homeopatía y acupuntura, en la Escuela de Homeopatía del Instituto Politécnico Nacional y en la Escuela de Medicina Homeopática de Corea, cada vez que él realiza un viaje de México a Corea y de Corea a México en un viaje de 21 días, tarda 12 horas de ida y 12 horas de regreso, con un costo de'

\$1,50000 DI. De viaje redondo en avión.

- \$ 15000 DI. De hospedaje diario en hotel de 5 estrellas.
- \$ 50.00 DI. De gastos de pasaje hotel escuela hotel diarios.
- \$ 100.00 DI. De gastos en alimentos diarios.

En su viaje gasta un total de \$ 7, 800 00 DI.

El Doctor quiere reducir los gastos que genera al impartir clases en dos países, retirados por Cientos de kilómetros, que son México y Corea, actualmente son imposibles de Impartir constantemente, también se tiene que resolver la ineficiencia del seguimiento a los tratamientos médicos, de los pacientes del Doctor.

Se requiere aplicar las ventajas que brinda la tecnología, mezclar los conocimientos ancestrales que tiene la acupuntura, con la tecnología del siglo 21 como en este caso particular la Internet

En la actualidad la Internet a revolucionado todo el mundo, reduciendo al mínimo el espacio y tiempo, eliminando los perjuicios como raza, sexo, edad, religión, etc sin clasificar al ser humano, ya que al contar con la información adecuada son capaces de resolver los problemas con una mayor eficacia

Utilizando esta poderosa herramienta, se han desarrollado diversos protocolos, que en este problema aplicaremos, que son Universidad y Consultorio Virtual,

La Universidad Virtual es la impartición de clases, conocimientos, a un número intinito de alumnos sin importar sus orígenes, su ubicación, su estatus social, difundiendo los conocimientos al mundo, ya sea en tiempo real, o en retransmision, con retroalimentacion alumno profesor, contando con apoyos didácticos (apuntes, audiovisuales, libros, etc.). Así como ir a la universidad en el campus, así mismo tomarla en una aula, en el trabajo, en la casa o en cualquier parte, en donde se cuente con una conexión telefónica, al mIsmo caso el profesor podrá encontrarse junto O a una distancia imaginable, teniendo igual o mejor trasmisión de Sus conocimientos, por lo que hace a la universidad virtual el medio de eficiencia total en la imparticlón de conocimientos.

El Consultorio Virtual es la forma de tener un doctor las 24 horas a nuestra disposlción sin importar donde se encuentren ambas partes, tanto como el doctor puede tener un control total sobre el paciente, así como el paciente puede consultar a su doctor al momento que lo necesite, el doctor puede consultar su presión arterial, el historial medico, sus síntomas, y ver la evolución del paciente, etc. Así el paciente puede pedir cambio de tratamiento, alivio de algún síntoma en minutos

Las propuestas anteriores que tiene la tecnología es la solución del problema que tiene el Doctor Octavio Ramírez.

Debido a que se tiene que instalar toda una red en el consultorio del Doctor y realizar un enlace, para estar en línea, se requiere hacer una investigación que es de lo que se trata esta tesis se dividió en lo siguiente.

## Parte I Un Marco teórico de referencia donde lo dividí en

## Capitulo I Protocolos y medios de trasporte.

Se buscaran las definiciones de protocolos, necesanos para poder realizar y mantener una conexión a través de la Internet, su dirección electrónica, los modelos de arquitectura empleados. los direccionamientos, enrutamientos, asi como la historia, implementaciones, diferencias, características y necesidades de los modelos de trasferencia (ATM, X 25, Frame Relay, etc)

## Capitulo 1/ Estándares.

Analizare los sistemas mas usados en servicios digitales para la comunicación entre dos puntos, conocer su historia, problemas, topologías, necesidades, protocolos, soluciones que brindan, ventajas y desventajas que nos ofrecen

## Parte II Propuesta.

#### Capitulo IX Proyecto

El capitulo nueve es esquema, de cómo se va a presentar y contener el sitio web, la cotización de la instalación del consultorio, el costo del equipo y de la mano de obra, la justificación de las dos anteriores, los objetivos cumplidos. La cara del proyecto será una pagina en Internet, la cual servirá para la entrada y salida de la información, el cuerpo es el cuartel central, donde se coloca la aula, los consultorios, la farmacia, el centro de computo, el servidor, la base de datos, etc. Al final las conclusiones del trabajo realizado.

#### Referencias

las fuentes de referencia, donde obtuve la información, bibliografía, Hemerografía y direcciones de Internet

## Hipótesis

>- Universidad Virtual o Educación a Distancia

Este proyecto propone consolidar, en el corto plazo, un sistema de apoyo a la Educación Superior a modo de extender el ámbito de acción de éstas En el mediano plazo se debiera lograr establecer la primera Universidad Virtual del país

La forma tecnológica de lograr esta plataforma básica, será a través del establecimiento de un Sistema de Salas de Videoconferencia Interactivas que utilicen la red ATM.

>- Consultono VirtuaL

Este proyecto propone crear un vinculo más cercano entre paciente y doctor, así como accesar a historial clínico del paciente en cualquier parte y hora

En un futuro se podrá tener un monitoreo del paciente desde cualqUIer parte con equipos de medición medica, simultaneamente paciente doctor, y prescripción eficaz en un mintmo tiempo y sin traslados. Ayudando a la medicina a ser mas eficiente

## Objetivos

- $\triangleright$  Impartir clases en cualquier lugar, en tiempo real, sin importar distancia
- $\lt \perp$ lmpartir clases a un número ilimitado de alumnos
- Tener una retroalimentación de las clases impartidas
- Historial academico
- );> Evaluaciones del alumnado a distancia
- ? Consultas a distancia.
- <sup>~</sup>Base de datos de sus pacientes, facilitando su consulta, expedición de recetas médicas a distancia.
- $\triangleright$  Historial medico de un número ilimitado de pacientes.
- $\geq$  Foro de discusión, donde se traten problemas y se presenten soluciones.

## Los antecedentes del proyecto

El proyecto esta basado en nuevas Innovaciones en Internet, que empezó hace un año en los Estados Unidos, actualmente varias universidades del mundo y en país cuentan con este servicio, entre ellas la UNAM, Microsoft, Competición.com, El TEC de Monterrey, etc. con este proyecto se propone llevar los conocimientos ancestrales de la homeopatía, al nuevo milenio.

## El alcance

Se buscara que tenga un alcance ilimitado, o mundial ya que a través de Internet no eXisten fronteras

## La justificación del proyecto

Esta tesis tiene la finalidad de obtener los conocimientos necesanos para instalar toda una red y montar un SItIO en Internet, logrando impartir clases, conocimientos a un número Infinito de alumnos, Sin Importar sus orígenes, su ubicación, su estatus social, en tiempo real, o en retransmisión, brindándoles apoyos didácticos, tan solo teniendo una computadora, y una conexión para tener acceso, a estos conocimientos Actualmente en otras áreas se ha pOdido lograr, ahora le toca él la acupuntura y homeopatía difundir sus conocimientos al mundo En el caso del consultono virtual, el doctor puede estar en contacto con sus pacientes a todas horas, en cualquier parte y en cualquier hora, talvez en un futuro los equipos de medición medica, se podrán conectar a una línea para tener consulta, y tener un mejor control sobre el paciente, parece lejano pero actualmente ya es pOSible en los hospitales, ya se han realizado operaciones, entonces ya no es tan lejano, io que antes hubiera sido exclusivo para primer mundo gracias a Internet hoy es posible para el mundo, y gracias a esta tesis se togra tener los conocimientos para hacerto realidad. En un tuturo sera posible alcanzar mas implementaciones, teniendo de base esta tesis

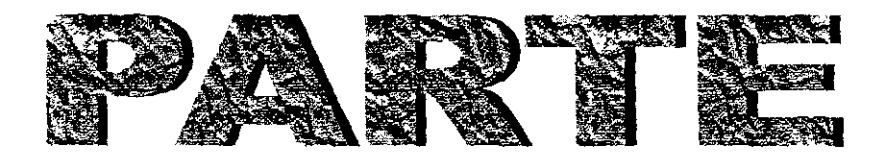

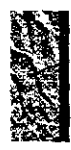

# **MARCO TEÓRICO**

- -

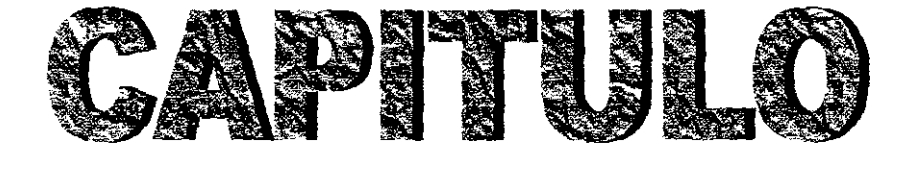

 $\hspace{0.1mm}-\hspace{0.1mm}$ 

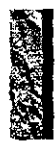

## **PROTOCOLOS Y MEDIOS DE TRASPORTE**

## DEFINICIÓN DE PROTOCOLO

Un protocolo es un conjunto de reglas para realizar una acción Los protocolos de Internet son estándares aprobados por la comunidad mundial, representada en el IETF (Internet Engineering Task Force). Estos estándares permiten realizar las mismas funciones en ambientes diferentes.

## **OSI**

Un modelo de arquitectura desarrollado por la Organización Internacional de Estandares (ISO, International Standars Organization) se usa con frecuencia, para describir la estructura y función de los protocolos de comunicación de datos. Este modelo de arquitectura, llamado Modelo de Referencia de Interconexión de Sistemas Abiertos (OSI, Open Systems Interconnections), proporciona una referencia común para analizar las comunicaciones. Los términos definidos por este modelo son bien comprendidos y ampliamente usados en la comunidad de comunicación de datos; donde es dificil analizar la comunicación de datos sin usar la terminología de OSI

El modelo de referencia OSI contiene siete niveles o capas, que definen las funciones de los protocolos de comunicación de datos Cada nivel del modelo OSI representa una función que se ejecuta cuando se transfiere información entre aplicaciones cooperativas a través de la red que interviene

## Los Niveles de OSI

- Nivel de aplicación es la jerarquía de los protocolos, donde residen los procesos de red que realiza un usuario Esto incluye todos los procesos en los que los usuarios interactúan directamente, así como otros procesos en este nivel de los cuales los usuarios no estan al tanto necesariamente
- Nivel de presentación para que las aplicaciones cooperativas intercambien información, deben estar de acuerdo en cómo representarla. En OSI, este nivel proporciona rutinas de presentación de información estándar. Esta función se maneja dentro de las aplicaciones en TCP/IP.

Ħ.

 $\sim$ 

- Nivel de sesión' el nivel de sesión OSI maneja las sesiones (conexiones) entre aplicaciones cooperativas
- Nivel de transporte: garantiza que el receptor obtenga la información tal como se envió,
- Nivel de red maneja conexiones a través de la red y aísla los protocolos de los niveles superiores de los detalles de la red
- Nivel de enlace de datos<sup>-</sup> el envío confiable de información a través de la red física se maneja por el nivel de enlace de datos
- Nivel físico. características del Hardware necesarias para envíar la señal de transmisión de datos Como niveles de voltaje, números y localización de las terminales de interfase

## El Fracaso OSI

- $\triangleright$  Mal momento de introducción: insuficiente tiempo entre las investigaciones y el desarrollo del mercado a gran escala para lograr la estandarización
- *y* Mala tecnología OSI es complejo, es dominado por una mentalidad de telecomunicaciones sm pensar en computadores, carece de servicios sin conexión. etc
- $\sim$  Malas implementaciones
- *r* Malas políticas investigadores y programadores contra los ministerios de telecomunicaciones

## *TCPI/P*

El nombre TCP/IP se refiere a un conjunto de protocolos de comunicacion de datos 171 conjunto se llama asi poi dos de los protocolos que pertenecen a él el Protocolo de

Control de Transmisión (TCP) y el Protocolo Internet (IP) Aunque hay muchos otros protocolos en el conjunto, con seguridad. TCP e IP son los más importantes.

#### **Características**

Tiene como objetivos la conexión de redes múltiples y la capacidad de mantener conexiones aun cuando una parte de la subred esté perdida

Estándares de protocolo abiertos, ampliamente disponibles y desarrollados independientemente de cualquier Hardware o sistema operativo específicos Como se soporta tan ampliamente, TCP/IP es ideal para unificar Hardware y Software distintos, aunque no se comuniquen a través de Internet

- > Independencia de Hardware, especifico de la red Esto permite que TCP/IP integre varias clases de redes. TCP/IP puede utilizarse sobre una Ethernet, una Token Ring, una línea telefónica, una Red X.25 y casi cualquier otra clase de medio fisico de transmisión
- $\triangleright$  Un esquema común de direccionamiento que permite que cualquier dispositivo TCP/IP se identifique de modo único de cualquier otro dispositivo en toda la red, aun si ésta es tan grande como Internet
- $\triangleright$  Protocolos de alto nivel estándares para servicios de usuario consistentes y ampliamente disponibles

## **Niveles**

Nivel de Internet. Los host pueden introducir paquetes en la red, los cuales viajan independientemente al destino. No hay garantias de entrega ni de orden. Este nivel define el Internet Protocolo (IP), que provee el ruteo y control de congestión. El protocolo Internet, RFC 791, es el alma de TCP/IP y el mas unportante en el nivel de Internet IP da el servicio basico de envio de paquetes sobre el cual se construyen las redes 1CP/IP. Todos los protocolos, en los niveles por arriba de IP (TCP, UDP) y debajo de IP (Ethernet, FDDI,

ATM Y otros}, usan a éste para enviar la información. Toda la infonnación TCP/IP fluye a través de IP, hacia adentro y hacia fuera, sin importar su destino final.

## IP (Protocolo Internet)

IP es el bloque de construcción de Internet

#### Funciones

- $\triangleright$  Definir el datagrama, que es la unidad básica de transmisión en Internet
- $\triangleright$  Definir el esquema de direccionamiento de Internet.
- >- Mover la infannación entre el nivel de acceso a la red y el nivel de transporte de anfitrión a anfitrión.
- $\geq$  Enrutar datagramas hacia anfitriones remotos.
- $\geq$  Realizar la fragmentación y ensamble de los datagramas

#### Datagrama

Es el formato de paquete definido por IP Las primeras cinco o seis palabras de 32 bits del datagrama son información de control, llamada encabezado De modo predeterminado, el encabezado tiene cinco o seis palabras, donde la sexta palabra es opcional. Como el tamaño del encabezado es variable, tnduye un campo llamado Longitud del Encabezado de Internet (lHL), que indica el tamaño del encabezado en palabras El encabezado contiene toda la información necesaria para enviar el paquete

#### Nivel de transporte.

Permite que fuente y destino puedan conversar

## Transmisión Control Protocolo (TCP).

Provee una conexión confiable que permite la entrega sin errores de un flujo de hytes desde una máquina a alguna otra en la Internet. Parte el flujo en mensajes discretos y lo monta de nuevo en el destino Maneja el control de flujo

User Datagram Protocol (UDP). Es un protocolo no confiable y sin conexión para la entrega de mensajes discretos. Se pueden construir otros protocolos de aplicación sobre UDP. También se usa UDP cuando la entrega rápida, es más importante que la entrega garantizada

#### Nivel de aplicación.

Define los protocolos usados por las aplicaciones individuales, como email, telnet, ftp, etc

- > Telnet: Protocolo de Terminal de Red, proporciona acceso remoto a través de la red.
- $\triangleright$  FTP: Protocolo de Transferencia de Archivos, se usa para transferencia interactiva de archivos.
- > SMTP. Protocolo simple de Transferencia de Correo; envía el correo electrónico

#### Direccionamiento, enrutamiento y múltiplexaje

Para enviar la información entre dos anfitriones de Internet, es necesario moverla a través de la red, al anfitrión correcto, y dentro de ese anfitrión, al usuario o proceso correcto TCP/IP usa tres esquemas para hacer estas tareas

- Direccionamiento Las direcciones IP, que de modo único identifican a cada  $\bullet$ anfitrión de Internet. Envían la información al anfitrión correcto.
- Enrutamiento. Las compuertas de acceso envían la información a la red correcta ٠
- Múltiplexaje Los números de protocolo y de puerto envian la información al  $\bullet$ modulo de software correcto dentro del anfitrión

#### **DNS**

Servicio de Nomenclatura de Dominios (Domain Name Service) También llamada servicio de nombres, esta aplicación asigna las direcciones IP a los nombres asignados a los dispositivos de red

Ωť

#### **RIP**

Protocolo de Información de Enrutamiento (Routing Information Protocol). El enrutamiento es una parte importante de cómo trabaja TCP/IP RIP se usa por los mecanismos de la red para intercambiar información de enrutamiento.

#### **NFS**

Sistema de Archivos de Red (Network File System) Este protocolo permite que se compartan archivos entre varios anfitriones de la red

Algunos protocolos, como Telnet y FTP, sólo pueden usarse si el usuario tiene algún conocimiento de la red. Otros protocolos, como RIP, se ejecutan sin que el usuario sepa que existen Como administrador de sistemas, esté al tanto de todas estas aplicaciones y de todos los protocolos en los otros níveles de TCP/IP

## Diferencias entre OSI v TCP/IP

OSI es un buen modelo (no los protocolos). TCP/IP es un buen conjunto de protocolos, pero el modelo no es general. Usaré una combinación de los dos

## $X.25$

X.25 es un estándar que define la interfase entre redes públicas de conmutación de paquetes y los sistemas finales

#### Historia

Fue desarrollado por el CCITT en 1976 y define los protocolos para los niveles físicos, de enlace y de acceso a subred  $X$  25 define la interfase entre el sistema final, llamado DTE (Data Terminal Equipment) y el equipo de la red pública al que se conecta, llamado DCE (Data CircuitTerminating Equipment)

El servicio que ofrece X 25 es un servicio orientado a conexión (hay una serie de primitivas para establecerla), y es fiable (no pierde ni duplica, ni desordena la información).

Muchas redes X25 trabajan a velocidades de hasta 64 Kbps, lo cual las hace obsoletas para muchos propÓSItos

Los servicios que incorpora X.25 están liberalizados en España, y actualmente además de Telefonía otro tipo de empresas ofrecen este servicio.

## PHY (nivel físico).

En X.25, el interfase fisico, eléctrico, funcional y de procedimiento entre el DTE Y el DCE se identifica mediante otros dos estándares llamados X21 y X21 bis El primero define un interfase digital, mientras que el segundo es analógico y es básicamente RS232C. En PHY varios protocolos son aceptados: dos ejemplos son  $G.703$  y V.35.

#### Nivel de enlace.

En  $X$  25 debe asegurar una comunicación fiable entre el DTE y DCE incluso si están conectados por una línea telefónica muy ruidosa. El protocolo usado es LAPB, perteneciente a la familia HDLC El servicio que ofrece este nivel es confiable y tiene funciones de detección y corrección de errores, porque se presupone la existencia de ellos

En X 25 proporciona conectividad entre un par de DTEs Trata con el direccionamiento, control de flujo, y proporciona un servicio confiable, orientado a conexlón(CO), y confirmado Se *conoce* como *X.25* PLP (Paquet Layer Protocol) y es ampliamente usado como el protocolo de nivel de red orientado a conexión en el modelo **OSI** 

## Nivel de circuitos virtuales.

#### Circuitos virtuales conmutados

! !ay una tase dc establecllniento de la conexión, después St: transmiten los paquetes  $\sqrt{\frac{1}{2}}$  finalmente se libera la conexton

 $\mathfrak{D}$ 

#### *Circuitos virtuales permanentes.*

Son circuitos virtuales establecidos de antemano entre el proveedor de servicios de red y el cliente. Están siempre presentes y no hace falta la fase de establecimiento de la conexión, por tanto son análogos a una tener una línea dedicada.

La diferencia entre ellos y una línea dedicada es, además del precio, que mientras que en una línea dedicada se puede enviar tráfico durante todo el tiempo a la velocidad máxima., en un circuito virtual permanente, las ráfagas de datos pueden ser enviadas a velocidad máxima, pero el uso medio a largo plazo debe estar por debajo de un valor predeterminado, También, en un circuito virtual existe un control de flujo que no se realiza en una línea dedicada.

X 25 pennite establecer varios circuitos virtuales simultáneamente entre un DTE y otro (u otros).

## **Frame Relay**

Frarnc Relay es una tecnología de conmutación rápida de tramas, basada en estándares internacionales, que puede utilizarse como un protocolo de transporte y como un protocolo de acceso en redes públicas o privadas proporcionando servicios de comunicaciones

## Historia

La convergencia de la informática y las telecomunicaciones está siendo una realidad desde hace tiempo Las nuevas aphcaciones hacen uso exhaustivo de gráficos y necesitan comunicaciones de alta velocidad con otros ordenadores conectados a su misma red LAN, e Incluso a redes LAN geográficamente dispersas

## Requisitos que satisface.

Ahora, el mercado demanda un mayor ahorio en los costos de comunicaciones mediante la integración de trafico de voz y datos

Frarne Re1ay ha evolucionado, proporcionando la integración en una única linea de los distintos tipos de tráfico de datos y voz y su transporte por una única red que responde a las siguientes necesidades.

- $\geq$  Alta velocidad y bajo retardo
- );> Soporte eficiente para tráficos a ráfagas.
- $\triangleright$  Flexibilidad.
- > Eficiencia.
- $\geq$  Buena relación costo-prestaciones.
- $\triangleright$  Transporte integrado de distintos protocolos de voz y datos
- $\geq$  Conectividad "todos con todos"
- $\triangleright$  Simplicidad en la gestión.
- $\triangleright$  Interfaces estándares y acuerdos de implementación

Los circuitos de Frame Relay están fijos en el momento de instalación y se mantienen 24 horas por día,. 7 días por semana No se crean los circuitos de Frame Relay y no se acaban por el usuario a sus terminales de la PC Sin embargo, el usuario puede tener una aplicación que genera un circuito de Frame Relay dónde esta la computadora a las sesiones terminales se comienza y acaba por el usuario Estas sesiones se relacionan a la aplicación, no a la red de Frame Retay subyacente.

Frame Relay confia en el equipo del cliente para realizar la acción para acabar la corrección del error Cada mterruptor dentro de una red de Frame Relay apenas releva los datos (el marco) al próximo interruptor X 25, en contraste, realiza la corrección del error Las redes de hoy pueden manejar el error libre y mover la carga de corrección del error a los puntos del extremo l,a mayoría de los protocolos modernos hacc corrección del error, los protocolos como SDLC, HDLC, TCP/IP, los protocolos de mux de stat, etc.

## Las diferencias de X25 y FRAME RELAY

 $\ge$  Las senales de control son enviadas por un canal logico distinto al de los datos:

- $\geq$  La multiplexación y enrutamiento tienen lugar en la capa 2 y no en la 3 elinúnando toda una capa de procesamiento.
- $\triangleright$  No hay corrección de errores punto por punto sino que es extremo a extremo

## ATM

Modo de Transferencia Asíncrona ( ATM ) es una tecnología de conmutación y transmisión a muy alta velocidad que permite enviar voz, video y datos sobre la misma red, a velocidades que varian de 25 Mbps a 1 Gbps lo cual permite reducir los costos de operación de las redes y ofrecer grandes anchos de banda a precios económicos.

## Historia

Esta es una técnica que fue propuesta por el instituto Beltcore (Instituto de investigación de AT&T) denominada Asyncronous Transfer Mode (ATM), que se basa en la multiplexación de paquetes de tamaño fijo, para el transporte de información de tipos distintos de datos tales como voz, video y datos digitales entre otros a velocidades de 155 Mbps

La tecnología ATM comprende un tendido físico (cable de cobre, cable coaxial, enlace de microondas, enlace satelital o cable de fibra óptica), elementos de conmutación (switch), concentradores de acceso (HUB), dispositivos de adaptación (Routers, etc), y dispositivos de interfaz (tarjetas de comunicación, cámaras de video, centrales telefónicas, etc)

El modo más corriente de acceso a ATM es la fibra óptica, un cable de silicio del groso! de un cabello humano, a través del cual viaja un I ayo láser de alta densidad o un haz infrarrojo, el que transmite bits (ceros o unos) mediante una codificación parecida a la del codigo Morse

El protocolo A TM posee una capacidad de transmisión miles de veces superior a la de los medios convencionales, tales como el cable de cobre, el cable coaxial o el eruace satelital.

Para transmitir datos o señales de audio o video sobre un cable de fibra óptica, es necesario digitalizar previamente la señal De eso se encarga un procesador situado en el interior del dispositivo de interfaz, sea una cámara de video, una central telefónica, etc.

ATM usa varios conceptos básicos que se aplican a todas las tecnologías de conmutación de paquetes

En los sistemas de conmutación de paquetes una aplicación puede utilizar todo el ancho de banda, cuando se requiera y no solamente, una fracción del ancho de banda todo el tiempo, como el caso de la tecnología TDM (Múltiplexaje por división de tiempo)

Sin embargo, en las tecnologías de conmutación de paquetes existe una limitación, si la red X.25 o Frarne Relay permite que algunos usuarios transmitan paquetes muy grandes sobre la red, los otros usuarios serán forzados a esperar su turno para enviar información aún por periodos muy cortos, lo que trae como resultado retrasos variables que SOn inaceptables en aplicaciones como voz y VIdeo ATM ofrece a los usuarios las ventajas de ambas tecnologías

TDM asigna ancho de banda permanente a una aplicación y la de conmutación de paquetes, en la que una aplicaCIón puede utlhzar todo el ancho de banda cuando se requiera, Es decir. se integra en una sola red que opera a Gbps y que proporcione servicios que requieran grandes anchos de banda a un precio con un costo beneticio adecuado

Mediante el ATM se puede consolidai varias redes diferentes al simplificar el mancio y mantenimiento de las mismas, al igual que reduce la necesidad de usar múltiples cnlaces.

A TM es un protocolo diseñado para soportar distintos tipos de tráfico de forma natural, lo que le permite adaptarse con facilidad a requerimientos nuevos Esta es una de las más importantes características que exige BISDN. Adicionalmente, las otras tecnologías de FPS no cumplen con todos los requerimientos

## Estructura y funcionamiento básico

A TM, al no asignarle un ancho de banda fijo a los usuarios, puesto que solo trabaja cuando *los* usuanos envían información

El tamaño del paquete es de 53 bytes, que se llamará ahora celda. Contiene 48 bytes de información y solo 5 de encabezado

#### *Envió de información*

Se establece un camino de nodos intennedios entre los dos usuarios y luego se enVÍan por el mismo camino todas las celdas hasta que termine la conexión.

Este camino escogido es denominado Circuito Virtual (VC), y ahora en el encabezado de cada celda solo viaja el identificador de circuitos virtuales (VCI) y ya no viaja el número de secuencia del paquete, puesto que como todos los paquetes viajan por la mismo camino, no hay posibilidad de que exista una diferencia en el orden de llegada de los paquetes

#### Arquitectura

Existen dos tipo de interfaces La interfaz switches (NNI, Network Network lnterface) y la de cliente switch (UNI, User Network Interface)

En la actualidad la lTU, está definiendo lo que ha denominado la UNI , la NNI *se*  está comenzando a implementar en n niveles

## Estructura de la celda

La infonnación se segmenta en unidades que en este caso se denominan "celdas" antes de ser transmitidas. En la conmutación de paquetes, las unidades pueden variar en longitud, pero en ATM, todas las celdas son del mismo tamaño

En cuanto a los primeros cuatro bytes, existe una diferencia de acuerdo al tipo de interfaz que se esté manejando, en las UNI, hay un campo adicional llamado el GFC, y en las NNI no se encuentra y el VPI es más grande.

## IP sobre ATM

Debido a que la gran mayoría de aplicaciones, en la actualidad, operan con el protocolo IP, a ATM se le deben realizar algunas adecuaciones para que ofrezca los servicios de IP Para esto se han tomado dos caminos LAN Emulation y Clasical IP

#### LAN emulación

La red ATM vuelve transparente para los clientes IP, esto es una ventaja para ellos Sin embargo, la desventaja es que no pueden hacer uso de las facilidades ofrecidas en ATM

Este protocolo es bastante complicado, debido a que hace un servicio de radio difusión, en una red diseñada para un servicio punto a punto o punto a multipunto, lo que le da grandes retrasos a los paquetes, pero sin embargo opera a 155 Mbps, que es una velocidad alta para tráfico común de las aplicaciones que operan sobre el protocolo Ir

## Clásica IP

Implementa un servidor de ARP, en el cual se tienen las direcciones ATM e IP de todos los clientes IP, conectados a una red Net ID dentro del mismo switch

Cuando un computador necesita resolver una dirección IP, envía el requerimiento al servidor ARP y este le retorna la dirección ATM, con la cual puede establecer la conexión mediante un VC

## Señalización

La señalización de ATM, se hace fuera de banda dentro del mismo medio. Convirtiéndose así en un método adecuado para hacer. señalización, puesto que no requiere de otro medio adicional para establecer conexión *con* el switch. *Además,* implanta mecanismos de control para evitar que el cliente pueda generar celdas de señalización a propósito.

## Enrutamiento

En el momento de establecer la comunicación con la calidad de servicio y el destino deseados, se busca el camino virtual que van a seguir todas las celdas. Este camino no cambia durante toda la comumcación, así que si se cae un nodo, la comumcación se pierde. Durante la conexión se reservan los recursos necesarios para garantizarle alta calidad del servicio al usuario

Cuando una celda \lega a un enrutador, este le cambia el encabezado según la tabla que posee y la envía al siguiente con un VPI y/o un VCl nuevo

El camino micial de enrutamiento es determinado, en la mayoría de los casos, a partir de tablas estáticas que residen en los switches, este es uno de los puntos donde se ha dado *libertad a los fabricantes, y a pesar de existir un estándar de comunicación entre nubes* de cnrutadorcs, los fabricantes han dcsarrol!ado estándares distintos al NNI, tales como el ISP Protocolo, puesto que la implementación, de NNI es muy compleja Gran parte del estueizo que esta haciendo las compañías esta enfocado a esta área, puesto que puede ser el punto fundamental que les perinitira en el futuro permanecer en el mercado.

 $3(1)$ 

#### Tipos de enrutadores

Existen de dos tipos los que enrutan caminos virtuales (VP) y los que enrutan canales virtuales (VC). Esto quiere decir que los enrutadores de VP solo modifican el VPI y los de VC solo modifican el VCI de la celda Esto los hace más simples puesto que se reduce el tamaño de la tabla de enrutamiento

#### Control de flujo

Se hace control de flujo cuando se tienen contratos con los acarreos de tráfico de VBR, puesto que se puede sobrecargar la red con una conexión que esté sobrepasando los límites de tráfico establecidos en el contrato Este control se puede hacer en tres lugares

Dos en los Switches Cuando se sobrepasan del tráfico contratado, el switch marca las celdas infractoras con el CLP, para que en caso de sobrecarga sean desechadas. Y con los algoritmos los switehes reducen los picos de tráfico de un cliente

En los clientes: Reduciendo los picos de tráfico en lo posible, para eliminarlos

## Control de errores

Como se dijo anteriormente, el control de errores sólo se hace sobre los cabezales Esto se debe a que hay muy poca probabilidad de que se presenten errores, por el mejoramiento de los medios de transmisión Si se presentan, son de un solo bit en la mayoria *de* los casos. *Si este* error ocurre en la dirección de enrutamiento, significa que hay 106 bits dañados, eXiste una celda que no llega y otra que llega mal

Este control se hace mediante el campo de hectatcto el cual es capaz de detectar y corregir errores de un bit y detecta con alguna certeza errores de dos bits

Los receptores de los bits tienen dos estados de verificación de errores Modo de corrección y en sospecha o detección

Cuando se detecta un error de un bit lo corrige, entra en estado de sospecha, si vienen más celdas con errores las descarta y sigue en el estado de sospecha. De lo contrario, vuelve al estado de corrección.

## **Seguridad**

ATM solo verifica constantemente que el usuario no le envíe una celda de datos simulando una de señalización, lo cual puede ser grave en una red pública que tiene que efectuar una facturacióa

En las redes pueden existir problemas de husmeo como ocurre en las redes tradicionales. Por 10 tanto, el problema de seguridad se debe tener en cuenta en las capas supenores.

Por otra parte, si se instala sobre ATM un protocolo como LAN Emulación, se obtiene de ahí en adelante, la seguridad que puede dar TCP/IP sobre cualquier red

## ATM vs Frame Relay

El manejO de paquetes de tamaño variable que tiene Frame Relay, produce un retardo a su vez variable en el enrutamiento y transmisión de la información en toda la red. Además, complica el procesamiento en los enrutadores, debido a que estos tienen que administrar mayor información en el momento de enviar paquetes a través de la red dificultando así, la implementación de enrutadores más rápidos

Framc Relay no considera la calidad de servicio (QoS) de la infonnación que se transmite, lo cual no le permite tomar decisiones intermedias de descarte de paquetes o alteral las órdenes de precedencia dentro de una cola de un enrutador

Sin embargo, existen implementaciones en las que se utiliza Frame Relay para la transmision de voz y datos en un canal compartido. Pero la forma de hacer esto es separando totalmente los traficos en canales virtuales, y dejar tamaños fijos en cada uno de

los canales, lo que lleva a un desaprovechamiento del canal, puesto no se puede repartir el tráfico

## **ATM** vs Otros Protocolos

Los anteriores protocolos, basan su funcionamiento en medios altamente ruidosos. Por lo tanto, gran parte del tiempo en una transmisión se pierde en el proceso de verificación y corrección de errores, corno es el caso de X25 Sin embargo, mediante el uso de las capas de adaptación de AAL, es posible implementar estos protocolos sobre ATM

Otra gran ventaja con respecto a los protocolos anteriores es el esquema de enrutamiento global que maneja, debido a que se maneja un enrutamiento jerárquico y escalable de N niveles

--------.\_- --

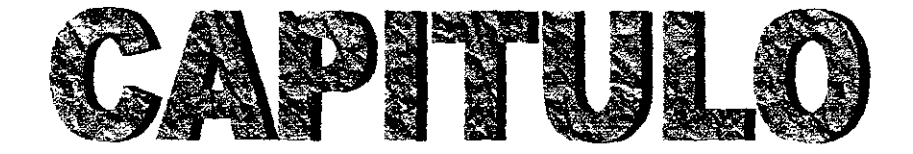

----

 $\overline{\phantom{a}}$  $\overline{\phantom{a}}$  $\overline{\phantom{0}}$  $\overline{\phantom{a}}$ 

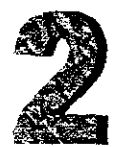

 $\overline{a}$ 

## **ESTANDARES**

## **RDSI**

La Red Digital de Servicios Integrados (RDSI) según la definición establecida por la UIT (Unión Internacional de Telecomunicaciones) es una red que procede por evolución de la Red Digital Integrada y que facilita conexiones digitales extremo a extremo para proporcionar una amplia gama de servicios, tanto de voz como de otros tipos, y a la que los usuarios acceden a través de un conjunto definido de interfaces formalizados.

RDSI es una red, que en general surge a partir de una red digital y que proporciona conectividad digital punto a punto para offecer una amplia gama de servicios, incluidos los servicios de voz y datos, a los que pueden acceder los usuarios a través de una serie de interfaces o adaptadores de dicha red. Sencillamente, es un servicio público de comunicaciones estandarizados, basado en tecnología digital que permite intercambiar una amplia gama de formatos diferentes multimedia (voz. datos, texto e imagen) a una gran velocidad y con una gran fiabilidad.

## **CARACTERÍSTICAS**

- $\triangleright$  Conectividad digital entre dos extremos estandarizados internacionalmente
- > Se utiliza el mismo cableado de cobre que se usa hoy en día; la diferencia reside en el equipo conectado a estas líneas RDSI

Se proporciona el acceso a la red con uno de los siguientes formatos BRI (Basic Rate Interfaces o denominada Linea de acceso Básico), que ofrece 2 canales portadores discretos de 64 Kbps y un canal D, y PRI (Primary Rate Interfaces), denominada Línea de Acceso Primario, que ofrece 30 canales discretos de 64 Kbps y un canal D, que sirve para mensajes de señalización del acceso

Un canal de 64 Kbps o 64,000 Baudios (hoy en día un MODEM analógico que está a 33,000 baudios), implica la mitad de tiempo de transmisión. Si este canal se suma otro canal (128,000 baudios), entonces estaremos en la mitad de la mitad de tiempo. Dicho de otra manera, contra más velocidad pongamos en el canal, el trafico de información sera mucho más rápido. Hoy es esta velocidad, mañana será otra mayor, y así sucesivamente. Lo importante es que mediante una línea digital se pueda desarrollar e ir aumentado esta velocidad

El objetivo principal es crear un entorno operativo al que le puedan adaptar con la misma facilidad las aplicaciones ya creadas y las nuevas. Por ello se han realizado esfuerzos por compatibilizar y garantizar mediante normativas y reglas, para que el mundo de las comunicaciones sea abierto para todos y para todo.

#### **HISTORIA**

Años 60: Se encuentra la solución a un viejo problema, la pérdida de calidad de sonido en las llamadas a larga distancia. La solución consistía en utilizar canales de larga distancia digitales; en estos canales la voz era digitalizada y enviada como datos numéricos, volviéndola a convertir en una señal analógica en el otro extremo de la línea. Puesto que en los enlaces digitales la información no sufre deterioro, las llamadas continentales podían tener la misma calidad de sonido que las llamadas locales. El esquema de digitalización elegido fue tomar muestras, que en Europa eran de 8 bits y en EE UU. de 7 bits, a una velocidad de 8000 muestras por segundo, esto significaba que estos canales debían funcionar a 64000 bits por segundo en Europa (8 bits \* 8000 muestras) y 56000 bits por segundo en EE.UU (7 bits \* 8000 muestras).

Años 70 Las compañías telefónicas se enfrentan a un nuevo desafio; las grandes empresas están interesadas en poder interconectar sus ordenadores, para satisfacer esta nueva demanda se crean las primeras redes experimentales de transmisión de datos

Año 1984 Asamblea general de la CCITT. Este organismo, dependiente de la ONU. tiene como función establecer los estándares técnicos utilizados en telefonía, con el fin de garantizar la compatibilidad entre los equipos de las diferentes compañías. En esta reunión se habla de los canales digitales, del imparable aumento de las comunicaciones por ordenador y de las nuevas demandas ya aparecidas o de previsible aparicion (fax, videotexto, videoconferencia, televisión por cable, todas ellas las explicaremos en este trabajo, y se toma una decisión histórica. la red telefonica mundial deberá reconvertirse en

 $\tilde{\gamma}$
una red de transmisión de datos El plan es, en el siglo XXI, las típicas líneas analógicas utilizadas por los teléfonos de voz se habrán sustituido por líneas digitales capaces de ofrecer cualquier tipo de servicio, inventado o por inventar; esta nueva red se bautiza con el nombre de RDSI. La idea era muy buena, pero presentaba un problema enorme, la construcción de esta red Si se quería que el proyecto fuera viable, la nueva ROSI debía crearse a partir de la vieja red de voz. El esquema finalmente elegido fue el de un desarrollo en dos fases; en una primera fase se sustituirían las viejas centrales de redes por nuevas centrales computarizadas, que aunque serian compatibles con los sistemas antiguos podrán ofrecer los servicios requeridos por la nueva red; paralelamente, todos los canales de comunicadón (no solo los de larga distancia) se irian reconvirtiendo en canales digitales Esto permitirá la existencia de un periodo de transición durante el cual estarían entremezclados enlaces analógicos y digitales y que concluiría en la RDI (Red Digital) Integrada), una red en la que el único enlace analógico seria el que une el teléfono del abonado con la central Llegados a este punto, se entraría en la segunda fase, que consistizía en alargar los enlaces digitales hasta los abonados.; la RDSI había nacido

Años 90 Muchos países han completado la construcción de la RDI, puede ponerse en marcha la ROS] Esta es la situación actual en el contexto de la RDI el teléfono del abonado está conectado a un conversor analógico / digital que convierte la señal eléctrica en infonnación binana que será transmitida a través de un canal de datos; en el otro extremo del canal, un conversor digital / analógico reconstruye la señal original No olvidemos que en la red telefónica, el canal de voz es la unidad básica de funcionamiento, esto significa que la RDI estará formada por grupos de canales de 64 Kbps en Europa y 56 Kbps en EE UU , lo que también supone que esta debera ser la velocidad de los canales RDSI

## RDSI ofrece un ancho de banda mucho mayor.

Los ficheros pueden set muy grandes y el tiempo de transferencia sería excesivo, 1:1 costo de utilización de RDSI se basa en el tiempo de conexión, y no en el número de paquetes o de bloques transfétidos.

37

Así pues, un adaptador de RDSI en su PC, junto con los controladores adecuados para su aplicación, utiliza todo el ancho de banda disponible y no existe el obstáculo para el rendimiento que supone el puerto serie, lo cual mejora la velocidad de transferencia y ahorra costos.

## Estructura general

Accesos digitales de usuario: Incluyen todos los elementos que permiten la conexión de Jos tenninaJes del cliente a la red (su central loca1) a través de unas configuraciones de aCCeso nonnalizadas. En este caso cabe distinguir, por un lado los equipos localizados en los propios locales del cliente, y por otro los equipos y líneas de transmisión que unen las instalaciones de usuario con la central locaL

Centrales Locales Permiten la conexión de los accesos digitales de usuario a la RDSI y facilitan la interconexión con la red de tránsito.

Red de Tránsito Interconecta las centrales entre sí y soportan las funciones de interconexión y acceso a otras redes (RTB, IBERPAC, etc)

## CONFIGURACIÓN DE REFERENCIA.

La RDSI está configurada por un conjunto de equipos y elementos, denominados Agrupaciones Funcionales, separados entre ellos por los llamados Puntos de Referencia

- $\geq$ . Punto de referencia S. Constituye el punto de conexión física de los terminales con laRDSl
- $\angle$ . Punto de Referencia T. Representa la separación entre las instalaciones de usuario y los eqUipos dc transmisión de línca (TRI)
- $r$  Punto de Referencia U. Define la linea de transmision entre las instalaciones de usuario y la central RDSI. Se corresponde fisicamente, para el acceso basico RDSI, con la conexion de abonado analogico a dos hilos actual

 $\triangleright$  Punto de referencia R: Es el punto de conexión de cualquier terminal no RDSI, como terminales con interfase V 24 o aparatos telefónicos analógicos

#### Agrupaciones Funcionales.

- $\ge$  Terminación de Red 1 (TRI). Constituye la separación física entre la instalación del usuario y la red de Telefónica. Realiza funciones de transmisión entre la *casa* del cliente y la central local.
- $\geq$  Terminación de Red 2 (TR2). Realiza funciones de conmutación, concentración, etc. en las instalaciones de usuario. La TR2 será normalmente una centralita privada.
- $\triangleright$  Equipo Terminal (ET1). Son terminales que están diseñados para conectarse directamente a la RDSI Como por ejemplo teléfonos digitales RDSI, Fax G 4, etc.
- $\geq$  Equipo Terminal (ET2): Representa cualquier terminal que no ha sido diseñado para *RDSl* y que por lo tanto no puede conectarse directamente al interfase S, como teléfonos analógicos~ fax grupo 2 y 3, etc
- <sup>~</sup>Adaptador de Tenninal (AT)' Es el equipo que permite la conexión de *tenninales*  tipo ET2 a la RDSI

### CANAL DE ACCESO.

Para la transferencia de información y señalización, se han definido en la RDSI una serie de canales digitales o vías de transferencia de información.

 $\geq$  Canal A. Es un canal de 64 Kbps que transporta la información generada por el terminal de usuario. Por ejemplo en una conversación telefónica se utilizara un canal tipo B para transportar la comunicación desde el domicilio del cliente hasta la central

- $\geq$  Canal D· Es un canal a 16 Kbps  $\acute{o}$  64 Kbps, dependiendo de la estructura de acceso del usuario, que se utiliza para transportar la señalización para el establecimiento y control de las llamadas. También puede utilizarse para transmitir información de usuario a baja velocidad.
- $\geq$  Canal H: Es un canal que permite la transferencia de información de usuario a velocidades superiores a 64 Kbps.

#### Topología de Acceso Básico.

La red interior del usuario, en general, no es sino un cable de dos pares que comunica desde la TRl según distintas topologías hasta un punto extremo en el que se conectarán, siempre, unas resistencias de terminación. A lo largo de este cable se encuentran una serie de rosetas en número variable Atendiendo a la configuración del cableado, podemos distinguir entre tres tipos de configuración del acceso básico

#### Bus pasivo corto

En esta configuración, se dispone de un cable de hasta 200m, sobre el que se pueden instalar, distribuidas aleatoriamente, un máximo de lO rosetas en las que se permite tener conectados simultáneamente hasta 8 terminales

Existen dos modalidades de esta configuración en la más habitual, la TR1 se ubicará en uno de los extremos del bus que se extenderá en la longitud mencionada hasta finalizar en una roseta que mcluirá una resistencia de terminación. La otra posibilidad consiste en ubicar la TR 1 en un punto intenncdio del bus estableciendo de esta manera dos ramas, ninguna de las cuales podrá superar los 200m En este caso, la distancia entre los extremos del bus podrá ser de hasta 400m y en ambos extremos habrá tina resistencia de tenninación

No se permiten configuraciones con más de dos ramas

#### Bus pasivo extendido

In el caso de que 200m no sean suficientes para llegar desde la TR1 hasta el emplazamiento donde se encuentran las terminales, se puede instalar este tipo de bus. caracterizado porque con él se alcanzan hasta 500m. Sin embargo, en este caso solo se permite la conexión simultánea de un máximo de 4 terminales que, además, deberán de encontrarse agrupados en los últimos 50m del bus Presenta una sola rama con resistencia de terminación en su extremo En otras palabras, se gana alcance y se pierde flexibilidad menos terminales y no se pueden conectar en cualquier punto del bus

#### Bus largo

Si con el bus extendido no es suficiente, aún disponemos del bus largo, denominado así porque alcanza los 1000m. Presenta una sola rama con resistencia de terminación en su extremo En este caso, solo se puede conectar una única terminal

Por la razón de soportar una única terminal, se conoce también esta tipología como bus punto a punto No se debe confundir sin embargo esta terminología que hace referencia a una configuración de cableado, con otra que en los mismos términos se refiere al modo de funcionamiento de la capa de datos del protocolo de canal D

## Servicios de la RDSI.

Un servicio debe entenderse como una acción destinada a satisfacer una determinada necesidad La RDSI puede ser la infraestructura soporte de los servicios de telecomunicación ya establecidos y de aquellos nuevos que, por su mayor capacidad, pueda ofrecer frente a las redes convencionales.

Estos servicios ofrecen al usuario RDSI, mediante una serie de interfaces normalizados, una capacidad de transporte de información, independientemente de su contenido y aplicación, entre dos equipos terminales

Atendiendo a cómo se transmite esta información

Servicios portadores en modo circuito. Estos servicios se caracterizan porque toda la información de señalización (para el establecimiento, control y liberación de un canal digital entre dos equipos terminales) se efectua por el canal D de señalización, viajando la información propiamente dicha por el circuito digital establecido por los canales B

 $-11$ 

## Clasificación por categoría.

- >- Servicio Portador a 64 Kbps estructurado a 8 KHz sin restricciones: Ofrece una capacidad de transferencia entre dos usuarios sin alterar la secuencia de bits transmitida Para ello, requiere de la red conexiones transparentes de extremo a extremo.
- $\triangleright$  Servicio Portador a 64 Kbps estructurado a 8 KHz para conversación Permite soportar comunicaciones vocales codificadas a 64 Kbps. Dado que en este servicio portador la RDSI puede utilizar técnicas de procesamiento apropiadas para señales vocales con objeto de optimizar los recursos de red, no se garantiza la integridad de la secuencia de bits, ni se asegura la continuidad digital en la red.
- $\triangleright$  Servicio Portador a 64 Kbps estructurado a 8 Khz. Para información de audio a 3,1 Khz. Proporciona la transferencia de señales digitalizadas a partir de señales analógicas de 3,1 KHz de ancho de banda. Aunque este servicio transmite perfectamente señales de voz, está orientado a la transmisión de datos procedentes de MODEM que trabajan en dicha banda.

## VENTAJAS ROS!, SOBRE LíNEAS ANALÓGICAS

La utilización de una línea Digital o ROS! sobre las redes telefónicas analógicas tienen una serie de ventajas importantes que Comentar.

- *y* Conexión Llfnpia, la transmisión se realiza mediante datos digitales. *Esto* significa una cabdad de transmisión perfecta, ya que NO hay ningún ruido o INTERFERENCIA Las líneas telefónicas analógicas tienen variaciones drásticas de cahdad, lo que provoca problemas con MODEM y máqumas de fax (sin mencionar las llamadas habituales de voz). RDSI ofrece una calidad invariable<sup>-</sup>
- ,. La Velocidad Las tasas de transmisIón ROSI (64 Kbps X 2 canales, 128 Kbps) *son*  hasta einco veces superiores a las de los MODEM analógicos<sup> Esto es importante</sup> para los usuanos empresariales se obtiene una gran interactividad, un rendimiento rapido y mnguna perdida de tiempo. Las velocidades pueden aumentar hasta cinco. veces utilizando las tecnicas de compresion que se meluyen con los productos de RDSI que ofrecemos a nuestros chentes
- $\triangleright$  Multitarea, con RDSI, transmisiones diferentes pueden ejecutarse sobre una sola conexión ROSI Esto da a los usuarios la flexibilidad de realizar múltiples transmisiones de forma simultánea. Por ejemplo, es posible conectar a Internet a la vez que se transmite un fax y *todo* sobre RDS!.
- $\geq$  Conexión, con RDSI conecta en 23 segundos, mientras que con un módem convencional tarda de 3045 segundos. Las conexiones más rápidas permiten desconectar mientras se están leyendo páginas Web y volver a conectar inmediatamente cuando sea preciso, ahorrando de modo tiempo y dinero

## Protocolos de ROS/. Primer Nivel ATM.

•

El protocolo básico de la RDSI es ATM ATM es un protocolo atípico en muchos sentidos; así, no incluye el subprotocolo para crear y eliminar los circuitos virtuales; además, un protocolo de comunicaciones corriente incluye en su cabecera una suma de chequeo, que permite detectar los errores producidos dentro del paquete durante la transmisión., y unos números de secuencia que tienen una doble función por un lado sirven para que el receptor pueda ordenar los paquetes si estos le llegan desordenados, y por otro lado sirven como referencia para, que caso de error, poder indicarle al emisor cual ha sido el paquete defectuoso para que 10 vuelva a enviar En el protocolo ATM encontramos un campo de chequeo, pero que sólo comprueba la cabecera, por que el sistema es incapaz de detectar errores en el campo de datos; además, si se detecta un error en una cabecera la celda es descartada, no está previsto ningún mecanismo para recuperar las celdas con errores

La razón de todas cstas peculiaridades es que, en pnmcr lugar, el ATM cstá concebido para ser Implementado por hardwarc, en módulos que serán programados externamente (por eso no mcluye mecanismos para abrir y cerrar circuitos Virtuales), en segundo lugar, está previsto que los circuitos virtuales sean fijos, lo que significa que las celdas siempre seguiran el mismo camino a través de la i ed, por lo que siempre llegarán a su destino en el mismo orden en el que fueron enviadas (poi eso no se incluyen numeros de secuencia), y en tercer lugar, porque es un protocolo diseñado para ser rápido, para que el tiempo que tardan las celdas en viajar desde el emisor hasta el receptor sea minimo, lo que significa eliminar

 $-13$ 

cualquier proceso intennedio que imponga retardos; por eso no se incluye mngún mecanismo de corrección de errores

#### Segundo Nivel Canal B y D.

Como se ha visto, dentro de una línea RDSI tanto los canales B como el canal D son líneas binarias síncronas, la diferencia entre ellos (aparte de la velocidad) es que, mientras los canales B pueden conectarse a cualquier otro sistema (a cualquier otro número de teléfono), el canal D está pennanentemente conectado al ordenador de la central telefónica. Esto quiere decir que, en los canales B, los usuarios son libres de utilizar los protocolos que deseen, mientras que en el canal D deberá utilizar el protocolo que decida la compañia telefónica Los protocolos utilizados en el canal D están debidamente estandarizados; el mas báslco es el LAPD (que es un subconjunto del protocolo HDLe), el encargado de la detección y corrección de los errores de transmisión; encima de este encontramos el Q.931, que es el protocolo de señalización propiamente dicho, y el X.25, que pennite usar este canal también para la comunicación entre usuarios.

#### Tercer Nivel. Protocolos dentro del Canal B.

----------

En principio, como se ha dicho, nada impide que los usuarios de RDSI conectados mediante un canal B se pongan de acuerdo para utilizar el protocolo que deseen, pero el RDSI es un servicio creado por las compañías telefónicas para permitir una comunicación abierta y fluida, por lo que se han definido algunos como estándar

#### LeyA.

No es un protocolo de comunicaciones, sino el método empleado para digitalizar la señal de voz, este fue el esquema que se chgió en su día para codificar la señal de voz y enviarla por los canales digitales, este sistema conserva en la RDSI, éste es el unico protocolo bajo el cual una terminal RDSJ puede comunicarse con un teléfono ordinario

·1 ¡

## Bonding.

Es un procedimiento que permite fusionar un grupo de canales B para formar un único canal de comunicación a alta velocidad; así, en el enlace básico se puede hacer un enlace de los dos canales B disponibles para formar un canal de 128 Kbps, eso sÍ, no hay que olvidar que la compañía telefónica ratifica canales B, por lo que en este ejemplo se tendria que pagar por dos llamadas

La gama es bastante mas amplia, el protocolo de nivel inferior es el V 110, es un protocolo que permite reducir la velocidad de un canal B, haciendo posible la conexión a otras redes de menor velocidad encima de éste se encuentra el HDLC, que es el encargado de proporcionar la detección y corrección de errores. Encima de estos se sitúa el protocolo X 75, que es el que realmente gestiona las comunicaciones por el canal.

# V.110. La compatibilidad obligada.

Imaginemos que una compañía de telefonia desea que los usuarios de la RDSI puedan hacer conectar con MODEM analógicos conectados a la red convencional, ¿Cómo podna hacerlo?, la solución es simple, introducir una pasarela que convierta los bits procedentes del canal B en una señal de MODEM Sin embargo, queda un problema pendiente, el MODEM funCIOnan como máximo a 28.800 Kbps La solución a este problema es SImple, reducir la velocidad del canal B para igualarla a la velocidad del MODEM, sin embargo, existe un grave problema, no se puede cambiar la velocidad de un canal RDSI Para resolverlo se creó el V 110, que es un protocolo que encapsula un pequeño número de bits de datos procedentes del canal de baja velocidad (en este caso, el MODEM) dentro de tramas de 80 bits de longitud, organizadas en forma de paquetes de 10 bytes, que se envían por el canal de alta velocidad Esta trama puede almacenar hasta 48 blts de datos Se pueden ver algunos de Jos encapsulados utilizados También se puede ver que la conversión no es a 64 Kbps, esto se debe a que la conversión se hace en dos pasos. en el primero se convierte desde el canal de baja velocidad a un canal intermedio de 8. $\overline{16}$ , o 32 Kbps, y en el segundo paso se convierte a 64 Kbps que cada bit se almacena repetido, esto se hace como mecanismo de protección contra los errores en la transmisión 1 os equipos terminales deben disponer de un módulo capaz de empaquetar y desempaquetar dichas tramas, entregando (y recogiendo) los bits de datos al nivel superior (nonnalmente, el HDLC).

#### HOLC. El Nivel de Enlace.

El protocolo HDLC se diseñó para proporcionar un mecanismo de detección y corrección de errores de propósito general a los enlaces digitales, entendiendo como enlace un único cable que conecta dos máquinas (enlace punto apunto), o varias máquinas (enlace multipunto), este protocolo es muy extenso, por lo que rara vez se utiliza la implementación completa; lo normal es que se utilicen subconjuntos (como el ya mencionado LAPD). El HDLC consiste en tramas de bits que están delimitadas por unas banderas de 8 bits de longitud que contienen el valor 01111110 binario. Cuando el receptor encuentra este valor en el canal, comienza la lectura de una trama, lectura que termina cuando vuelve a encontrar este mismo valor. Nótese que una bandera puede indicar, simultáneamente, el final de una trama, y el comienzo de la siguiente Puesto que dentro de una trama, en el campo de datos de usuario puede aparecer este valor, el transmisor insertará automáticamente un bit a 0 detrás de cada bloque de cinco bits a 1; el receptor, a su vez, eliminará cada bit a O que siga a un bloque de cinco bits al, con este esquema se garantiza que nunca aparecerá el valor de la bandera dentro de los bits de datos, es decir, el usuario puede colocar cualquier infonnación dentro del paquete, la transmisión es totalmente transparente

El campo de dirección está previsto para sistemas multipunto; en el RDSl se conserva por compatibilidad Las tramas incorporan una dirección, un código de control y unos números de secuencia Los números de secuencia de recepción indican el número de secuencia de la siguiente trama que se espera recibir, así, si una trama es recibida correctamente, este valor se incrementará, haciendo que el emisor mande la siguiente trama, si la trama se pierde el valor permanecerá igual, con lo que el emisor la volverá a cn'\!al

 $16$ 

Las tramas de control gestionan fundamentahnente el control de flujo y la notificación de errores

#### X.7S. El Nivel de Red.

El X.75 es un protocolo que originariamente se diseñó para interconectar redes X.25; funcionalmente, es idéntico a este último, hasta el extremo de que muchos manuales, al describir el X 25, en realidad dan la descripción del X 75.

Este protocolo corresponde al nivel de red, lo que quiere decir que los paquetes pueden pasar por varias máquinas y recorrer varios enlaces antes de llegar a su destino. Es un protocolo orientado a circuitos virtuales (igual que el ATM), cuyos paquetes van encapsulados dentro de paquetes HDLC, por lo que no necesita ningún mecanismo de detección y corrección de errores. El formato de los paquetes X.25/X.75 al igual que el HOLC, este protocolo también incluye números de secuencia y conñnnación de Recepción, en este caso el objetivo es el control de flujo, es decir, garantizar que el emisor no enviará más paquetes de los que el receptor puede procesar.

Aunque el protocolo de paquetes sea idéntico, entre el X 25 Y el X.75 existe una diferencia Importante; el X.75 soporta múltiples enlaces fisicos. El protocolo X 25 se concibió para utilizar un único cable (enlace), que conecta el ordenador del usuario con la central telefónica., en cambio, un equipo X 75 debe soportar como mínimo dos enlaces, uno por cada una de las redes X 25 que interconecta Esta característica es la que lo hizo ser elegido para convertirse en el protocolo estándar de la RDSI, el X.75 permite ocultar al usuario la estructura fisica del ROSI, ofreciendo un mecanismo de canales Virtuales que se van mapeando sobre los canales B, según sea necesario, por ejemplo, si tenemos un enlace básico (dos canales B) y hacemos dos llamadas al mismo número de teléfono (esto incluye llamadas a diferentes extensiones de un mismo número), ambas llamadas circularan sobre el mismo canal B utilizando diferentes circuitos virtuales, en cambio, si llamamos a diferentes números, entonces se utilizarán los dos canales B

# **BRDSI**

....

Pese a que la RDSl todavía esta a medio construir, los ingenieros ya están pensando en su sucesora. la RDSI de banda ancha. Esta nueva red será, fundamentalmente, idéntica a la RDSI actual con la diferencia de que la velocidad mínima de los canales será de 2 Mbps por segundo, pudiendo llegar a los 100Mbps. Los investigadores ya están desarrollando toda una nueva gama de aplicaciones para esta nueva tecnología, que podrá sentar las bases de toda una nueva gama de servicios basados en la televisión de alta definición

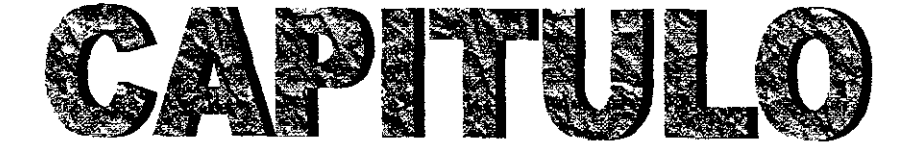

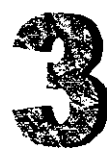

# **REDES**

# LAN (REDES LOCALES)

LAN (Local Area Network). Las redes son conjuntos de ordenadores independientes que se comunican entre si a través de un medio. Las redes de área local son aquellas que conectan una red de ordenadores normalmente confinadas en un área geográfica, como un solo edificio o un campus de la universidad. Las LAN, sin embargo, no son necesariamente simples de planificar, ya que pueden unir muchos centenares de ordenadores y pueden ser usadas por muchos miles de usuarios El desarrollo de varias nonnas de protocolos de red y medios fisicos han hecho posible la proliferación de LAN's en grandes organizaciones multinacionales, aplicaciones industriales y educativas.

## **Características**

- » Entornos de pocos Km. como máximo
- $\geq$  Uso de un medio de comunicación privado
- » Altas velocidades de transmisión.
- $\triangleright$  Gran variedad y número de dispositivos conectados
- $\geq$  Posibilidad de conexión con otras redes

## Topología de una red.

**...** 

Nuestro objetivo es conseguir que todos los componentes de la red formen un todo y trabajen Sin ningún problema de mcompatibitidad, por el!o si escogemos componentes hardware del mismo fabricante no tendremos ningún problema Sin embargo, eso no siempre es posible y por ello existen estándares de software o más conoctdos como protocolos, ellos son los que permiten la comunicación entre las distintas redes

La red local está formada por cables que conectan los ordenadores entre sí y a la forma en que se distribuyen el cableado y los componentes de la red se le llama topología. Existen tres topologías básicas, estrella, bus y arbol

#### Bus.

Existe un solo enlace de comunicaciones que se llama bus al cual están conectados todos los equipos de la red.

Como el bus es un medio de acceso compartido, sólo un dispositivo de todos los que están conectados al bus puede transmitir en un mismo momento. La comunicación se efectúa troceando la información para evitar que una estación transmita constantemente y las demás no puedan hacerlo.

En los extremos del cable existen unas piezas que se llaman terminadores, que indican el final o principio de la red.

Las conexiones entre la tarjeta de red y el bus se efectúan mediante un conector en forma de T, llamado denvador.

#### Estrella.

Los enlaces en la red se disponen de forma radial partiendo de un dispositivo central Este dispositivo radial se conoce como hub o concentrador. Cada rama de la estrella conecta al dispositivo central con otro periférico. El hub actúa como central de comunicaciones entre los dispositivos periféricos

#### **Anillo**

Las PC's se distribuyen alrededor de un anillo formado por el medio de transmisión Este anillo está formado por un pequeño repartidor llamado MAU (unidad de acceso a múltiples estaciones)

A diferencia de la topología en bus, en la que la información que un dispositivo dejada en el medio era recibida por todos los integrantes de la red, ahora viaja a su equipo adyacente y si no es para el se lo pasa al siguiente

#### **Ventajas e inconvenientes.**

Las topologías de árbol y estrella son muy flexibles y económicas pero la señal puede sufrir una atenuación si la red es extensa

La topología de anillo sin embargo no presenta este inconveniente pero si falla un solo dispositivo puede acabar con toda la red

## Tipos de redes de área local.

Ethernet: topología de Bus con cable coaxial grueso o delgado o bien con par trenzado. Velocidad· 10 Mbps

Token Ring: combina la topología en estrella y en anillo y opera en un ancho de banda de 4 o 16 Mbps.

ArcNet: usa una topología en bus o en estrella y generalmente opera a 25 Mbps, ArcNet Plus opera a 20 Mbps

## Protocolo de LAN. LP

Es típicamente usado en UNIX o algunos otros ambientes. TCPIIP lPX es el protocolo de comunicaciones en Novell Netware que crea, mantiene y termina conexiones entre dispositivos de red tales como estaciones de trabajo y servidores

Multiprotocolo que significa que el mteador puede soportar una variedad de protocolos LAN, incluycndo IP, IPX, y Applc Talk

# WAN (REDES DE ÁREA EXTENSA)

 $\Lambda$  menudo una red se localiza en situaciones físicas multiples. Las redes de area extensa conectan multiples redes LAN que estan geograficamente dispersas. Esto se realiza conectando las diferentes LAN's mediante servicios que incluven líneas telefónicas alquiladas (punto a punto), líneas de teléfono normales con protocolos síncrono y asíncronos, enlaces vía satélite, y servicios portadores de paquetes de datos.

Una red de área ancha o WAN (Wide Area Network) es una colección de LAN interconectadas. Las WAN pueden extenderse a ciudades, estados, países o continentes. Las redes que comprenden una WAN utilizan encaminadores (routers) para dirigir sus paquetes al destino apropiado. Los encaminadores son dispositivos hardware que enlazan diferentes redes para proporcionar el camino más eficiente para la transmisión de datos. Estos encaminadores están conectados por líneas de datos de alta velocidad, generalmente, líneas telefónicas de larga distancia, de manera que los datos se envían junto a las transmisiones telefónicas regulares

## Protocolo WAN.

Estos protocolos dan a los ruteadores el soporte para que se comuniquen entre enlaces remotos. Las redes WAN generalmente enlazan ciudades que se encuentran a gran distancia

PPP es un protocolo estándar comúnmente usado para comunicaciones directas entre dos ruteadores que se encuentren sobre líneas privadas, PSNT, DSO, o de otros enlaces

Si no hubiera este protocolo PPP seria imposible tener enlaces entre ruteadores, este protocolo es también usado para aplicaciones de Internet

Procedimiento de acceso balanceado (LABB) también es un protocolo estándar, pero no tan ampliamente usado como el PPP. Frame Relay, es el protocolo para conmutar a alta velocidad usado en redes que cubren amplias areas (WANs), proporciona líneas privadas desde 56K hasta 1.544 Mbps. Frame Relay es económico porque elimina la necesidad de tener una central para multiples lineas privadas, ademas reduce costos de hardware

# Arcnet (Red De ordenadores Asociada Del Recurso)

202020

Arcnet es una tecnologia de red ancho instalada del área local del Datapoint Corporation, la terminal onginal de la red de area local. Arenet utiliza un esquema del símbolo megabus para la línea del manejo que comparte entre los sitios de trabajo y otros dispositivos conectados en el LAN. El servidor de LAN circula continuamente, marcos vacíos del mensaje en un megabus (una linea en la cual cada mensaje pasa a través de cada dispositivo en las aplicaciones de la linea y de un dispositivo solamente ésos con su direccionamiento). Cuando un dispositivo desea enviar un mensaje, inserta un "símbolo " (esto puede ser tan simple como el fijar un dígito binario simbólico a 1) en un marco vacío en el cual también inserte el mensaje. Cuando el dispositivo de la destinación o el servidor del LAN lee el mensaje, reajusta el símbolo a "O" para poder reutilizar el marco por cualquier otro dispositivo El esquema es muy eficiente cuando el tráfico aumenta puesto que todos los dispositivos se producen la misma oportunidad de utilizar la red compartida. Arcnet puede utilizar el cable coaxial o líneas ópticas de la fibra. Las longitudes de cable pueden ser hasta de 2,000 pies por el segmento con un palmo total de la red de 20,000 pies sin pérdida de la anchura de banda. La anchura de banda de Arcnet o la capacidad del flujo de información es 2.5 Mbps. De las cuatro tecnologías principales del LAN (que también incluyen Ethernet, Token Ring, y el FDDI), Arenet se dice que tiene el menor costo de instalación.

## FDDI (Interfaz De los Datos De Fibra Distribuida)

El FDDI (interfaz de los datos de Fibra Dlstribuida) es un estándar para la transmisión de datos en líneas ópticas de la fibra en una red de área local 'que pueda ampliar en rango hasta 200 kilómetros (124 millas) El protocolo del FDDI se basa en el protocolo del Token Rmg. Además de ser grande geográficamente, una red de área local del FDDI puede apoyar a millares de utilizadores

Una red del FDDI contiene dos anillos simbólicos, uno para la salvaguarda posible en caso de que el anillo primario falle El anillo primano ofrece a hasta 100 Mbps la capacidad SI el anillo secundario no es necesano para la salvaguardia, puede también llevar los datos, ampliando su capacidad a 200 Mbps El uso del anillo puede amphar la distancia máxima, un anillo dual puede ampliar 100 kilómetros (62 millas).

El FDDI es un producto del comité de estándares nacional americano y se confonna con el modelo abierto de la interconexión del sistema (OSI) Puede ser utilizado para interconectar LANs usando otros protocolos. FDDI II es una versión del FDDI que aumenta la capacidad de la red para agregar el servicio de conmutación de circuito a la red para poder también manejar señales de la voz. El trabajo es en curso conectar redes del FDDI con la red óptica síncrona que se convierte SONET.

## SONET (Red Óptica Síncrona)

SONET es el estándar de los EE UU.(ANSI) para la transmisión de datos sincrona en media ópticos. El equivalente internacional de SONET es la jerarquía digital síncrona (SADO). Juntos, aseguran estándares de modo que las redes digitales se puedan interconectar internacionalmente y los sistemas convencionales existentes de esa transmisión puedan aprovecharse de medios ópticos a través de las conexiones del tributano

SONET proporciona a los estándares un número de tarifas de la línea hasta su Índice máximo de 9953 Gbps. Las tarifas reales de la línea que acercan a 20 Gbps son posibles SONET se considera el inicio de para la capa fisica del ISDN de banda ancha (BISDN)

SONET define un Índice bajo de 51 84 Mbps y un conjunto de múltiplos de la tarifa baja conocida como "niveles del portador óptico"

## TOKEN RING

Una red del Token Rmg es una red LAN en la cual todos los ordenadores están conectados en una topología del anillo o de estrella y un dígito binario o el esquema simbolo Token passing se utiliza para prevenir la colisión de datos entre dos ordenadores que deseen enviar mensajes en el mismo tiempo. El protocolo del Token Ring es el segundo protocolo ampliamente utilizado en redes de area local después de Ethernet. El protocolo del: Token Ring de la IBM condujo a una version estandar, especificada como IEEE 802.5

 $55$ 

Ambos protocolos se utilizan y son muy similares\_ La tecnología del Token Ring de IEEE 802,5 prevé índices de transferencia de datos de 4 o 16 Mbps Muy brevemente, aquí se describe cómo trabaja,

Los marcos de información vacíos circulan continuamente en el anillo. Cuando un ordenador tiene un mensaje para enviar, inserta un símboIo en un marco vacío (éste puede consistir en simplemente cambiar de un "'O" a un «1" en la pieza simbólica del dígito binario del bastidor) e inserta un mensaje y un identificador de destino en el marco El marco entonces es examinado por cada sitio de trabajo sucesivo, Cuando el marco consigue de nuevo la terminal original, considera que el símbolo se ha cambiado a «O" y que se ha copiado y que se recibió el mensaje, Quita el mensaje del marco, El marco continúa circulando como " vacío " listo para ser tomado por un sitio de trabajo, cuando tiene un mensaje para enviar, El esquema simbólico se puede también utilizar con la topología LANs del megabus. El estándar para el protocolo del Token Ring es IEEE 802,5. La interfaz de la fibra Distribuida Data (FDDI) también utiliza un protocolo del Token Ring.

## El Formato del marco

El Anillo de la ficha de IEEE 802 5 apoya dos tipos de marco básicos· las fichas y marcos del data/command

#### Las fichas

Las fichas son de 3 bytes en la longitud y consisten en dehmitar la salida, un byte de mando de acceso, un delimite del extremo

#### Los marcos de data/command

Los marcos de Data/command varían en el tamaño, dependiendo del tamaño del campo de Iníormacion Los marcos de los datos llevan la información para los protocolos de la capa superior, mientras los marcos de orden contienen la información del mando y no tienen ningún dato para los protocolos de la capa supenor

#### El marco, campo de la información de Byte.

 $1/1$  destino v  $1a$  Fuente dirigen dos campos de dirección de 6 byte cada uno que  $\kappa$ identifican el destino y direccion de la fuente

Los datos de longitud de campo está limitados por la ficha del anillo que tienen tiempo máximo de estación para sostener la ficha.

La Sucesión del marco (FeS) archiva la estación de la fuente con un valor calculado dependiente de Jos volúmenes del marco. El recalcular de estación destino de valor determinado si el marco se dañó en el tránsito. En ese caso, el marco se desecha.

El extremo delimita los signos del extremo de la ficha o marco del datalcommand El delimitar el extremo también contiene los pedazos para indicar un marco dañado e identificar el marco que es el último en una sucesión lógica.

Estado de 1 byte del campo A, que tennina un marco del command/data El campo de Estado de Marco incluye el indicador dirección reconocido y el marco copió el indicador.

## **INTERNET**

Con el meteórico auge de demanda para la conectividad, Internet se ha convertido en la autopista de comunicaciones para millones de usuarios. Internet fue usado intcialrnente por el ejército y las instituciones académicas, pero ahora es un canal de información completo para cualquiera, en todas las formas de infonnación y comercio Los sitios World Wide Web (WWW) de Internet proporcionan ahora recursos personales, educativos, políticos y económicos a cada esquina del planeta

## **INTRANET**

Con los avances hechos en software basado en navegadores para Internet, hay ahora un fenómeno denominado intranet que han desarrollado corporaciones y otras organizaciones privadas Una intlanet es una red privada que utiliza herramientas del ttpo de Internet, pero disponible sólo dentro de esa organización. Una intranet permite un modo de acceso fácil a información corporativa para los empleados a través del nusmo tipo de herramientas que emplean para moverse fuera de la compañia

## **ETHERNET**

Ethernet es la capa fisica más popular la tecnología LAN usada actualmente Otros tipos de LAN incluyen Token Ring, Fast Ethernet, FDDI, ATM y LocalTalk Ethernet es popular porque permite un buen equilibrio entre velocidad, costo y facilidad de instalación. Estos puntos fuertes, combinados con la amplia aceptación en el mercado y la habilidad de soportar virtualmente todos los protocolos de red populares, hacen a Ethernet la tecnología ideal para la red de la mayoria los usuarios de la infonnática actuaL La norma de Ethernet fue definida por el Instituto para los Ingenieros Eléctricos y Electrónicos (IEEE) como IEEE Standard 8023. Adhiriéndose a la norma de IEEE, los equipo y protocolos de red pueden interoperar eficazmente.

## FAST ETHERNET

Para redes Ethernet que necesitan mayores velocidades, se estableció la norma Fast Ethernet (IEEE 802.3u) Esta norma elevó los limites de lO Mbps de Ethernet a lOO Mbps con cambios mínimos a la estructura del cableado existente Hay tres tipos de Fast Ethernet 100BASE TX para el uso con cable UTP de categoria 5, 100BASE FX para el uso con cable de fibra óptica, y lOOBASE T4 que utiliza un par de cables más para pennitir el uso con cables UTP de categoria 3

La norma IOOBASE TX se ha convertido en la más popular debido a su íntima compatibilidad con la norma Ethernet IOBASE T En cada punto de la red se debe determinar el número de usuanos que realmente necesitan las prestaciones más altas, para decidir que segmentos de la troncal necesitan ser específicamente reconfigurados para ¡ OOBASE T y seleccionar el hardware nccesano para conectar dichos segmentos "rápidos" con los segmentos 10BASE T existentes

# AAL1 ESTRUCTURADO EN V.35

V.3 5 bit no se estructuran los canales en el canal (las hendiduras de tiempo) como DS 1 <sup>O</sup>E 1 los canales mordieron. Esto crea la ineficacia en aplicaciones del video conferencia dónde los conectores múltiples con las interfaces de V.3 5 están comunicando a través de una unidad del multicanal video (MCU) eso tiene un DS 1 o interfase de El Sin la visibilidad del canal en el V 35 los canales mordieron, el MCU video necesita un DSl especializado o E1 para cada conector. Esto agrega el gasto significante a la aplicación.

MCUs de videos requieren que un DS1/E1 especializado para cada uno en la estructura de la red para la conexión de V.3S

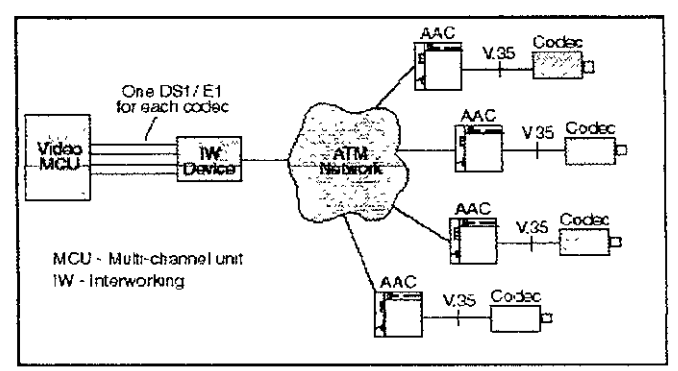

Para aliviar este problema, el AAC agrupa un V 35 a cada canal que usa las celdas de AALl estructuradas Las celdas de AAL1 estructuradas le permiten a un MCU de video distinguir grupos de hendeduras de tiempo, mientras reducen el número de DS1 requendo o El, por eso une como resultado Por ejemplo, podrían apoyarse cuatro conectores de video que transmiten a 384 kbps en una sola interfase de DS 1 al MCU Video

Con las celdas de AAL1 estructuradas, un MCU de video puede manejar múltiples *conectores* con una interfase de D,S l/E 1

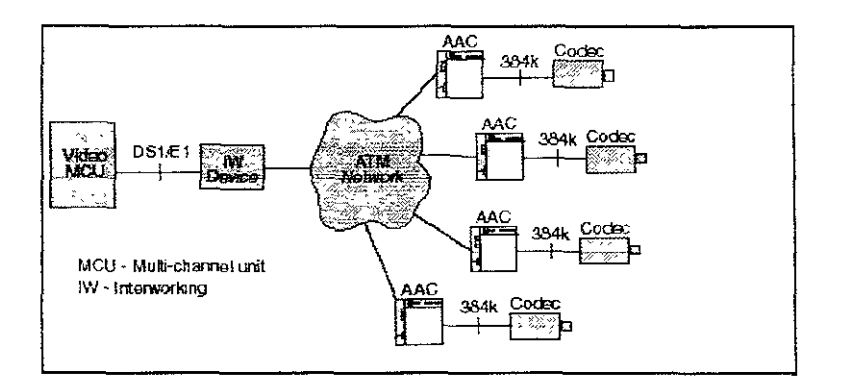

El AAC inserta un campo del indicador cada octava de celdas que identifica la situación de canales. El dispositivo del interworking lee los indicadores y puede distinguir los datos de cada terminal separado. El dispositivo del interworking puede trazar los datos entonces de cada terminal en DS1 o E1, encamina y conecta el tráfico al MCU video encima de una sola interfase. Los campos del indicador también permiten el dispositivo del "interworking" modifica los signos videos si se dejan caer las celda en el tránsito a través de la red

#### Las celdas de AAL1

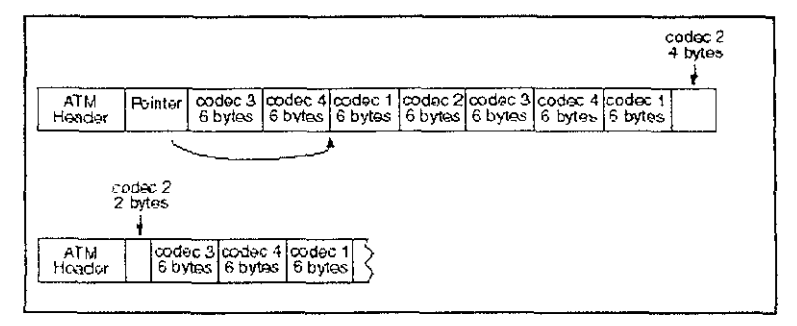

# Capas De la Adaptación De la Atmósfera (AAL)

La adaptacion es necesaria para tener diversos tipos de datos en una carga util de 48 octetos

Los metodos de adaptar el trafico en las celdas deben ser específicos del servicio asi que capas mas bajas de la red de la atmosfera pueden ser servicio Independiente

Existen Cuatro tipos de adaptación de la atmósfera'

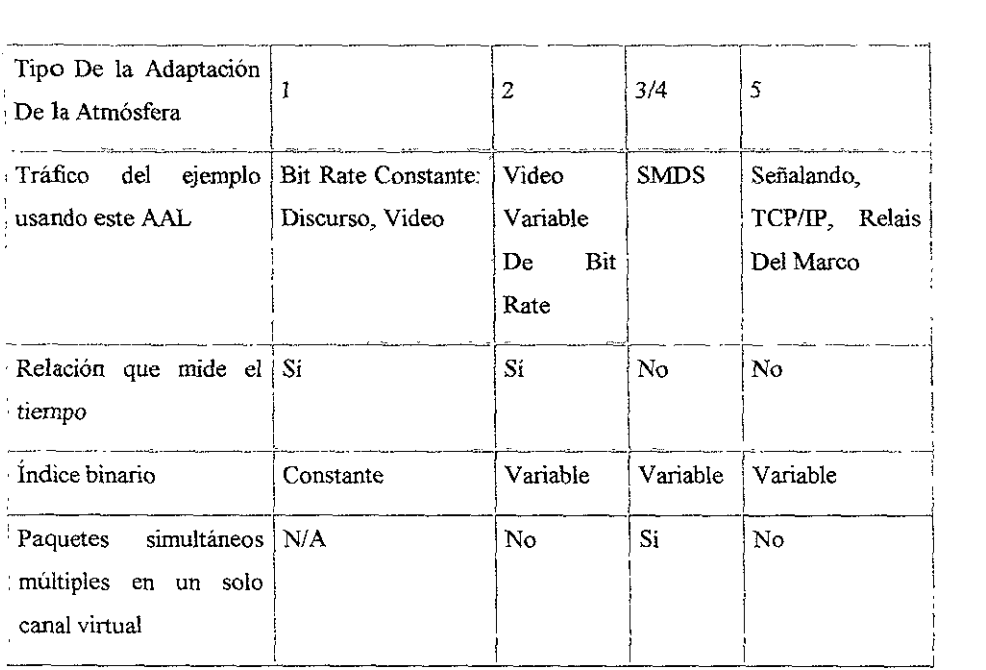

## Características Del Tráfico.

Clase A del servicio de lTU

 $\sqrt{2}$ 

- $\geq$  Tráfico isócrono los bloques de datos aparecen en los intervalos periódicos existentes (193 dígitos binarios cada 125 microsegundos para el T 1)
- $\geq$  Dependiendo de la cantidad de compresión usada, puede ser muy tolerante o muy mtolerante de pérdida de los datos
- $\angle$  Algo tolerante de retardo absoluto, hasta varios diez de milisegundos
- *⊁* Para conexión orientada, servicios del índice binario constante
- *r* Proporciona a la " emulación del circuito " para cualquier circuito virtual de la velocidad
- *r* Dos tipos de las cabeceras AAL 1. Cabeceia fuera del puntero y del puntero
- $r$  La cabecera fuera puntero (non P) es solamente 8 dígitos bmarios de largo

 $1 - 3 = 4$  $1\overline{3}$  47 octetos Digitos 40

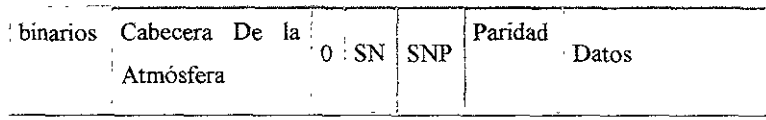

Características de cabecera non P AAL 1:

- $\triangleright$  Dígito binario cero en el comienzo que indica la cabecera de non P AAL 1
- $\triangleright$  Número de serie de 3 dígitos binarios
- >- Detección de error de dígito binario y código de la corrección (protección del número de serie)\_
- $>1$  dígito binario de uniforme paridad del dígito binario.
- $\geq$  La cabecera del puntero es 16 dígitos binarios de largo-

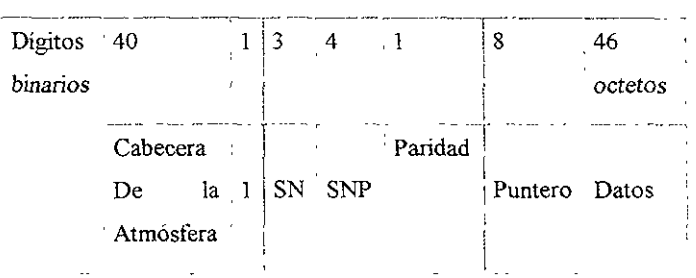

- >- Esta cabecera agrega un campo 8 bit del puntero El primer dígito binario de la cabecera es un 1 dígito binario que mdica que es una cabecera del puntero
- $\rightarrow$  Se utiliza la cabecera del puntero cuando los límites del mensaje deben ser preservados
- $\angle$ El campo del puntero mdica el desplazamiento del comienzo del mensaje siguiente
- $\geq$  Solamente las celdas con números de serie uniformes pueden tener una cabecera del puntero

## *AAL2*

### Características Del Tráfico:

*r* Clase B del servicio de ITUT

- $\triangleright$  Explosiones de la información, mientras que la acción video aumenta en la pantalla, la cantidad de datos aumenta
- $\triangleright$  Los grupos fecha/hora que se requieran para volver a montar datos mientras que se forman los paquetes de información
- $\triangleright$  Dependiendo de la cantidad de compresión usada, puede ser muy tolerante o muy intolerante de pérdida de los datos\_
- $\blacktriangleright$  Algo tolerante de retardo absoluto, hasta varios diez milisegundos
- $\triangleright$  Para conexión orientada, servicios de la variable de dígito de tarifa con un requisito de sincronización\_
- $\triangleright$  Existe una cabecera y un acoplado:

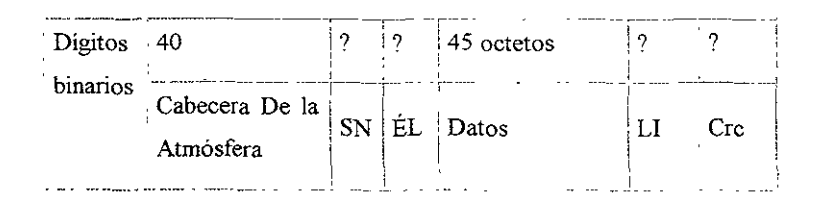

#### Cabecera AAL 2 (1 octeto)

- $\geq$  Número de serie (SN) números las celdas
- $\geq$  Tipo de información (ÉL) indicaban de la celdas está en el comienzo, el centro, o el extremo del mensaje
- $\geq$  Acoplado AAL 2 (2 octetos)
- $\geq$  Indicador de la longitud (LI) longitud de la carga útil (puede ser menos de 45 octetos)
- *y* Cre concluida la celda entera
- $\triangleright$  Era decidido por el cuerpo de los estándares que AAL 2 no será utilizado, sino que él tuvo que acabar lo que él comenzó
- $\geq$ . Esta es la razón por la cual las longitudes específicas del campo de la cabecera y del acoplado no son una parte del estándar

#### AAL3/4

#### **Características Del Tráfico:**

- $\triangleright$  El servicio de ITU clasifica C y D.
- $\triangleright$  Explosión de la información, ocurriendo en marcos distancia variable
- $\geq$  Una rebajadora puede posiblemente tener varios datagramas simultáneo a volver a montar en un canal virtual dado.
- $\triangleright$  Razonablemente tolerante de la variación del retardo.
- };> Utilizará típicamente la capa alto, procedimientos tennina a tenninal para recuperar la información perdida ocasionaL
- $\triangleright$  Dependiendo de la aplicación, puede ser tolerante o intolerante de retardo absoluto
- );;> Para "sin conexión", los servicios de la variable dígito tarifa tienen gusto del SMDS.
- $\geq$  Tiene dos subcapas. Subcapa de la convergencia (CS), y la subcapa de la segmentación y del nuevo ensamble (SAR).
- $\triangleright$  El CS agrega una cabecera y el acoplado a los datos

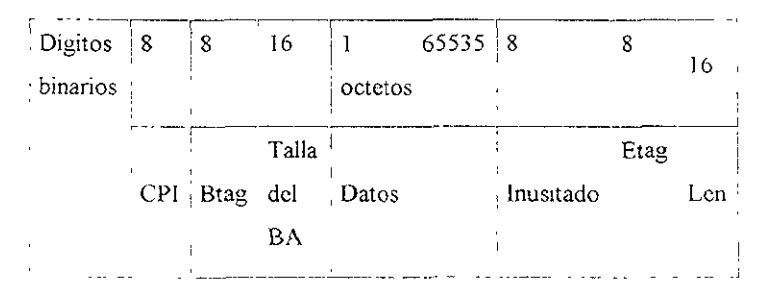

- $\sim$  Indicador de la parte común de la parte (CPI) tipo de mensaje y unidad de la cuenta para la talla del BA y los campos de Len-
- $\sim$ ... Brag.  $\gamma$  Firag. Octetos de capitulo Son iguales y son incrementados por 1 para cada. mensare
- $\ge$  Talla del BA: Dice al receptor cuánto espacio de almacenado intermediario a afectar un aparato para llevar a cabo el mensaje
- $\geq$  El campo de la longitud (Len): Da la longitud de la carga útil (iguales de la talla del BA en modo de mensaje, pueden ser diferentes en modo de la secuencia)
- $\geq$  Una vez que el CS haya creado un marco, se pasa a la subcapa del SAR que taja el marco en los pedazos 44 octetos\_
- $\geq$  La subcapa del SAR agrega una cabecera y un acoplado a los datos:

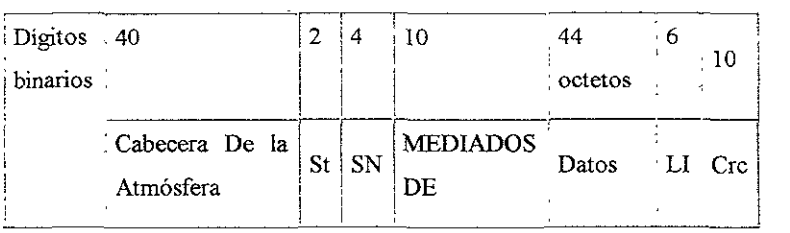

Subcapa header/trailer del SAR

Tipo del segmento (ST): usado para enmarcar del mensaje (00 = mensaje del centro, 01 = del extremo,  $10 =$  el comenzar,  $11 =$ unicelular) Número de serie (SN) números las celdas La identificación de la multiplexación (mediados de) no pierde de vista a que sesión pertenece las celdas Indicador de la longitud (LI) talla de la carga útil (1 44)

Crc de la celdas El campo MEDIADOS DE permite que el CS tenga sesiones múltiples que está creando los marcos para De esta manera, AAL 3/4 permite el multiplexar ese a concluido dentro mismo canal virtual

## AAL5

### Características Del Tráfico:

- $\triangleright$  Clase C del servicio de ITUT
- $\geq$ . Explosiones de la información, ocurriendo en marcos o mensajes longitud variable
- $\neq$  1 n Mux, o un procesador del mensaje tiene en la mayotia un marco o mensaje que llega en cada canal virtual a cualquier hora dada
- $\sim$  1 oferante de la variación en retardo.

 $\sigma$ 

- $\geq$  Utiliza típicamente una capa, alta al protocolo end to end para recuperarse de la información perdida ocasional
- ? Dependiendo de la aplicación, puede ser tolerante o intolerante de retardo absoluto.
- $\triangleright$  Para conexión orientada, tráfico de digito variable dígito tarifa.
- $\blacktriangleright$  AAL 5 agrega solamente un acoplado para crear un marco.

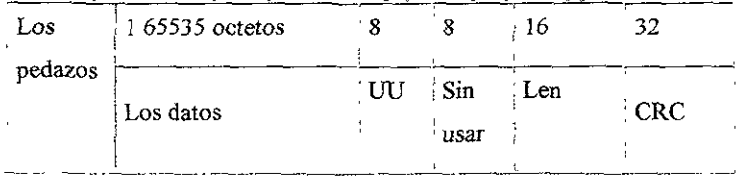

El acarreo de AAL 5

- <sup>~</sup>Del usuario al Usuario (UU) Disponible al protocolo de la capa más alta para sus propósitos (por ejemplo sequencing o multiplexing).
- $\triangleright$  La Longitud de la carga útil en los octetos.
- $\triangleright$  CRC 32 variedad del pedazo.
- $\geq$  La trama de AAL 5 se corta a en las cargas útiles de los 48 octetos y pasa a la capa deATM
- $\geq$  La trama del campo de PTI en el título de ATM se usa para indicar la última celdas del marco (el juego a 1) Es el cero para todas las otras celdas

# *AAL* 5 Vs *AAL 3/4*

AAL 5 se propuso por la Computadora y Datos que Procesan a Vendedores a los Cuerpos de las *Normas* en el )991 de *ago* por dos razones del comandos

- $\triangleright$  Un TCP/IP ACK encaja en una sola celdas con AAL 5 contra dos celdas con AAL 3/4
- $\ge$ . AAL 5 es escogido por ITU T y ANSI como el AAL para los mensajes de señalización de acceso de paso y mensajes de señalización de interruptor a interruptor
- $\geq$  AAL 5 es escogido por el Internet Engineering la Fuerza de la Tarea como el AAL para los datagramas de TCPIIP de paso encima de ATM PVc.
- 'y AAL *3/4* es escogido por Bellcore como el AAL para las redes de SMDS. Permite el datagramas de conexión les múltiple para estar simultáneamente en el tránsito en una SMDS Acceso Línea o SMDS en troncales

# SONET/SDH

- $\triangleright$  Las posiciones para' La Red Óptica síncrona / la Jerarquía Digital Síncrona
- $\geq$  Es un protocolo de la capa física.
- $\triangleright$  Representa una nueva familia de transmisión óptica en canal para las velocidades de 45 Mbps a 2.488 Gbps hoy, se espera superar en el futuro,
- 'y Sonet y SDH son de banda ancha lo que los Tl y portadores de El eran a digital.
- $\triangleright$  El modo de las fibras ópticas son la opción de Sonet/SDH.
- ? SonetlSDH no son totalmente síncronos, pero es más síncrono que la gestión de redes de hoy,
- $\geq$  Sonet/SDH conecta una red de computadoras para usar el multiplexaje sincrono,
- $\triangleright$  Se atan los elementos de la red en la jerarquía síncrona
- $\triangleright$  Las redes de Sonet/SDH acomodan las diferencias en la sincronización
- $\triangleright$  El equipo de hoy incurre en los resbalones de la transmisión
- $\triangleright$  El equipo de Sonet/SDH evita los resbalones permitiendo la carga útil de información dinámicamente "flotador" por los 125 microsecond Sonet/SDH idee los límites
- **≻** Sonet/SDH usa el byte entrelazando
- $\triangleright$  Introducido una nueva norma para el canal de gran velocidad

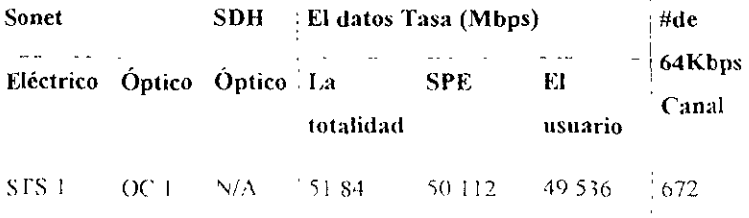

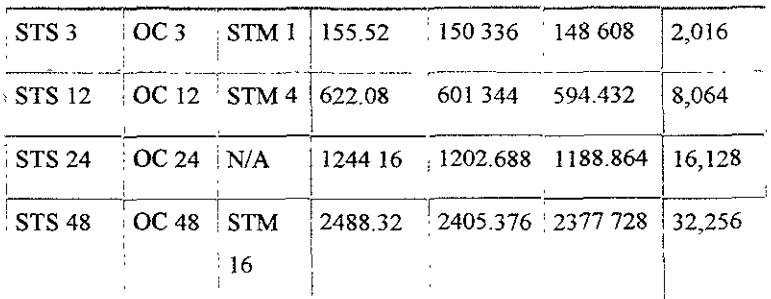

El marco de STS 1 puede verse como un rectángulo de 90 columnas y 9 filas. Estos 810 octetos se transmiten cada 125 microseconds

**Contract Contract Contract** 

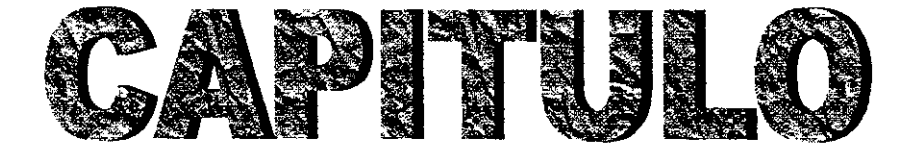

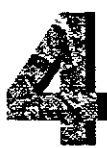

# **CABLEADO**

# *CABLES* Y *CATEGORíAS*

Con el pasar del tiempo, algunos tipos de cables se han quedado atrás por diversos factores tales como cOstos de producción, precio al consumidor, eficiencia, comodidad de manejo e instalación entre otros. No necesariamente todos estos tipos de cables se han vuelto obsoletos, tal es el caso del cable coaxial, el cual no se estandarizó la categoría a la que pertenece sin embargo posee un ancho de banda de 100 MHz, y que por su geometría posee mayor capacidad de aislamiento que el mismo UTP, sin embargo la tecnología decidió darle a este último mayor énfasis pues es más barato y manipulable, aparte que la conexión del UTP es mucho más simple que la del coaxial

El cable coaxial  $10B$ ase  $2 \text{ y } 5$  se utilizaba anteriormente en los enlaces de "columna" vertebral" en las redes, sin embargo llegó a ser desplazado por la fibra óptica, la cual por estar compuesta netamente por materiales dieléctricos no presenta problemas de EMI e RFI Esto no quiere decir que la fibra óptica como tal no se vea. afectada por ningún tipo de ruido, ya que por ejemplo podemos citar el Ruido Láser, sin embargo y por la complejidad de dicho tema, será analizado en otra ocasión.

Por otro lado tenemos el cable Token Ring tipo 1, o cable STP, éste por su parte era un cable forrado, grueso, que a su vez fue el estándar micial de IBM, es bastante inmune al nudo ya que en sus forros posee unas mallas y blindajes metálicos

Aún en la actuahdad existen redes que trabajan bajo esta arquitectura En sí, este es un cable muy dificil de manipular por sus características tislcas, y de un alto Costo cconónnco Por sus características de aislamiento representa una opción bastante Viable para ambientes mdustriales. y es catalogado en categoría 4

Hasta hace poco tiempo se tenía la problemática de que no existía un cable de la  $11$ linea del UTP capaz de trabajar con alto rendimiento en ambientes industriales, tal y como st lo podia hacet el Token Ring tipo 1 (STP), a menos que el mismo l'TP se colocara dentro de tubernas metalicas. En respuesta a esta necesidad surge el ScTP que posee las

mismas características de protección contra el ruido que el STP (malla metálica y forro de aluminio), al igual que sus conectores y módulos debidamente blindados. Este tipo de cable pertenece a la categoría 5 y es de un costo económico bastante bajo en comparación con el STP.

# FIBRA ÓPTICA

La última década se ha visto un mayor crecimiento en dos tecnologías complementarias: comunicación en fibra óptica y las redes de áreas locales. La unión de estas dos tecnologías a resultado al final en muchos avances al usuario Porque las fibras ópticas no emiten ninguna radiación, son irununes a la típica interferencia electromagnética (EI\1l) y la interferencia de radio frecuencia (RFI) que afectan muchas instalaciones de redes de áreas locales.

Es posible el aislamiento a tierra entre edificios, pues el cable de fibra por sí mismo es un material no conductor, típicamente sílice. Por otro lado, el pequeño tamaño y liViano peso de la fibra facilita muchas instalaciones Finalmente, el gran ancho de banda, el cual alcanza facilmente un rango de 100 Mbps, brindando la garantía de un sistema de cableado no obsoleto En función del tamaño del núcleo de la fibra (de núcleo pequeño, unos 50 micro o de núcleo grande, alrededor de 1000 micro) o en función del para las aplicaciones especializada que son populares para los segmentos de Ethernet de fibra óptica, o 10BASEFL. El cable de fibra óptica es más caro, pero es inestimable para las situaciones donde las emisiones electrómcas y los riesgos medioambientales son una preocupación El cable de fibra óptica puede ser útil en áreas donde hay grandes cantidades de interferencias electromagnética, como en la planta de una fábrica Su uso principal esta en las LAN, como redes de comunicación urbanas o interurbanas y presentan multitud de ventajas sobre los antenores mediOS de transmisión, como son

- $\angle$  Muy baja atenuacion
- $\blacktriangleright$ . Excelente inmunidad al ruido electromagnetico
- $\geq$ . Baja potencia que necesitan para transmitir señales
- $\sim$  Pueden instalarse en medios hostiles, se deterioran menos que los cables electricos

>- Secreto de la información. Son más difíciles de adherir que los cables eléctricos.

Esta última ventaja se convierte a su vez en un inconveniente, ya que los empalmes Son difíciles de hacer, es dificil hacer coincidir los núcleos de las fíbras dado su reducido tamaño. Otro inconveniente que presentan es su alto costo en comparación con los medios anteriores.

La transmisión de la información (luz) en fibra óptica se basa en el fenómeno de la reflexión total, que se produce cuando el rayo de luz intenta pasar de un medio físico con un determinado Índice de refracción (constante característica de cada medio) determinado a otro medio con un Índice de refracción menor que el primero con un ángulo de incidencia mayor que un determinado valor (llamado ángulo crítico) sobre el medio, lo que produce que el rayo se refleje (como si la fibra estuviera recubierta interiormente de "espejo") y quede atrapado dentro de la fibra, lo que posibilita su encaminamiento. El hecho de que el rayo de luz tenga que incidir sobre el núcleo de la fibra con un determinado ángulo como mínimo crea un Cono de aceptación de rayos

# CABLE COAXIAL

## Cable Coaxial Grueso

El cable coaxial grueso o Ethernet 10Base5, se empleaba, generalmente, para crear grandes troncales ("backbones") Una troncal une muchos segmentos pequeños de red en una gran LAN El cable coaxial grueso es un troncal excelente porque puede soportar muchos nodos en una topología de bus y el segmento puede ser muy largo Puede ir de un gmpo de trabajo al Siguiente, donde las redes departamentales pueden ser interconectadas a la troncal Un segmento de cable coaxial gmeso puede tener hasta 500 metros de longitud y máximo dc 100 nodos concctados

El cable coaxial grueso es pesado, ngido, caro y dificil de instalar Sin embargo es inimune a niveles corríentes de ruido eléctrico, lo que ayuda a la conservación de la integridad de las señales de la red. El cable no ha de ser cortado para instalar nuevos nodos. sino "taladrado" con un dispositivo comunmente denominado "vampiro". Los nodos deben
de ser espaciados exactamente en incrementos de 2.5 metros para prevenir la interferencia de la señales. Debido a esta combinación de ventajas e inconvenientes, el cable coaxial grueso es más apropiado, aunque no limitado a aplicaciones de troncal.

#### Cable Coaxial Fino

El cable coaxial fino, o Ethernet IOBase2, ofrece muchas de las ventajas de la topología de bus del coaxial grueso, con un costo menor y una instalación más sencilla. El cable coaxial fino es considerablemente más delgado y más flexible, pero sólo puede soportar 30 nodos, cada uno separado por un mínimo de 0.5 metros, y cada segmento no puede superar los 185 metros. Aún sujeto a estas restricciones, el cable coaxial fino puede ser usado para crear troncales, aunque con menos nodos.

Un segmento de cable coaxial fino esta compuesto por muchos cables de diferentes longitudes, cada uno con un conector de tipo BNC en cada uno de los extremos. Cada cable se conecta al siguiente con un conector de tipo "T", donde se necesita instalar un nodo.

Los nodos pueden ser conectados o desconectados de la "T", según se requiera, sin afectar al resto de la red. El cable coaxial fino es una solución de bajo costo, reconfigurable, y la topología de bus le hace atractivo para pequeñas redes, redes departamentales, pequeños troncales, y para interconectar pocos nodos en una sola habitación, como en un laboratorio.

# PAR TRENZADO

El cable de par trenzado no apantallado, o UTP, ofrece muchas ventajas respecto de los cables coaxiales. dado que los coaxiales son ligeramente caros y requieren algún CUIdado durante la Instalación. El cable UTP es SImIlar, o incluso el mismo, al cable telefónico que puede estar instalado y dispomble para la red en muchos edificios

Hoy, los esquemas de instalación de cableado mas populares son 10BASET y  $100BASHTX$ , tanto con cable de par trenzado de tipo blindados o pantalla inetalica (STP v UTP, respectivamente). Como hemos dicho es un cable similar al telefonico y existe una gran variedad de calidades, a mejor calidad, mejores prestaciones. El cable de Categoría 5

es el de mejor calidad, más caro y ofrece soporte para la transmisión de hasta 100 Mbps Los cables de Categoría 4 y Categoría 3 son menos caros, pero no pueden soportar las mismas velocidades para la transmisión de los datos, como 10 Mbps. (10BaseT). La norma IOOBASET4 permite soportar Ethernet a 100 Mbps sobre cable de categoría 3, pero éste es un esquema torpe y por consiguiente 100BASET4 ha visto muy limitada su popularidad

El cable de Calegona 4 soporta velocidades de hasta 20 Mbps., y el de Calegona 3 de hasta 16 Mbps Los cables de Categoría 1 y 2, los más accesibles, fueron diseñados principalmente para aplicaciones de voz y transmisiones de baja velocidad (menos de 5 Mbps)? y no deben de ser usados en redes 10SaseT. Los segmentos UTP están limitados a 100 metros.

# CABLE ESTRUCTURADO

El propósito de este estándar el de proveer los requerimientos mínimos de cableado de telecomunicaciones para edificios comerciales o ambientes de campuz

El estándar se ocupa de los seis elementos principales de un sistema de cableado estructurado

- $\mathbf{I}$ Entrada de edificio
- 2 Conexión cruzada pnnclpal o intermedia (cuarto de equipo)
- 3 Cableado Vertebral o Backbone
- 4 Armano de TcJecomumcacioncs (conexión cruzada horizontal)
- 5 Cableado Horizontal (distribución)
- 6 Área de Trabajo
- 7 Entrada de edificio

La entrada de edificio se reflere a los cables, hardware de conexión, elementos de protección y equipo requeridos para conectar las instalaciones de planta externa de los proveedores de servicio eon el sistema de cableado estructurado propiedad del cliente

#### Conexión cruzada principal o intermedia

La conexión cruzada principal o intermedia puede estar localizada en la misma área que el cuarto de equipo, su principal función es la de proveer servicios de telecomunicaciones en cualquier punto del edificio o del campus, que se logra a través de conexiones con cordones de parcheo o cable jumper con las conexiones cruzadas horizontales.

#### Cableado Vertebral o Backbone

El cableado vertebral o backbone provee la interconexión entre los diferentes armarios de telecomunicaciones, el cuarto de equipo y la entrada al edificio. Los principales componentes del backbone incluyen los cables, las conexiones cruzadas intermedias y la principal, las terminaciones mecánicas y los cordones de parcheo para realizar las conexiones backbone a backbone.

#### Armario de Telecomunicaciones

La función principal del armario de telecomunicaciones es concentrar las terminales de todo tipo de cable horizontal reconocido por el estándar. Los cables de backbone también terminan aquí con el fin de extender servicios de telecomunicaciones hacia las áreas de trabajo, por medio de cordones de parcheo o cable jumper.

#### Cableado Horizontal (distribución)

El cableado horizontal o de distribución es la parte del sistema que va desde el área de trabajo hasta la conexión cruzada horizontal en el armario de telecomunicaciones El cableado horizontal incluye los cables de distribución, las salidas de telecomunicaciones en el área de trabajo, las terminaciones mecánicas del cable y los cordones de parcheo en el armano de telecomunicaciones

#### Área de Trabajo

Los componentes del area de trabajo son los contenidos desde la salida de telecomunicaciones hasta el equipo del usuario y estan fuera del alcance del estándar. Se -asumen cordones de parcheo con una distancia maxima de 3 m

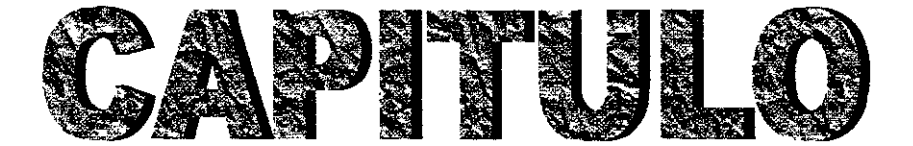

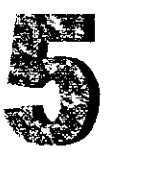

# **EQUIPO DE COMPUTO**

# TECNOLOGíA DE SWITCH

Un switch es un dispositivo de propósito especial diseñado para resolver problemas de rendirrúento en la red, debido a anchos de banda pequeños y embotellamientos. El switch puede agregar mayor ancho de banda, acelerar la salida de paquetes, reducir tiempo de espera y bajar el costo por puerto. Opera en la capa 2 del modelo OSI y reenvía los paquetes en base a la dirección MAC.

-------- - -----

El switch segmenta económicamente la red dentro de pequeños dominios de colisiones, obteniendo un alto porcentaje de ancho de banda para cada estación final No están diseñados con el propósito principal de un control íntimo sobre la red o como la fuente última de seguridad, redundancia o manejo.

Al segmentar la red en pequeños dominios de colisión, reduce o casi elimina la competencia de estaciones por el medio, dando a cada una de ellas un ancho de banda comparativamente mayor.

# TECNOLOGíA DE RUTEADOR

Un rutcador es un dispositivo de propósito general diseñado para segmentar la red, con la idea de limitar tráfico de broadcast y proporcionar seguridad, control y redundancia entre dominios individuales de broadcast, también puede dar servicio de firewall y un acceso económico a una WAN

El ruteador opera en la capa 3 del modelo OSI y tiene más facilidades de software quc un switch Al funcIOnar en una capa mayor que la del switch, el ruteador distingue entre los diferentes protocolos de red, tales como IP, IPX, AppleTalk o DECnet Esto le permite hacer una decisión más intelígente que al switch, al momento de reenviar los paquetes

# El ruteador realiza dos funciones básicas.

El ruteador es responsable de crear y mantener tablas de ruteo para cada capa de protocolo de red, estas tablas son creadas ya sea estáticamente o dinámicamente. De esta manera el ruteador extrae de la capa de red la dirección destino y realiza una decisión de envió basado sobre el contenido de la especificación del protocolo en la tabla de ruteo

La inteligencia de un ruteador pennite seleccionar la mejor ruta, basandose sobre diversos factores, más que por la dirección MAC destino. Estos factores pueden incluir la cuenta de saltos, velocidad de la línea, costo de transmisión, retrazo y condiciones de tráfico. La desventaja es que el proceso adicional de procesado de Frarnes por un ruteador puede incrementar el tiempo de espera o reducir el desempeño del ruteador cuando se compara con una simple arquitectura de switch.

## Uso del Switch

Uno de los principales factores que determinan el éxito del diseño de una red, es la habilidad de la red para proporcionar una satisfactoria interacción entre cliente/servidor, pues los usuarios juzgan la red por la rapidez de obtener un prompt y la confiabilidad del servicio.

Hay diversos factores que involucran el incremento de ancho de banda en una LAN'

#### El elevado incremento de nodos en la red.

El continuo desarrollo de procesadores mas rápidos y poderosos en estaciones de trabajo y servidores.

La necesidad inmediata de un nuevo tipo de ancho de banda para aplicaciones intensivas cliente/servidor

Cultivar la tendencia hacia el desarrollo de granjas centralizadas de servidores para facilitar la administración y reducir el número total de servidores.

:s

La regla tradicional 80/20 del diseño de redes, donde el 80% del tráfico en una LAN permanece local, se invierte con el uso del switch.

Los switches resuelven los problemas de anchos de banda al segmentar un dominio de colisiones de una LAN, en pequeños dominios de colisiones

La segmentación casí elimina el concurso por el medio y da a cada estación final más ancho de banda en la LAN.

#### Uso del ruteador

Las funciones primarias de un ruteador son:

Segmentar la red dentro de dominios individuales de broadcast Suministrar un envió inteligente de paquetes. y soporte de rutas redundantes en la red.

Aislar el tráfico de la red ayuda a diagnosticar problemas, puesto que cada puerto del ruteador es una subred separada, el tráfico de los broadcast no pasaran a través del ruteador

## Beneficios del ruteador.

Proporcionar seguridad a través de sotisficados filtros de paquetes, en ambiente LANyWAN

Consolidar el legado de las redes de mainframe IBM, con redes basadas en PCs a través del uso de Data Link Switching (DLSw)

Permitir el diseño de redes jerarquieas, que delegen autondad y puedan forzar el manejo local de regiones separadas de redes internas. Integral diferentes tecnologias de enlace de datos, tales como Fthernet, Fast Ethernet, Token Ring, FDDI y ATM

70

 $\mathcal{L}^{\text{max}}_{\text{max}}$ 

#### Segmento con Switch y Ruteadores

Probablemente el área de mayor confusión sobre switch y ruteador? es su habilidad para segmentar la red y operar en diferentes capas del modelo OSI, permitiendo así, un tipo único de diseño de segmentación

#### Segmentando LANs con Switch.

Podemos definir una LAN como un dominio de colisiones, donde el switch esta diseñado para segmentar estos dominios en dominios más pequeños. Puede ser ventajoso, pues reduce el número de estaciones a competir por el medio.

Cada dominio de colisión representa un ancho de banda de 10 Mbps, mismo que es compartido por todas las estaciones dentro de cada uno de ellos. Aquí el switch incrementa dramáticamente la eficiencia, agregando 60 Mbps de ancho de banda Es importante notar que el tráfico originado por el broadcast en un dominio de colisiones, será reenviado a todos los demás dominios, asegurando que todas las estaciones en la red se puedan comunicar entre si.

#### Segmento de Subredes con Ruteadores

Una subred es un puente O un switch compuesto de dominios de broadcast con dominios individuales de colisión. Un ruteador esta diseñado para interconectar y definir los limites de los domimos de broadcast

Un dominio de broadcast que se segmento en dos dominios de colisiones por un switch, logra que c! tráfico de broadcast origmado en un dominio sea reenviado al otro dominio

En este medio el trático generado de broadcast no fluye a través del ruteador al otro domimo

Seleccionando un Switch o un Ruteador para Segmentar. Al trabajar un iuteador en la capa 3 del modelo OSI, puede tambien ejecutar funciones de la capa 2 es decir el ruteador crea dominios de broadcast y de colisiones separados en cada interfase. Esto significa que tanto el switch como el ruteador pueden usarse para segmentar una LAN y adicionar ancho de banda.

# Diseño de la red

Si la aplicación requiere soporte para rutas redundantes, del envió inteligente de paquetes o accesar la WAN, se debe seleccionar un ruteador

Si la aplicación sólo requiere incrementar ancho de banda para descongestionar el tráfico, un switch probablemente es la mejor selección Dentro de un ambiente de grupos de trabajo, el costo interviene en la decisión de instalar un switch o un ruteador y como el switch es de propósito general tiene un bajo costo por puerto en comparación con el ruteador. Además el diseño de la red determina cuales son otros requerimientos (redundancia, seguridad o limitar el tráfico de broadcast) que justifique el gasto extra y la complejidad de instalar un ruteador dentro de dicho ambiente.

#### Diseño Redes con Switches *y* Ruteadores

Cuando se diseña eficientemente una red de comunicación de datos, puede ser la parte central de una organización de negocios. Pero si se diseña mal, la red puede ser un obstáculo para el éxito de la organización

El diseño abarca todos los aspectos del sistema de comunicación, desde el nivel individual de enlace hasta el manejo global de la red, también un diseño exitoso debe fijarse dentro de los limites presupuéstales de la organización

#### Diseño para Acceso a WAN

Si la organización tiene oficmas localizadas en diferentes áreas geográficas, el soporte a la red metropolitana o de árca amplia será un requerimiento clave, donde el rutcador da esa soluc¡on

Cuando se compara el ancho de banda de la LAN con una WAN, se vera que es un  $\frac{1}{\sqrt{1-\epsilon}}$  isomoo x debe set candadosamente manejado. La tecnología de ruteo elimina trafico

de broadcast sobre la W AN, de lo contrario, si un dominio de broadcast consiste de 60 usuarios y cada uno de ellos genera 2 paquetes de broadcast por segundo, la capacidad de una W AN de 64 Kbps será consumida. Por ello el ruteador soporta diversas facilidades adicionales.

El sofisticado filtro de paquetes penníte al ruteador la construcción de un firewall en la red interna y dar seguridad y control de acceso a la organización. Los accesos no autorizados pueden ser perdidas para el negocio, fuga de secretos, datos corruptos y baja productividad de los empleados, además reduce potenciales responsabilidades legales y otros costos asociados con encubrir la actividad del hacker.

El ruteador ofrece diversas opciones para conectar oficinas en diferentes áreas geográficas, tomando en cuenta la tecnología que existe en el mercado (X.25, Frame Relay, SMDS, ATM, POTS, ISDN) y los costos de uso, lo que permite a cada organización seleccionar la mejor en valor económico.

El ruteador permite consolidar la red tradicional terminal host, con su propio crecimiento de red interna LAN a LAN, soporte para DLSw, encapsular tablas ruteables y tráfico NetBIOS en paquetes IP. En suma, el soporte APPN manejando ruteo de aplicación SNA LU 62base

Los ruteadores soportan compresión de paquetes a nivel enlace, lo cual reduce el tamaño del encabezado y los datos, permitiendo líneas seriales para acarreo de 2 a 4 veces más tráfico con respecto a las líneas sin descompnmir, sin un gasto adicional

Un rutcador reconoce cada protocolo, permitiendo priorizar tráfico y soporte para protocolos sensibles al tiempo para enlaces lentos en la WAN

 $82$ 

# HUB O CONCENTRADORES

#### La topología ARCnet

Para cablear una red ARCnet se necesitan ejes de cableado pasivos y activos. Estos ejes son concentradores de cables, instrumentos que proporcionan la conexión entre una PC y el resto de la red. Los ejes pasivos son cajas con cuatro conectores que se conectan por medio de resistores Esto acondiciona la señal y garantiza que no ocurrirán reflejos ni otros problemas eléctricos, pero no efectúa ninguna amplificación de las señales, de ahí el adjetivo pasivo. Los ejes activos son aparatos de 8 puertos que amplifican y acondicionan las señales. ARCnet también usa UTP y fibra óptica

Los hubs o concentradores (como se los llama más comúnmente) son un punto central de conexión para nodos de red. que están dispuestos de acuerdo a una topología fisica de estrella,. como en el Ethernet 1 OBASE4T. Los concentradores son dispositivos que se encuentran fisicamente separados de cualquier nodo de la red, aunque algunos concentradores de hecho se enchufan a un puerto de expansión en un nodo de red El concentrador tiene varios puertos en la parte trasera de la tarjeta, a los que se conecta el cable de otros nodos de red

Pueden conectarse varios concentradores para permitir la conexión de nodos adicionales Concentradores usan cable UTP (IOBASET) y clavijas R145 para la conexión. Se utiliza un puerto en cada concentrador para conectarse con el otro concentrador El cable empleado para conectar a los concentradores es el mismo que se usa entre el concentrador y los nodos conectores a cada extremo

El uso de cable UTP también pennitc que se conecte dos computadoras con adaptadores 10BASET sin usar un concentrador

Muchos concentradores tienen un conector BNC en la parte trasera, ademas de los sockets normales RJ45 Ll conector BNC permite que se enlacen concentradores por medio de un cable coaxial Tlun Ethernet. Al disponer del conector BNC, no se tiene que

 $8.3$ 

desperdiciar un puerto RJ45 en cada concentrador para la conexión con otro concentrador. Por el contrario, ese puerto puede conectarse a un nodo de red adicional. Además de los concentradores conectados con el cable IBM Ethernet. también se pueden instalar nodos de red con adaptadores Thin Ethernet en el mismo segmento de cable IBM Ethernet.

## Cableado ARCnet

Se describe como un árbol arbitrario, lo que significa que de observarse las reglas que a continuación se detallan, cualquier configuración que las obedezca deberá funcionar.

- $\ge$  El cable a usar debe ser del tipo RG62 A/U o equivalente. Es un cable coaxial ligero; es barato y fácil de manejar (También hay la posibilidad de usar cable de fibra óptica y cables de par trenzado no protegidos.)
- $\geq$  La longitud total del cable de red (se considera que termina en los ruteadores si es que se usan no debe exceder los 6000 m.
- $\triangleright$  No deben conectarse mas de 255 estaciones a una sola red. Se pueden usar ruteadores para armar redes con más de 255 nodos. Estos aparatos efectivamente separan las redes a la vez que permiten la mtercomunicación entre los dos segmentos.
- $\geq$  La distancia de cable máxima entre un centro pasivo y una PC no debe exceder los 30m
- $\geq$  La distancia de cable máxima entre un centro activo y una PC no debe exceder los 600 m
- $\ge$  Los concentradores pasivos no deben estar conectados directamente con otros concentradores pasivos directamente (Esto es, debe haber uno activo entre dos pasivos si es que desea conectarlos)
- $\sim$  La distancia de cable máxima entre dos concentradores activos no debe exceder los  $600 \; \text{m}$
- $\ge$  Si la red solo cuenta con dos PCs, no se necesitan concentradores mientras la distancia de cable maxima entre ambas no exceda los 600 m.
- $\sim$  No debe haber ciclos cerrados
- $\triangleright$  Todas las conexiones no utilizadas de los concentradores pasivos y activos deben estar "terminadas".
- y Tarjetas de Interfaz de Red

Para conectar una PC a la red, se emplean tarjetas de interfaz de red, normalmente llamadas NIC (Network Interface Card). El NIe proporciona una conexión fisica entre el cable de la red y el bus interno del ordenador. Diferentes ordenadores, tienen arquitecturas de bus diferentes. Los buses PCI master nonnalmente son más frecuentes en PC's 486IPentium y las ranuras de expansión ISA se encuentran en 386 y ordenadores personales más viejos

# PC's

Las PC's (personal computer) son equipos que facilitan diversas tareas, ayudando en la vida del hombre al agilizar procesos ó sustituir al propio hombre.

Para lograr los procesos requeridos en un sistema, la computadora se vales de una estructura de circuitos electrónicos integrados y acoplados a mecanismos de entrada/salida Hamados hardware y de instrucciones programadas con base logaritmos conocidos como software, las cuales se depositan en una área reservada para ello y a la que se denomina memona

Una computadora esta integrada por varios componentes, que pueden resumirse en cuatro tipos

#### UCP (Unidad central de proceso).

Realiza las operaciones necesarias con base de un programa para resolver un problema determmado

#### Unidad memoria primaria

- <sup>~</sup>*Ram* (Random access memory) los datos almacenados aquí se permiten escribir, leer modificar un dato tantas veces como sea necesario, y se pierden al momento que le falta la electricidad.
- $\triangleright$  *Rom* (Readonly Memory) se utiliza para guardar programas de uso general y permanente, y solo se puede leer

#### Unidad de control

Interpreta instrucciones, determina que está se ejecute, dirección y controla la operación de toda las unidades del sistema.

## Unidad aritmética y lógica

Es donde se realizan las operaciones matemáticas ya sea suma, resta (por la adición complementaria), multiplicación (por sumas progresivas)

#### Registros Acumulados

Registros especiales en donde se almacenan los resultados de operaciones aritméticas

- $\triangleright$  Sumadores se encargan de todas las operaciones aritméticas
- $\geq$  Unidad de control de proceso
- >- Unidad algontmización
- $\triangleright$  Unidad de control periféncos controla el trafico de datos que entran y sale as los diferentes dispositivos
- $\triangleright$  Unidad de entrada/salida maneja medios en los que previamente se han almacenado datos para que puedan usarse en los diferentes procesos que realizan la unidad central de procesos (UCP o CPU central processing unit) a estos dispositivos se les conoce como almacenamiento secundano
	- Disk
	- 2 CD (compac disk)
	- 3 Impresoras
	- 1 Terminales
	- 5. Fiscancts
- 6 Lector de cintas.
- 7 USB es un puerto multifuncional donde se conecta diversos accesorios

## SERVIDOR

Cuando hay una demanda de acceso a archivos o dispositivos concretos entre los usuarios de la red, se ha de encontrar un medio para permitir compartir tales recursos. Los servidores son dispositivos que permiten compartir archivos, dispositivos u otros recursos para los usuarios de la red Los servidores de archivos son ordenadores diseñados para dar acceso a archivos guardados en sus unidades de disco duro o dedicados a ejecutar los Sistemas Operativos de Red (NOS) para otros dispositivos clientes.

También se conectan a la red diferentes categorias de dispositivos periféricos. Los servidores de impresión son dispositivos que conectan una impresora a la red y permiten a los usuarios de la red acceder a la impresora Los servidores de terminales de Lantronix permiten a los terminales conectarse directamente a una red y acceder a cualquier servidor disponible. Un área de aplicación en vías de desarrollo relacionada con los servidores de terminales es lo que nosotros denominamos servicios de conversión serie a Ethernet la habilidad de conectar a una red un dispositivo que sólo tiene un puerto serie para comunicaciones Los servidores de acceso remoto proporcionan soporte de encaminamiento (routing) para conectividad WAN y LAN sobre líneas de comunicaciones dedicadas o normales

#### Servidor de Impresión

Los servidores de impresión permiten compartir las impresoras entre los nodos en la red Soportando tanto interfaces en paralelo o en serie (a veces ambos), un servidor de Impresión acepta trabajos de Impresión de cualqUier nodo de la red usando cualquiera de los protocolos soportados y gestiona la impresión de esos trabajos en la impresora apropiada

Los primeros servidores de impresión cian dispositivos externos que soportaban imprimir a traves de los puertos paralelos o serie del dispositivo. Típicamente, solo uno, à veces dos protocolos? eran soportados La última generación de servidores de impresión soporta múltiples protocolos, tiene múltiples opciones de conexión paralelo y serie, en algunos casos, es lo bastante pequeño como para encajar directamente en el puerto paralelo de la propia impresora.

Por norma, los servidores de impresión no tienen una gran cantidad de memoria En lugar de almacenar cada trabajo de impresión en memoria, simplemente guardan la información sobre el servídor y el protocolo involucrado en una cola Los trabajos de impresión se guardan o se organizan en un servidor de archivos o servidor de red Cuando la impresora deseada esta disponible, entonces permiten al servidor transmitir los datos a la impresora apropiada. El servidor de impresión puede simplemente gestionar una cola e imprimir cada trabajo en el orden en el que se reciben las peticiones de impresión, mdependientemente del protocolo usado o el tamaño del trabajo.

#### Servidores de Terminales

El papel original de los servidores de terminales era pennitir a las terminales transmitir y recibir datos de los servidores a través de las redes de área local, sin exigir a cada terminal tener su propia conexión directa. La proliferación de ordenadores personales y estructuras cliente-servidor ha reducido la presencia de terminales y servidores de terminales Aún así la existencia de los servidores de terminales aún esta justificada por consideraciones de conveniencia y de costo, y su inteligencia inherente proporcíona muchas más ventajas Entre éstas se refuerza la supervisión y control remotos, los servidores de termmales que soportan protocolos como SNMP hacen las redes más fácil de gestionar

Los dispositivos que se conectan a una red a través de un servidor de terminales pueden scr compartidos entre las terminales y servidores. tanto local como remotamente. Una sola termmal puede conectarse Simultáneamente a varios servidores (en sesiones coe\:istcntes múltiples), y puede conmutar entre ellos También pueden usarse servidores de terminales para unir a traves de la red dispositivos que solo tienen conexiones serie Cuando se abre una conexión de red entre los puertos serie en servidores diferentes, se permite el movimiento de datos entre los dos dispositivos.

 $SS$ 

Con el advenimiento de los servidores de terminales multiprotocolo, se alivió el problema de un usuario que necesita dos terminales para conectarse a servidores que usan protocolos de comunicaciones diferentes. Con tal de que el servidor de terminales soporte el protocolo usado por el servidor, la terminal conectada a ese servidor puede acceder al servidor como si estuviera usando el protocolo nativo de la termina1. Económicamente, también tiene sentido tener una sola conexión a la red en lugar de múltiples tarjetas de interfaz y transreceptores para cada terminal. Los servidores de terminales también pueden servir a impresoras a través de los puertos de serie o en algunos casos por medio de puertos paralelo adicionales en el servidor de tenninales

Los servidores de terminales, por supuesto, también permiten usarse para cualquier otro dispositivo serie, como por ejemplo, para crear baterías de MODEM, o para funciones más sofisticadas como la conversión de protocolos, el balanceo de la carga de trabajo entre diferentes servidores, etc.

# Servidor Delgado Universal

Según van predominando las redes, cada vez más los usuarios requieren aprovecharse de sus beneficios En particular, muchas orgamzaciones buscan la forma de conectar a la red tantos dispositivos como sea posible para aprovechar al máximo su inversión en sus recursos de comunicación y personal Además, según cada rincón del campus de la empresa obtiene acceso a la red, nuevos dispositivos más aislados pueden ser colocados bajo el paraguas de la red

Mientras los servidores de terminales y servidores de impresión cumplen las demandas particulares de conexion de terminales e Impresoras, emergen otro tipo de dispositivos que las organizaciones buscan para meorporar en la red los dispositivos de upo "Servidor Delgado Universal" (Universal Thm Server). Bien se trate de puertos de consola de sistema, lectores de taijetas de acceso, lectores de código de barra, dispositivos heredados como viejos dispositivos de plantas de fabricación, o los más nuevos subsistemas

 $80$ 

como controladores de sistemas RAID, cada vez más las organizaciones están requiriendo que estos dispositivos que sólo tienen un puerto serie para la gestión/comunicaciones sean accesibles a través de la red La razón para esta demanda es simple a través de Internet o incluso la intranet corporativa, tales dispositivos son ahora accesibles desde cualquier punto de acceso a la red.

Los tradicionales servidores de terminales e impresoras, con su alta densidad de puertos serie, pueden servir sólo aquella parte de la demanda para la conectividad serie a Ethernet donde todos los dispositivos están físicamente próximos ¿Pero qué ocurre con un solo lector de tarjetas o dispositivo de la fábrica localizados en una área sin ningún otro dispositivo? La solución a este problema es un servidor Ethernet con un solo puerto serie, que puede permitir acceder al puerto serie de ese dispositivo desde la red. Con semejante dispositivo, no hay ninguna situación en la organización que no pueda conectarse a través de la red Tales servidores de un sólo puerto están ahora disponibles y su proliferación está haciendo posible la organización futura donde ningún dispositivo quede fuera del control de la red

El rango de aplicaciones para los dispositivos serie que puedan ser conectado a una red es casi infinito

#### Aplicaciones de Conversión Serie a Ethernet

Los servidores de tenninales sirven para las aplicaciones de conversión serie a Ethernet donde muchos usuarios o servidores están haciendo conexiones a o desde el servidor En general, un dispositivo, un usuario o un servidor comenzarán la conexión y en algunos casos el serVidor puede configurarse para conectar múltiples puertos a un úmco "servicio" objetivo Los servidores de un sólo puerto serie, por otto lado, pueden ser configurados para demandas de conectividad más especificas ya que van a sel dedicados gener almente, a un dispositivo y tarea concretas. Los servidores de un sólo puerto serie: pueden programarse para hacer una conexión automaticamente cuando arranquen, y pueden dedicarse esencialmente a actual como una canalización entre su puerto de serie y el sistema objetivo designado. Fodos los dispositivos de este tipo pueden ser considerados. servidores serie porque proporcionan soluciones para las aplicaciones de conversión serie a Ethemet\_

Varias aplicaciones donde el uso de un servidor delgado universal refuerza enormemente la gestionabilidad y prestaciones de dispositivos serie permitiéndoles que sean conectados una red. A continuación es una descripción parcial de aplicaciones reales, ya comprobadas

- $\triangleright$  Sistemas de seguridad y alarmas.
- >- Controladores remotos de gestión de energía.
- $\triangleright$  Administración y contabilidad de centralitas telefónicas (PBX)
- $\triangleright$  Captura de datos.
- $\triangleright$  Expendedores automáticos y equipos postales.
- $\triangleright$  Control de accesos y sistemas de llave electrónica.
- $\triangleright$  Equipamientos de radiación.
- $\triangleright$  Dispositivos de administración de fuentes de alimentación interrumpidas (SAI)
- $\geq$  Equipos de telecomunicaciones.
- $\triangleright$  Video cámaras para vigilancia de cajeros automáticos.
- $\triangleright$  Terminales y relojes de asistencia y tiempo
- $\angle$ . Dispositivos serie en adaptadores de estaciones inalámbricas
- $\angle$  Equipamiento de telemetría en lanzaderas de cohetes
- $\angle$  Dispositivos de seguimiento de inventario en almacenes
- $\sim$  Equipos de automatización de fábricas y máquinas de control de cálculo numérico
- $\angle$  Pizarras y mapas electrónicos
- $\sim$  Dispositivos de supervisión de temperatura
- $\angle$ . Cromatografia química y de gases
- $\triangleright$  Cajeros automáticos
- $\angle$ . Controles de refrigeración y calefaccion.
- >- Lectores de código de barra.
- $\triangleright$  Monitores de marcapasos y dispositivos médicos en general.
- $\triangleright$  Dispositivos de medida de impulsos de energía.
- $\triangleright$  Control de robóticas.
- > Estaciones de meteorología.
- $\triangleright$  Equipos de recepción de satélite y transmisión de señales

#### Acceso Remoto

Aún cuando Ethernet es local a un área geográfica, como un edificio, los usuarios remotos, como personal de ventas, exigen acceso a los recursos de la red El acceso remoto a la LAN se ha convertido en un requisito para los negocios modernos. Las soluciones de acceso remotas usan servicios telefónicos para conectar un usuario u oficina remota con la red de la oficina principal. Para las aplicaciones exigentes, donde la velocidad y el acceso a jornada completa es crucial, a menudo se considera la solución del arrendamiento de líneas punto a punto esto conlleva la compra de un router y un servicio de línea especial que esencialmente consiste en una línea telefónica dedicada con una cantidad fija de ancho de banda que va desde 64 Kbps a muchos Mbps Esta solución se limita a las dos oficinas conectadas y puede ser muy cara.

Las soluciones de acceso remoto bajo demanda, como RDSI o los MODEM asíncronos introducen más flexibilidad El acceso remoto bajo demanda (circuitos telefónicos conmutados) ofrece la economía y t1exibilidad a la oficina y al usuario remotos, que pagan según el uso de los servicios telefónicos RDSI es un servicio especial que ofrece tres canales. dos "B" de 64 Kbps para los datos del usuario y un "D" para la conexión y el control Con RDSI, los canales B pueden combinarse para obtener el doble de ancho de banda o usarse por separado para diferentes aplicaciones o usuarios

Con el acceso remoto asíncrono, se combinan lineas telefónicas regulares con  $MODLM$  y servidores de acceso remoto para permitir a los usuarios y redes marcar a cualquier parte en el mundo y tener acceso a los datos. Los servidores de acceso remotos,

 $02$ 

servidores serie híbridos con capacidades de encaminamiento (routing), mantienen puntos de conexión tanto para las aplicaciones de entrada como de salida de la red Estos dispositivos son capaces de encaminar y filtrar protocolos y ofrecer otros servicios como grupos de MODEM y, por supuesto, terminales y servicios de impresión El usuario del PC remoto, tiene la flexibilidad de conectarse desde cualquier toma de teléfono disponible, incluyendo desde un hotel o en un avión.

#### Aplicaciones de Acceso Remoto

La tecnología de acceso remoto esta optimizada para varias aplicaciones remotas:

Nodo y control remotos estas aplicaciones son aquellas en las que un usuano remoto desde un PC o estación de trabajo llama para entrar en una red y puede funcionar como punto de la misma (nodo remoto) o para permitirle tomar control de un nodo local (control remoto)

LAN a LAN· se soporta una red remota completa por medio de una conexión telefónica, los servidores de acceso remoto en cada extremo actúan como routers para generar una conexión automáticamente cuando se piden recursos remotos; la conexión se mantiene según parámetros establecidos por el administrador de la red para las interrupciones, protocolos pennitidos y duración de la conexión

Acceso a Internet estas aplicaciones involucran el uso de un servidor de acceso remoto como una ruta para proteger la red local de los problemas de seguridad presentes en Internet, los filtros son configurados por el admmistrador de la red para asegurar que sólo se permita al tráfico autorizado pasar entre la red local e Internet

Comparticion de MODEM la habilidad del servidor de acceso remoto de proporcJonar acceso a los usuarios de la red a un banco de MODEM tanto para aplicaciones de entrada como de salida de datos, un software ejecutandose en los servidores de red (normalmente denominado un "redirector") permite a los usuarios concetarse a los  $\rm MODFM$  conectados a su vez a un servidor de aeceso remoto.

 $\Omega$ 

La clave para controlar los costos es la habilidad del servidor de acceso remoto para encaminar los protocolos deseados y llevar a cabo decisiones basadas en políticas de cómo se manejan las conexiones de marcado entre los diversos sitios. Estos parámetros incluyen cantidad de tiempo que el enlace permanecerá conectado si no se está transmitiendo ningún dato; si el enlace pennanecerá conectado si sólo ciertos tipos de tráfico están presentes (es decir desconexión en caso de que sólo se están transmitiendo mensajes de control, broadcast, etc.), si se ha de pennitir o no a un protocolo en particular o tipo de paquete viajar a través del enlace entre las dos redes. Algunas caracteristicas adicionales son la rellamada automática en caso de un módem o línea ocupada, una desconexión no planificada, y limitaciones de entrada/salida de llamadas en función de la hora del día.

# PC's vs SERVIDOR

Un PC puede ser un servidor solo se necesita modificar algunas características de la maquina que son

- $\geq$  Mayor memoria Ram se utiliza en el manejo de la gran cantidad de operaciones
- $\triangleright$  Varios discos duros por seguridad y por la cantidad de datos que contiene
- $\triangleright$  Software especializado por ejemplo UNÍX, Windows NT, etc.
- $\geq$  Para un desempeño en la red y para controlar la entrada de usuarios al sistema

# Video

Aunquc hacc sólo cuatro años eran los recién llegados, ahora las cámaras de video digital (DV) forma parte de la corriente principal El DV ofrece calidad superior y mayor facilidad de uso que los formatos heredados como VHS, SVHS y Hi8

Dado que los precios se desploman a \$1,000 USD y más abajo, las cámaras DV ofrecen una oportunidad unica para que los negocios integren el video en sus ventas y mercadotecnia. la comunicación corporativa y las funciones de capacitación. Combinadas con las economicas tarjetas H/EE 1394, las cámaras DV ayudan a los negocios a crear video de calidad profesional para publicarlo en un sitio web, colocarlo en las laptops de los representantes de ventas o enviarlo a los proyectos: en CDROM

# EL FORMATO POR EXCELENCIA

¿Qué hace tan especial al DV? En primer lugar, desde la perspectiva de la cahdad, el DV es superior a los formatos analógicos de nivel intermedio, como el SVHS y el Hi8, pues ofrece mejor resolución, una relación de señal a ruido, ancho de banda de señal y colores de calidad. En segundo lugar, porque el DV es un formato digital, pasar el video de la cámara a la computadora es una sencilla transferencia que no degrada la calidad de la película. Las transferencias de DV se logran a través de un conector serial IEEE 1394, que por lo regular se conoce por nombres de marca como FireWire (marca registrada de Apple e ilink de Sony). Por el contrario, la captura de video analógico es una operación complicada que comprende gran cantidad de valores que agregan al video una generación de pérdidas (de bits y bytes de la señal de video). De manera similar, el envio de video editado de regreso a la cámara para cambiarlo a otro formato agrega otra generación de pérdida a las cámaras analógicas. Sin embargo, la transferencia de archivos de DV es un procedimiento sin pérdidas, sin importar cuántas veces se realice en la misma película Por último, las cintas de DV no se degradan después de reproducirse varias veces, pero los formatos analógicos? en particular el HiS, empiezan a mostrar lluvia e interferencias después de varias reproducciones Esto hace que el DV sea superior tanto para el archivo a largo plazo como para la producción diaria

No obstante, cuando el fonnato DV se introdujo por pnmera vez, las cámaras costaban \$4,000 USD y mas, un precio muy alto para muchas compañías pequeñas o departamentos corporativos

## CARACTERISTlCAS DEL HARDWARE

Las cámaras de Video miniatura tienen sus atractivos, son muy buenas para las filmaciones no plancadas en escenanos mformales Pero SI la mayal palte de sus filmaciones serán testimonios de clientes o videos de capacitación, notara que el tamaño v el diseño de las cámatas de video digitales tradicionales mas grandes es mucho mas comodo, sin mencional que son mas faciles de sostener durante mas tiempo.

Al comparar las capacidades del zoom, óptico, que se realiza a través de la lente, en lugar del zoom digital, que se efectúa a través de la electrónica de la cámara, utilizando diversas formas de interpolación que casi siempre degradan la calidad. Si altos niveles de zOOm son importantes se debe asegurar, que la cámara acepte lentes opcionales, como en la Canon ZRIO y la Wc.

Una cámara se vuelve mucho más efectiva en costos si puede cubrir una doble función y grabar tanto video como imágenes fijas. AqUÍ, la clave es si la cámara captura imágenes en modo de escaneo entrelazado o progresivo (este último ofrece imágenes de calidad mucho más elevada). Considere también si la cámara le permite manejar y transferir con facilidad imágenes fijas a la computadora; o si el modelo ofrece modos de grabación avanzados, corno la capacidad de grabar varias imágenes en una sucesión rápida. Esto puede ser útil para los cuadros con sujetos en movimiento. Por último, las capacidades para las imágenes fijas mejoran en gran medida con una unidad de flash, que es una característica estándar de las cámaras WC y Panasonic.

#### Panasonic PVDV600

Panasonic PVDV600 (\$1,300 USD, precio al público). y ofrece un numeroso grupo de características que incluye la captura de imágenes fijas con escaneo progresivo, un zoom óptico 18x y la conversión de Video analógico de entrada en formato DV demasiado voluminosa para los bolsillos e incluso para los pequeños libros de bolsillo la Panasonic está configurada como la cámara de video prototíplca, con un visor de color en la parte superior y un visor LCD de 3 pulgadas del lado izquierdo Al igual que la Canon ZR10, el visor de la Panasonic permanece encendido cuando la LeD gira 180 grados, una vez más, esta característica es útil para hacer tomas aéreas

La cámara viene con un pequeño pero útil flash, aunque no incluye un control temoto. Posee un cargador con luces que avisa el estatus de la batería. Pero se permite cargar la bateria y dar corriente a la camara al mismo tiempo

La Panasonic es cómoda para sostenerla, aunque los controles del zoom se disparan con un toque y son un poco ruidosos, y el disco del enfoque manual se encuentra debajo de la lente Por lo demás, los controles para el usuario son intuitivos, con botones para la estabilización de la imagen, el zoom digital, la luz de fondo y el desvanecimiento, así como acceso a otras opciones a través de menús que se despliegan en el panel LCD. Panasonic ofrece el rango nonnal de controles manuales y automáticos, así como una combinación adecuada de efectos especiales y grabación infrarroja para condiciones de luz extremas. La cámara almacena imágenes fijas no entre lazadas en una MultiMedia Card de 8MB o una cinta DV y transfiere las fotografias a la computadora a través de un conector serial que se incluye. Toma alrededor de 5 segundos guardar las imágenes en la tarjeta, lo que evita la captura de varias tornas con rapidez. Puede capturar en una resolución de 320 x 240 o de 640 x 480 con todas las imágenes almacenadas en fonnato JPEG. Los resultados de las pruebas de desempeño frieron muy buenos En general, la Panasonic produjo imágenes claras y estables con gran fidelidad de colores. La Panasonic también ganó en la prueba de MPEGl y obtuvo un buen lugar en la prueba Real Video a 28.8Kbps. Los resultados de audio, Panasonic ganó en VHS y MPEG2, así como en la prueba Rea1Video a 28 SKbps, aunque empató en último lugar audio Ti En general, las imágenes fijas son de alta calidad, aunque carece de la variedad que produjo la Sony DCRPCS. Si la calidad (de audio y VIdeo) es su prioridad número uno, la Panasonic PVDV600 es su mejor opción para una cámara de video digital

#### VIDEO EN LA RED

Noticias, deportes y otras formas de entretenimiento se transmiten cada vez más CNN, MSNBC y techtv, por ejemplo, proporcionan videos a través de servidores multimedia distribuidos. La información financiera se transmite a corredores y, cada vez con mayor frecuencia, a comerciantes en línea La educación también avanza en este aspecto, conforme los salones de clase tradicionales y virtuales reúnen a los estudiantes dispersos

Las compañías transmiten publicidad, comunicación corporativa, presentaciones con diapositivas y videos de capacitacion para la fuerza de ventas a través de Internet y sus intranets corporativas. Los videos dídacticos reducen los costos de soporte a clientes al

crear beneficios económicos para las empresas. El contenido está en sitios de la comunidad como AOL y MindSpring, y en portales como Yahoo' y ZDNet

De hecho, casi todos Jos proveedores de contenido importantes tienen alguna variación del contenido multimedia en su sitio ¿Por qué? Debido a que la demanda está presente, sobre todo entre los usuarios de banda ancha" y el video da a los sitios una magnífica fonna de atraer y retener a los visitantes.

Servidor y gran cantidad de ancho de banda disponible, quizá noten que tiene sentido transmitir cantidades moderadas de contenido. Aunque existen numerosas aplicaciones para el video de flujo, el campo está regulado por tres participantes' Apple, Microsoft y RealNetworks.

Se necesita la capacidad de cargar por lo menos 200Kbps, éste es el ancho de banda mínimo que requerirá aunque sean pocas las conexiones simultáneas El número de usuarios simultáneos en potencia es otro factor importante; cuantos más usuarios, más ancho de banda necesitará. La buena noticia es que todos los productos en esta competencia operan con cientos, incluso miles de sahdas simultáneas

#### DIFERENCIAS DE WINDOWS NT 2000 SERVER, APPlE NETWORK

El costo es variable La solución de Microsoft es gratis si compra Windows NT o 2000 Apple le da software gratuito para el servidor y sólo cobra \$30 USD por sus herramientas de producción QuickTime Pro RealNetworks ofrece una versión gratuita con 2S salidas de su software para servidor, pero la solución Profesional Server de mayor escala puede costar vanos miles de dólares. Para ser justos, muchos SItIOS encontrarán adecuado usar 25 conexIones simultáneas

Otro factor decisivo es la integración con su infraestructura existente Aunque es probable que la solución de Apple no tenga tantos adornos como las de otros competidores, es la opcion obvia si su principal estructura de red se basa en la Mac OS. Esta opínion es illenos evidente fuera del ambiente de la Mac, puesto que los tres productos se integran en un ambiente Windows NT existente, y en el caso de RealNetworks, algunas versiones de Unix.

El desarrollo de los reproductores avanzados ha sido un esfuerzo importante en los últimos años? impulsado por la necesidad de satisfacer la demanda de los clientes de una mejor calidad y un mayor control de la salida. Los usuarios quieren botones similares a los que están acostumbrados en sus centros de entretenimiento y controles remotos

En el pasado, RealNetworks ganó la batalla de la popularidad, seguido por Microsoft y Apple. Aunque quedó en un distante tercer lugar general, la solución QuickTime de Apple goza de gran parte de su popularidad en los sectores de alta calidad y nivel superior Muy popular es el QuickTime VW una tecnología de realidad virtual fotográfica que permite a los usuarios explorar el interior de los automóviles, por ejemplo, al acercar y ampliar la vista de la cámara.

RealNetworks quizá tiene la solución más popular y parece fuerte para el futuro, debido a su integración con el servicio de AOL. RealNetworks destaca por tener los tamaños de archivo más pequeños con una calidad de imagen comparable. RealServer ofrece gran cantidad de caracteristicas en una sola aplicación. Microsoft hace su mejor esfuerzo por ganar usuarios de la comunidad Real al ofrecer calidad de video competitiva, audio realista y la solución más modular. Puede hacer casi cualquier cosa con Microsoft Windows Medía Technologies, pero se requiere de mayores conocimientos iniciales. Por último, la calidad de video debe ser otro factor en su decisión. La nitidez de la imagen final ayuda a determmar cuántos de sus visitantes se convertirán en visitantes asiduos

#### Microsoft WINDOWS NT 2000 SER VER

El producto de transmisión de Microsoft es un paquete completo y robusto muy adecuado para quienes desean transmitir sin salirse de su presupuesto El primer componente de la solución, Windows Media Encoder 7, guía a los usuarios a través de los pasos basicos de la autoria desde los valores de calidad hasta la selección del ancho de banda. Media Encoder 7 permite crear flujo de contenido al vincular a dispositivos de captura o al convertir los archivos existentes en formato de salida de Microsoft. La interfaz es clara y directa, con valores predetenninados razonables que penniten a los novatos crear contenido codificado para una variedad de anchos de banda y aplicaciones. Los usuarios también pueden personalizar casi todos los aspectos de la codificación si utilizan el Profile Manager a fin de guardar los valores personalizados para proyectos futuros. Una vista previa de la producción, semejante al simulador de ancho de banda de Real, le muestra cómo se verá su contenido en línea después de que 10 publique. Otra gran caracteristica es la capacidad del Media Encoder 7 para transmitir en vivo, con pocos segundos de retraso para la codificación en las redes, con sólo presionar algunas teclas específicas

El nuevo codec Windows Media Format 7 de Microsoft mejora la calidad y el desempeño en todas las resoluciones y agrega soporte de alto movimiento para una resolución de 320 x 240 pixeles a 60 fps. Aun más atractivo es que Windows Medía ahora ofrece soporte para video con calidad similar al VHS a velocidades de transmisión desde 300Kbps, y calidad cercana al DVD a 750Kbps

Después se tiene la instalación del servidor, que está integrada en el Windows 2000 Server y se puede descargar (sin costo) para Windows NT 4.0 como Windows Media Services 7 La instalación básica se basa en un asistente; es posible realizarla aunque no esté muy familiarizado con las redes, a pesar de que las implementaciones más complejas son más dificiles de instalar que en la solución de Real. La instalación básica incluye la creación de puntos de publicación de transmisión de acuerdo con la demanda En términos sencillos, los puntos de publicación son URL virtuales que señalan sus transmisiones y que puede integrar en su código HTML o enviar a su público por correo electrónico.

Muy similar en la implementación a RealServer, la solución de Microsoft tiene una variedad de monitores integrados Las conexiones con los clientes, los archivos usados, los eventos en la estación y c! flujo actual se pueden rastrear y configurar El servidor permite establecer la cantidad de clientes, y decidir el indice de bits máximo o el índice de bits de archivo por recurso o en forma global Asimismo, es posible configurar la autentificacion del servidor proxy. No necesita conocimientos especiales de servidores de flujo para manejar las opciones de configuración basicas

Como el paquete más popular en esta competencia, Microsoft ofrece muchas características adicionales para el servidor si tiene necesidades de publicación específicas Por ejemplo, Windows Media RightS Manager 7 envía contenido de medios codificado a los clientes que necesitan una frecuencia para tener. acceso a los archivos Los modelos de pago por descarga y de pago por transmisión se pueden programa por medio del Digital Broadcast Managei de Microsoft, Media Server, Site SQL Server. Sin embargo, ese tipo de implementaciones requieren de más experiencia en tecnología de la infonnación que de una implementación comparable de RealNetworl'is. Por último, descubrimos que el Windows Media PIayer 7 es el producto: más poderoso en esta competencia. Se obtiene un reproductor de contenido para Internet y de CD, una biblioteca de medios, un creador de CD de audio, un radio integrado, herramientas para la optimización de redes y ancho de banda y mucho más, todo integrado en una descarga gratuita de 9. 10MB.

Microsoft es una opción atractiva, en sentido de que es gratuito y fácil de usar Tiene más características que la solución de RealNetworks, pero aparte del reproductor, es menos completo inútil para soluciones y aplicaciones de nivel superior en las que la calidad de la reproducción es lo más importante, quizá la mayor opción sea RealNetworks.

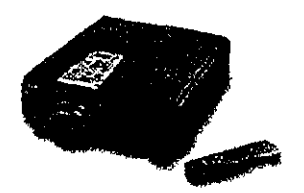

#### Data / Video Proyector Epson ELP3000

La unagen que  $ELP3000$  de Epson proyecta, es tan brillante y precisa, que nunca se adivinalia que viene de una unidad portátil, tan pequeña y liviana.

El sistema de proyección de datos y video ELP3000 de Epson pesa menos de 7,7 kg. Y es tan fácil de cargar como un maletín. Debido a sus dimensiones y peso, este proyector no necesita estar fijo en una sala Posee una brillantez de hasta 250 lúrnenes, que le permite hacer presentaciones en cualquier lugar con la calidad de una sala de conferencias.

Dispone de todo lo que se necesita para realizar presentaciones, tanto desde un PC con Windows tambien desde un Macintosh Además con la comodidad de su control remoto, usted podrá cambiar este video y computador cada vez que 10 desee.

Más ligero, fácil de trasladar, como un maletín con 7,7 kg. de peso. Se acomoda a todas las fonnas de transporte.

Más brillante. Nítida imagen de hasta 250 lúmenes. Distancia de proyección: 1,2 a  $12.4 \text{ m}$  Tamaño de imagen  $21$ " a  $300$ " diagonalmente, para usos en ambientes pequeños o grandes Permite hacer presentaciones con calidad profesional donde quiera que se encuentre

Es fácil de usar Incluye unidad de control remoto con iluminación de botones Las características del proyector se establecen a través de un menú que perrmte ajustar rápidamente toda las variables

Compatible con PC, entrada de video (para video caseteras, cámaras de video y discos láser) Cambia automáticamente su recepción de señal de NTSC, PAL o SECAM Posee fuente de poder universal Funciona con 110V ó 220V, 50 ó 60 Hz

El video proyector portátil SVGA ultrabrillante con el revolucionario sistema de  $LCD$ 

Provector EPSON PowerLite 530. Existen otros provectores portatiles, pero. ninguno de ellos se puede comparar con el ultra brillante EPSON PowerLite 5300 La superiondad del Powerl ite 5300 esta en sus 1200 ANSI lúmenes, una resolución verdadera

!02

SVGA (800  $\times$  600) y un contraste de 350:1 De esta manera, con el PowerLite 5300 sus presentaciones serán más claras, brillantes y fáciles de leer, aún en condiciones no favorables para proyectar Este video proyector también está equipado con la segunda generación de la exclusiva tecnología SizeWize de Epson, tecnología de reajuste para proyectar sin problemas de compatibilidad desde computadoras; VGA; SVGA; XGA y SXGA. Esta equipado con un panel de PoliSi TFT de matriz activa que contiene 480,000 pixeles en una diagonal de 38 cm (1.3"). Además, el diseño LCD del PowerLite 5300 incorpora una estructura metálica única que previene el escape de luz entre pixeles El resultado una proyección con imágenes más nítidas y mejor definidas. El PowerLite 5300 es también excelente para presentaciones de video porque es compatible con los formatos actuales en uso a nivel mundial y contiene una entrada para Video y SVídeo. Además, para que el sonido de sus presentaciones sea tan bueno como sus presentaciones, se ha incorporado un sistema de sonido stereo Yamaba Y mersion Todo esto en un pequeño equipo portátil que sólo pesa 6.3 Kg, por un sorprendente precio

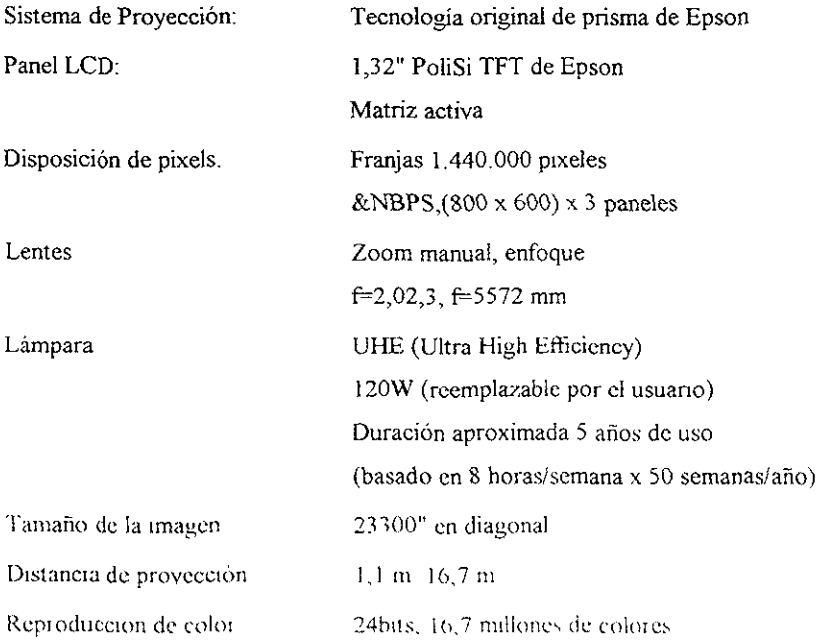

 $\bar{z}$ 

 $\sim$   $\sim$ 

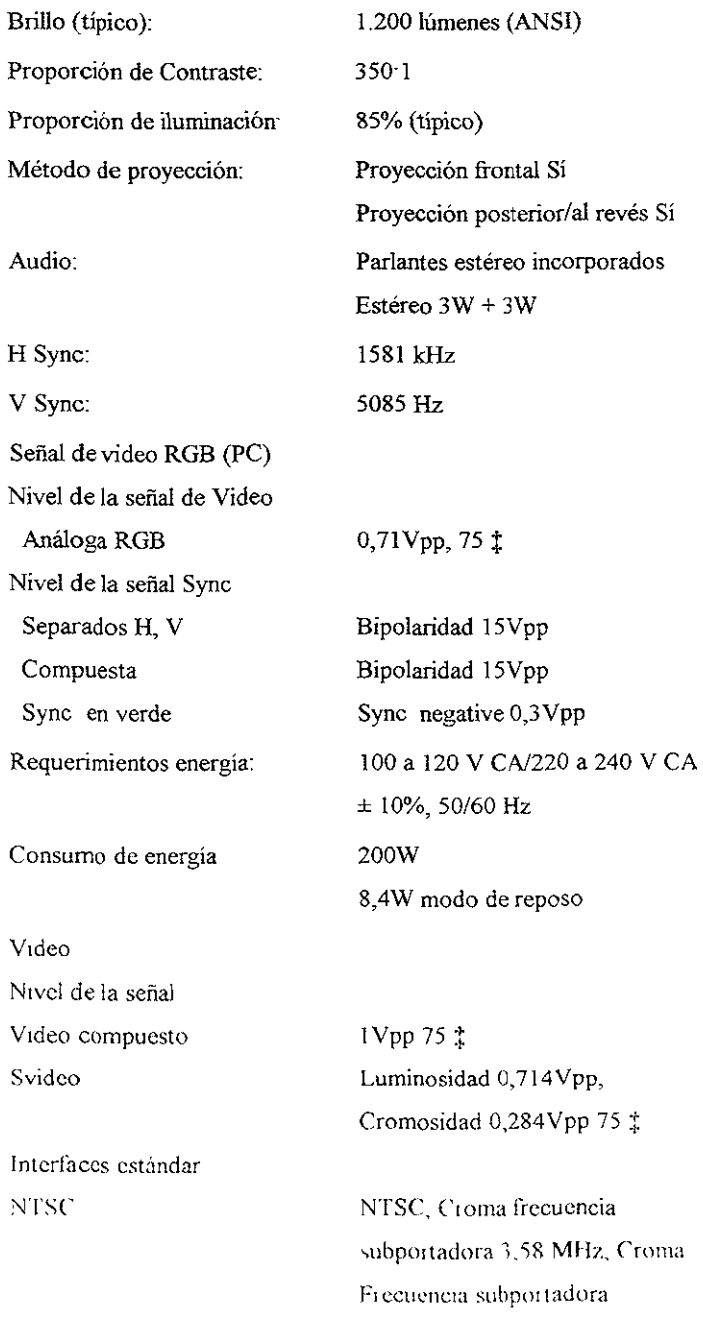

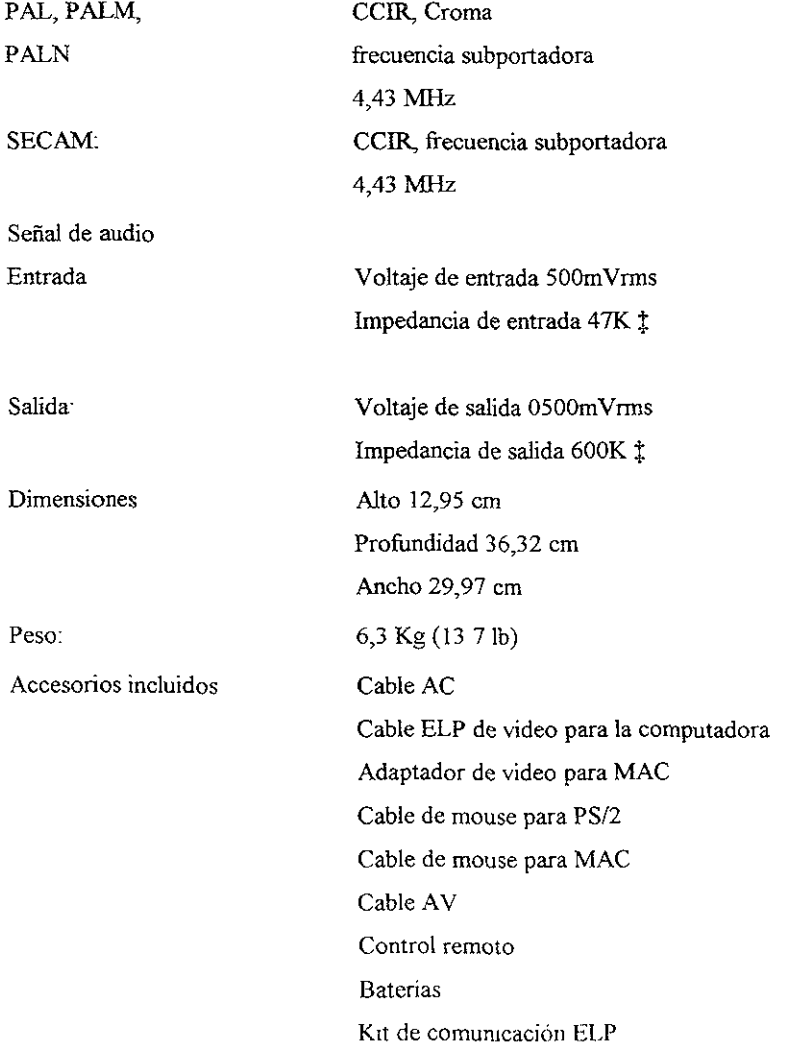

# AUDIO

# Amplificador

Es un dispositivo para aumentar la amplitud, o potencia, de una señal eléctrica El amplificador eleva la potencia de los impulsos electricos enviados por el cartucho hasta alcanzar un nivel suficiente para activai los altavoces. La potencia que puede producir un amplificador se mide en vatios (W). Según el sistema de altavoces, el amplificador puede enviar de 10 a 125 W de potencia. Por lo general, el amplificador está controlado por un dispositivo denominado preamplificador, que amplifica el voltaje de las señales sonoras que resultan demasiado débiles como para que el amplificador pueda manejarlas\_

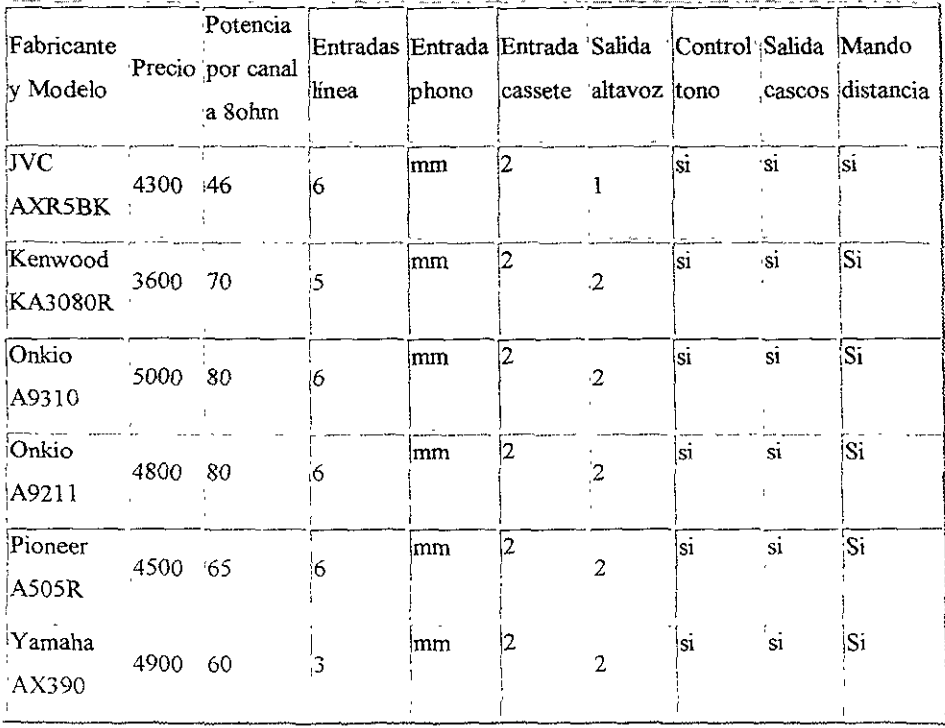

# Sistemas de altavoces

Los altavoces o bocinas (dispositivos electromecánicos que producen somdo audible a partir de voltajes de audio amplificados) se utilizan ampliamente en receptores de radio, sistemas de somdo para películas, servicios públicos y aparatos para producir sonido a partu de una grabación, un sistema de comunicación o una fuente sonora de baja 111tt:nsldad

Existen diferentes tipos, pero la mayoria de los actuales son dinámicos. Estos altavoces incluyen una bobina de cable muy ligero montada dentro del campo magnético de un potente imán permanente o de un electroimán. Una corriente eléctrica variable procedente del amplificador atraviesa la bobina y modifica la fuerza magnética entre ésta y el campo magnético del altavoz. La bocina vibra con los cambios de corriente y hace que un diafragma o un gran cono vibrante, unido mecánicamente a ella, genere ondas sonoras en el aire.

La potencia y la calidad de sonido se pueden aumentar si se utilizan conjuntos especiales de varios altavoces de diferente tamaño (pequeños para notas agudas y grandes para notas graves).

Una bocina es un tubo cónico que forma Un haz de ondas de sonido reflejando algunos de los rayos divergentes en los lados del tubo. Un tubo similar puede recoger ondas de sonido si se dirige el extremo ancho hacia la fuente de sonido. El sonido también experimenta difracción e interferencia. Si el sonido de una única fuente llega a un oyente por dos trayectorias diferentes por ejemplo, una directa y otra reflejada, los dos sonidos pueden reforzarse, sin embargo, si no están en fase pueden interferir de forma que el sonido resultante sea menos intenso que el sonido directo sin reflexión Las trayectorias de interferencia son distintas para sonidos de diferentes frecuencias, con Jo que la interferencia produce distorsión en sonidos complejos. Dos sonidos de distintas frecuencias pueden combínarse para producir un tercer sonido cuya frecuencia es igual a la suma o diferencia de las dos frecuencias originales

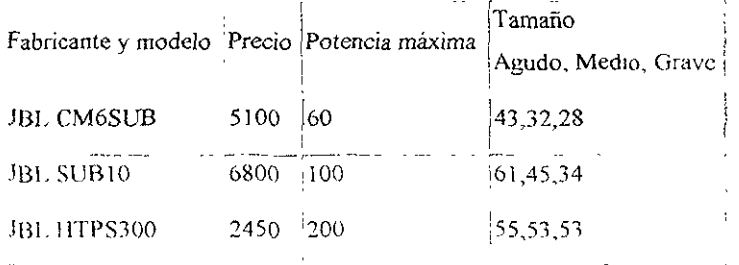

÷.

--

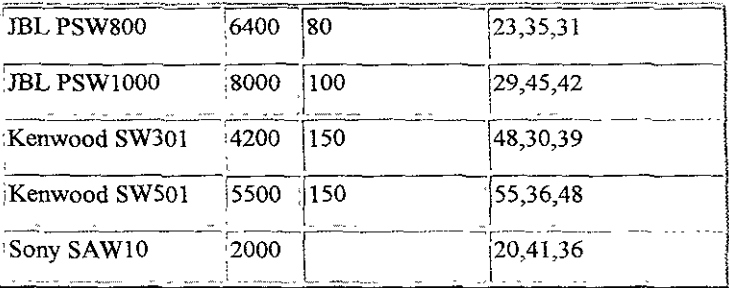
Teleservicios

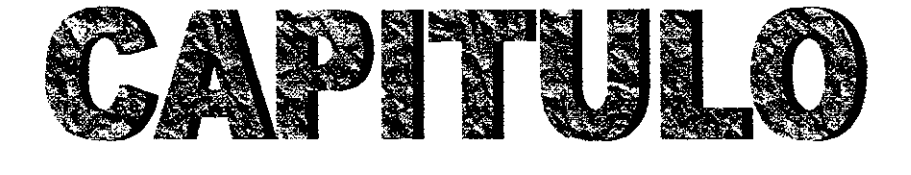

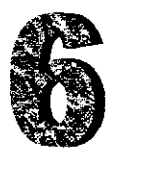

# **TELESERVICIOS**

## TELESERVICIOS

Los teleservicios son servicios que, apoyándose en la RDSI, proporcionan servicios más sofisticados Aquí trataremos los teleservicios cuyas tecnologías hemos considerado más interesantes, aunque muchos de ellos están todavía en fase de desarrollo y habrá que esperar algún tiempo para ver su aplicación en la vida cotidiana.

La clave del desarrollo de la informática móvil está en los avances experimentados por la tecnología de las pantallas de los ordenadores portátiles que actualmente compiten en calidad de imagen, aunque no en precio, con los monitores CTR. La creciente duración de las fuentes de alimentación de los ordenadores portátiles, gracias a sus subsistemas de gestión de consumo, prolongan su autonomía de forma que hoy resulta habitual desplazar fuera de las oficinas a muchos empleados que se mantienen en contacto con ésta a través de la comunicación por MODEM. Esta variante, el trabajo móvil se complementa COn el teletrabajo, o trabajo a distancia, que supone para las empresas un aumento de su productividad al disminuir los gastos generales y aumentar el rendimiento personal de sus empleados.

El comercio no volverá a ser el mismo, ya que la telecompra interactiva (distinta de la venta por TV), conocida como telecomercio, abrirá una nueva ventana al mundo de los bienes y servicios, especialmente para aquellas personas que tengan restringida su moviltdad, ya sea por falta de tiempo, minusvalía o edad Se podrá ir al supermercado virtual sm colas, carritos que empujar, ni problemas de aparcamiento Podremos deambular por Sus estanterías y comprar un producto al oprimir un simple botón Los nuevos interanuncios serán diseñados para un tipo específico de consumidor y tendrán que  $incorporar$  un interés informativo o de entretemmiento adicional al de los anuncios tI adICionales, esto afectara a la publicidad La nueva publicidad interactiva será también sutilmente inquisidora, lo que planteará el problema del almacenamiento, en manos de las empresas vendedoras, de cantidades de gerentes de información acerca de los gustos de las personas, con el nesgo de su mampulación y utilización posterior Finalmente, ámbitos como la telemedicina o la teleeducacion, ambas actividades son intensivas en informacion,  $\text{Set}$  veran enormemente potenciados. La telemedicina no movera fisicamente a los pacientes

 $1 10$ 

sino a la infonnación por medios electrónicos, lo que se traducirá en nuevas herramientas de ayuda en campos como el diagnóstico, la terapia o la prevención El uso de las aplicaciones multimedia a través de redes que facilitará las consultas entre médicos de distintos centros, la enseñanza de la medicina y los exámenes y diagnósticos de pacientes allá donde se encuentren. En 10 que se refiere a la educación, el fenómeno multimedia es el equivalente a inyectarle adrenalina. Se aprenderá donde y cuando se desee y como sea más conveniente. Esto chocará con núcleos de conservadurismo educativo que hoy se ven conmocionados por realidades como que un profesor tenga alumnos que saben bastante más que él de ordenadores

## Informática Móvil.

La generalizada necesidad que tienen algunos profesionales de estar en contacto con la información de sus bases de datos o de otros centros, como servicios de infonnación en línea, explica el crecimiento de la demanda de los ordenadores portátiles y, en menor medida, de los PDAs (personal Digital Assistants) u ordenadores de bolsillo

La base de estas nuevas formas de utilizar las prestaciones del ordenador está, por un lado, en el desarrollo experimentado por la tecnología de las pantallas y, por otro, en la generalización de la telefonía móvil, que libera al usuario de la siempre engorrosa maniobra de desenvolverse entre la maraña de cables y enchufes necesarios para conectarse a la línea telefónica (esto en el mejor de los casos, ya que lo normal es que no exista la toma telefónica adecuada para conectar un MODEM)

En este sentido, la reciente implantación en nuestro país del GSM (Global System For Mobile Communication) potenciará, todavía más, la utihzación de la informática móviL El GSM es un sistema de telefonía móvil digital para toda Europa que presenta como principales ventajas, en relación con los antenores servicios analogicos de 450 MHz y 900 MHz, la reducción en el futuro inmediato de los precios de las terminales (como efecto de la economia de escala en su fabricación a dimension europea) y una mayor seguiidad y calidad en las comunicaciones

La otra gran base para el desarrollo del ordenador portátil es la tecnología de las pantallas electrónicas. Estas son fundamentales para la presentación de información, desde la TV doméstica a la industria del ordenador, pero todavía proliferan los tradicionales tubos de rayos catódicos (CRTs) cuya tecnología no ha podido ser utilizada para obtener un mayor grado de portabilidad. Los avances en este campo, han discurrido por la transición del monocromo al color, recorriendo una amplia gama de tecnologías de las que el cristal líquido es la más extendida actualmente y la que cuenta con más posibilidades de perfeccionamientos futuros.

La pantalla ideal debe ofrecer imágenes brillantes, agudo contraste y alta resolución, así como todos los colores del arco iris. Las pantallas planas, actualmente en desarrollo, son de reducido volumen, poco peso y bajo consumo de energía. Algunas sirven para escribir sobre ellas, como si se tratara de papel; podrán ser colgadas en la pared, como un cuadro, y, en otros casos, llevarlas uno mismo, como un reloj. Este tipo de pantallas dará lugar a una nueva gama de productos que podrán ser utilizados por el usuario de modo personal y permanente para acceder a cualquier tipo de información en cualquier lugar y en cualquier momento

Las pantallas de cristal liquido LCDs (Liquid Cristal Displays) utilizan las propiedades de un tipo de moléculas orgánicas llamadas cristales líquidos que, como su propio nombre mdica, son compuestos que fluyen como líquidos pero tienen un orden cristalino en la disposición de sus moléculas, fase de la materia que parece improbable pero que no es tan rara como puede creerse. Se ha comprobado que un químico orgánico, sintetizando aleatoriamente, podría producir moléculas con propiedades de cristal líquido en uno de cada mil experimentos Las pantallas de cristal líquido regulan la luz, emitida por un foco localizado en su parte posterior, que atraviesa diversas capas de polarizadores, compuestos de cristal líquido y filtros de color La imagen en pantalla se controla por una rejilla de electrodos que determina la cantidad de luz que pasa por cada punto de la rejilla o pixel (contracción de "picture element", elemento basíco de la imagen)

l.a tecnología más prometedora es la empleada en las pantallas de matn/ activa que, a differencia de las de matriz pasiva, utilizan una fina película de transistores (TFTs, thinfilm transistors) que permite asignar un transistor a cada pixel. Se obtiene así una mejor calidad de imagen y una mayor velocidad de actualización de la pantalla, lo que reviste especial importancia en las aplicaciones multimedia que usan secuencias de video animado. Los TFTs utilizan capas de diferentes materiales para fonnar el semiconductor, los aislantes y los electrodos, a diferencia de los transistores convencionales que lo hacen sobre la superficie de un único cristal semiconductor. Los TFTs pueden fabricarse sobre cualquier superficie, incluyendo cristal barato.

Actualmente las pantallas TFT ofrecen una calidad de imagen comparable a las CRT, pero a un costo muy superior, todavía el doble que las pantallas de matriz pasiva. Ya se ha alcanzado el estándar Super VGA  $(800 \times 600)$  pixels), los ocho milimetros de grosor, 400 gramos de peso y menos de dos vatios de consumo. Pero el incremento de la demanda de las pantallas TFT (los cálculos indican que se multiplicará por dos en el año 2000) hará que sus precios lleguen a ser competitivos con las CRT, incluso en los dominios de la TV y los ordenadores de sobremesa, no contando con la presión competitiva de otras tecnologías en experimentación.

Ya se han producido experimentalmente pantallas de emisión de campo que no requieren, a diferencia de las TFT, transistores para activar los pixels, con una resolución igual a las LCD y de la mitad de grosor. Este tipo de pantallas funciona de forma parecida a los tubos de rayos catódicos, pero con la diferencia que en lugar de un cañón disparando electrones contra la cara interior de la pantalla, se utilizan millones de ellos, diseñados con técnicas tomadas de la industria de los senuconductores Un consorcio formado por Motorola, Texas lnstruments y Raytheon ha aunado sus recursos para desarrollar esta nueva tecnología

Los principales obstáculos a la informática móvil vienen dados por la calidad de las pantallas y la infraestructura de comunicaciones inalámbricas. Un tercer obstáculo es la duración de las batcnas, en este campo se ha avanzado notablemente en los últimos años persiguiendo un objetivo que ya se ha convertido en el tópico, lograr una duración superior a la de un vuelo trasatlántico. Se asume, así, la hipótesis de que todos los usuarios de un ordenador portatil se suben con el a un vuelo de muy larga duración y, ademas, se pasan las ocho o diez horas correspondientes trabajando de fonna febril e interrumpida La hipótesis de trabajo parece un poco exagerada. En todo caso los avances en la tecnología de las baterías permite ya esa poco inteligente posibilidad gracias, paradójicamente, a las llamadas baterías inteligentes que incorporan microcontroladores integrados que monitorizan y comunican información instantánea sobre su estado. Gracias a subsistemas de gestión de consumo, las actuales baterías recargables prolongan la autonomía de los ordenadores portátiles, pudiendo prever su tiempo operativo con una gran precisión y establecer su táctica de gestión de consumo para optimizar la capacidad restante, lo que evita al usuario el riesgo de perder datos en la memoria en caso de que el ordenador deje de funcionar súbitamente por falta de batería.

El factor fundamental de una batería es su tecnología química, estando en cabeza en estos momentos, la de iones de litio y la híbrida níquel metal (NiMH) Ambas tecnologías superan claramente a la, hasta ahora vigente, de níquel cadmio. Las baterías NiMH tienen un tiempo de servicio superior en un 40% a las de níquel cadmio, por lo que están reemplazando a éstas rápidamente y relegándolas a otros aparatos corno las herramientas eléctncas. Las baterías de iones de litio tienen una densidad volumétrica de energía que es un 50% mayor que las NIMH, siendo su densidad gravimétrica de energía (energía por unidad de peso) de un 80 % Por otra parte las celdas de iones de litio tienen una tasa de descarga bastante reducida (del 10%, frente al 25% de las NiMH), no sufre, por tanto, el efecto memoria que acorta la vida operativa de las baterías y que se produce cuando se descargan, parcialmente, repetidas veces, la batería empieza a recordar los ciclos parciales, de carga y descarga, reduciendo el voltaje de entrada antes de que su capacidad se agote por completo Esto se evita, y es un consejo habitual en los teléfonos móviles, descargando totalmente las baterías antes de proceder a una nueva recarga La tecnología se sigue desarrollando por lo que, junto a más eficientes fuentes de energía, pronto se lograrán pantallas con mayores resoluciones y menor peso y consumo, lo que las situará en competencia directa con el papel, ya que responderán al toque de un lápiz electrónico Se conseguirá, de esta manera, no sólo una mayor facilidad de uso de la interfaz con el ordenador (ya no seran necesarios los teclados), sino también la mitigación de un grave problema padecido a escala mundial. la deforestación

## TELETRABAJO.

Hoy las posibilidades a que ya nos hemos referido que brindan la jnformática móvil y las redes de ordenadores penniten la descentralización de los centros de trabajo, una mayor atención de las empresas a la demanda y una más rápida capacidad de reacción en la producción. En otras palabras, mantener simultáneamente una centralización lógica y una descentralización fisica, aplicables a cualquier tarea intensiva en información. El nuevo papel de la informática distribuida, frente a la informática centralizada, posibilita nuevas formas de trabajo que cambiarán radicalmente la estructura y organización de las empresas, así como la mentalidad y los hábitos de los trabajadores. Los trabajadores no perderán el tiempo en transporte; y las empresas tendrán que entender que ya no es necesaria la vigilancia personal para asegurarse la productividad del trabajador.

Las nuevas tecnologías de comunicación ya hacen mucho más facil el trabajo fuera de las oficinas Este hecho, junto a la preocupación creciente por nuevas y más flexibles fórmulas laborales y la dificultad de cambiar de casa cuando se cambia de empleo, explican el crecimiento del teletrabajo Cada vez son más las personas que se benefician de la posibilidad de trabajar en sus domicilios, posibilidad que es especialmente interesante para aquellos trabajadores que, de otra fonna, tendrían menos oportunidades de incorporarse al trabajo por ejemplo padres con obligaciones domésticas o personas con alguna incapacidad fisica Esto no quiere decir que el teletrabajo sea una solución masiva o generalizada Muchos trabajadores encontrarán esa modalidad de trabajo solitaria y, por lo tanto, poco atractiva Otros disfrutarán de más comodidades en las instalaciones de sus empresas que en sus propias casas En los EE UU los teletrabajadores ya alcanzan los veinte millones En EUIOpa la cifra es más modesta, millón y medio, pero con previsiones de crecimiento del 50% anual En España la cifra no pasa de cincuenta mil, pero también con tasas de creCImiento muy altas, Ya tenemos ejemplos de empresas, desde las pioneras como Rank Xerox o IBM, a las mas recientes como British Telecom, que han desplazado servicios de mformación a operadores que trabajan desde sus casas Telecom Italia ya ha iniciado un programa con doscientos cuarenta empleados a los que mantiene las mismas condiciones contractuales que a sus compañeros de oficmas, paga la electricidad que consumen en sus

casas trabajando y dota a los equipos que hacen de un mecanismo que activa una luz para que sus jefes sepan cuándo inician la actividad

Las ventajas del teletrabajo para la empresa se concretan en un aumento de productividad provocado, en primer lugar, por una disminución de los gastos generales Menos trabajadores en la oficina supone menos gastos de alquiler, menos consumo de energía y menos costos de amueblamiento. Añadamos a esa disminución de costos de funcionamiento la posibilidad de que una empresa cuente con los servicios de un tipo de trabajador de alta calificación que exija flexibilidad de tiempo y localización Finalmente, tengamos en cuenta el aumento de productividad de los propios teletrabajadores. Un empleado normal comienza su jornada laboral con la alteración suficiente para, además del arreglo personal, tener tiempo para levantar y dar el desayuno a los hijos. Además, tendrá que llevarlos al colegio con la prisa y el estrés suficiente como para, con un medio de transporte propio o público, llegar a su trabajo entre las ocho y las nueve de la mañana.

Cuando una gran parte de los empleados llegan a sus oficinas, lo primero que necesitan es descansar Vienen de enfrentarse a una tarea más propia de un sargento instructor de marinos que de un ejecutivo, por 10 que no se puede esperar que den media vuelta~ olviden la pelea de primera hora de la mañana y se pongan a trabajar inmediatamente de fonna productiva Pensemos en el aumento de productividad de muchos de los empleados que pudieran evitar los desplazamientos En este último supuesto, con una hipótesis de tiempo medio de traslado de media hora en cada trayecto y 47 semanas laborales de cuarenta horas, el tiempo (y sólo el tiempo, no estamos teniendo en cuenta el costo del transporte ni sus costos sociales como la congestión de tráfico y contaminación) gastado en trasladarse al trabajo sería el equivalente a doce semanas de trabajo, es decir, el 25% de la jornada laboral Con los ajustes necesarios, estamos hablando de una posibilidad de aumento de la productividad del teletrabajador del 20%, que es una cifra de importancia para aquellas actividades intensivas en mano de obra susceptible de ser utilizada

Junto a los factores va señalados que promueven el que del teletrabajo, cabe mencionar otros de naturaleza fundamentalmente cultural, entre los que destacan las nuevas actitudes ante la vida y la nueva mentalidad ante la empresa y las instituciones. Cada vez en mayor medida, el trabajador valora más su tiempo libre y, en algunos casos, la posibilidad de vivir fuera de la gran ciudad. Por otra parte, los jóvenes de hoy son menos dados a la fidelidad a una empresa o una institución y menos respetuosos con las jerarquías. Al ser más independientes y más audaces, no se sienten comprometidos con su empleador. Estos dos factores inducen el aumento de las actividades laborales subcontratadas por parte de las empresas, con la ventaja para ellas de transformar costos laborales fijos en costos de colaboración variables

## Modalidades.

El trabajador en casa. Implica trabajos con un alto grado de autonomía, que puedan formalizarse y del imitarse con facilidad, para que el trabajador realice, en su casa, unas tareas especificas. Dentro de esta variante así como en la de trabajo móvil, cabe mencionar la práctica de la casa, que consiste en que cuando un trabajador necesita un despacho para entrevistarse con un cliente, 10 reserva en su oficina, donde lo tienen preparado para que se sienta a gusto, con su nombre en la puerta y fotos de su familia en la mesa de trabajo, en un intento de creación de un «hogar virtuab) que se desmantela en cuanto el teletrabajador vuelve a su casa a trabajar en la «oficina virtual)) En algunas empresas, como Emst and Young, auditores neoyorquinos, los empleados por debajo de los niveles de dirección no tienen mesas y deben reservar un despacho antes de utilizarlo IBM ha desplazado de sus mesas a 5 000 empleados que trabajan en sus casas, en sus coches o en los despachos de sus clientes, lo que le ha supuesto un ahorro del 20% en el espacio de oficinas

Los centros de recursos compartidos Están dotados de equipos de proceso de datos y telecomunicaciones y están dedicados a prestar servicios telemáticos a otras empresas, especialmente Pymes, ya que de otra forma no podrían acceder a tecnologías utilizadas por la gran empresa

El trabajo movil. Esta variante la constituyen los trabajadores que tienen una movilidad permanente, como los vendedores, los auditores o empleados de los servicios de asistencia técnica a domicilio, para quienes el ordenador portátil y el teléfono móvil son herramientas habituales.

El teletrabajo requiere, por parte del trabajador, algunas condiciones imprescindibles, ya que no está pensado para los alérgicos a la autodisciplina ni para los incondicionales ante la máquina de café. Deberá ser capaz de fijarse objetivos y cumplirlos e imponerse un ritmo de trabajo agotador cuado el volumen de actividad lo requiera. La falta de contacto personal y de soporte inmediato exigen tenacidad frente a una soledad que, en ocasiones, resulta desalentadora

En lo que se refiere al equipo necesario, lo más corriente es aparte de un ordenador con un procesador minimó 486/66, 816MB de RAM, CDROM y 500MB HD la linea telefónica, un fax y un MODEM a 14,400 baudios. Para los teletrabajadores que requieran un mayor ancho de banda, ya es posible en nuestro país, contratar una línea RDSI con dos canales de 64 kbps. Para aquellos que tengan una gran movilidad, la entrada en servicio del GSM ya les pennite transmitir datos con un ordenador portátil provisto de una tarjeta PCMCIA conectable a un teléfono GSM

El ténnino "groupware" se utiliza para referirse a un sistema diseñado de forma que sus usuarios puedan interactuar entre ellos y la infonnación. Una de las aplicaciones de "groupware" más prometedoras es la videoconferencia, que supone la posibilidad de ver al mterlocutor cuando se habla con él al transmitir sonido e imagen a través de la RDSI La utilización generalizada de este tipo de herramientas, en un futuro inmediato, ayudará a resolver algunos de los problemas actuales como el aislamiento del teletrabajador

El teletrabajo ya está creando, a su vez, un nuevo negocio Algunas empresas, como la estadounidense Ameritech, han iniciado una linea de negocio dirigida al suministro de equipos y asesoramiento a aquellas empresas que establezcan planes de teletrabajo. ofrecióndoles servicio técnico de veinticuatio horas, mantenimiento y reparación de los equipos en el domicilio del teletrabajador Como resultado de la entrada de Ameritech en el

 $118$ 

negocio del suministro al teletrabajador y Su consejo en cuanto a las ventajas de utilizar la RDSI, la empresa ha visto incrementadas las ventas de este tipo de líneas.

Dentro del retraso típico con que Europa adoptan las modas, cabe señalar que el Infonne Bangemann recomienda al Consejo Europeo, como primera aplicación, el teletrabajo, proponiendo la creación de centros piloto en 20 ciudades con objetivo de que, a finales de 1995, participen al menos 20,000 trabajadores. El objetivo propuesto es que en 1996 sean teletrabajadores el 2% de la población activa europea y que se llegue a diez millones en proximos año.

Los efectos del teletrabajo ya vienen siendo muy importantes en el escenario transnacional. En 1991, Swissair trasladó 120 puestos de trabajo de billetaje a Bombay con un ahorro de seis millones y medio de dólares, una media de 54,000 dólares por puesto de trabajo (los salarios indios eran la tercera parte de los suizos). Texas Instruments lnc. diseña sus más sofisticados procesadores en la India Motorola ha desplazado trabajo de diseño de programación y equipos, no sólo a la India, sino a China, Singapur, Hong Kong y Taiwan. Las nuevas tecnologías de comunicación ya están poniendo en peligro los puestos (incluso los más cualificados) de los trabajadores de cuello blanco de Occidente, por los salarios enormemente competitivos de sus colegas de otros países Algunos ya predicen el ahondamiento de las diferencias entre las clases ricas y las pobres al desaparecer prácticamente la clase media, constituida, en lo esencial, por ese tipo de trabajadores

## *TELECOMERCIO*

Uno de los bienes más escasos en cualquier hogar activo o en el que trabajen las dos cabezas de familia, es el tiempo Y piénsese en la cantidad de tiempo que consume el abastecimiento de un hogar tonnado por cuatro o cinco personas sólo a lo que se refiere la alimentación (los de mayor tamaño ya requieren auténticas opcraclOnes de logística) No es el acto en sí de comprar lo que consume tiempo, sino el desplazamiento y el aparcamiento, factores especialmente gravosos cuando se trata de adquirir algun tipo de mercancia que requiere la visita a varias tiendas para comparar precios v calidades

La compra desde los hogares se ha venido realizando a través de dos modalidades la venta por catálogo y la teléventa La venta por catálogo en nuestro país representa tan sólo el 0,6% del comercio minorista total, exceptuando la alimentación. Alemania llega al 5 % Y los EE. UD baten todos los años sus récord a base de tiradas masivas que rebasan la media de 100 catálogos al año por cada uno de los casi cien millones de hogares americanos La venta por televisión en España alcanza los 15.000 millones de pesetas anuales, de los que más de la mitad son facturados por la empresa líder del sector, La Tienda en Casa, filial del Corte Inglés

La venta por televisión está a mitad de camino entre la venta por catálogo y la compra interactiva (a partir de ahora nos referiremos a la otra cara de la moneda: la compra). En la telecompra, el comprador ve un artículo en un anuncio o un canal específico de teléventa, decide su compra y la efectúa a través de una llamada de teléfono, pagando con una tarjeta de crédito. La compra interactiva, a diferencia de la telecompra, supone que el comprador utiliza la propia TV para ordenar su adquisición. Este último tipo de compra interactiva es la modalidad del futuro y su generalización se facilita por la extensión de tecnologías que, hasta ahora, no estaban disponibles

Con un sistema de compra interactiva, el comprador utiliza una serie de menús que lo conducen al tipo de producto que desea para analizar sus características a través de la explicación proporcionada por el ordenador servidor del canal de compra. Las explicaciones serán más rigurosas y, desde luego, más pacientes que las de un empleado humano Se podrá contemplar un video clip en que se muestre la utilización práctica del producto y, en el caso de prendas de ropa, se podrá asistir a un ejercicio de simulación de «cómo nos queda» Finalmente tendremos la posibilidad de elegir el precio más competitivo entre todos lo proveedores posibles

Una de las grandes cadenas minoristas británicas, Sain¿ burí, ya ha puesto a punto una experiencia de supermercado virtual, sobre la base de un ordenador personal con procesador Pentium v un paquete de software coinercial de realidad virtual. En ese supermercado virtual, sin colas, ni carritos que empujar, ni problemas de apareamiento, se

i20

puede deambular por las estanterias y comprar un producto con la presión de un simple botón Se puede ver cómo una mano retira el objeto elegido de la estantería y aparece en la caja de pago, momento en que se pueden reconsiderar las compras y cancelar algunas de ellas.

La compra interactiva abre una nueva ventana al mundo de los bienes y los servicios para aquellas personas que tienen restringida su movilidad. Además de ser un sistema de compra práctico, también puede ser divertido, pues se podrá «pasean> y «curiosean>, desde casa, por el contenido de un gran almacén con resultados parecidos a los de una visita real Bien es cierto que no dejarán de existir los grandes almacenes por la dimensión social y de entretenimiento con que completan su actividad comercial, en forma de diversiones complementarias como cines o cafeterias y restaurantes. La compra interactiva cambiará el comercio alterando los escalones tradicionales de fabricante, mayorista y minorista. Si Son los fabricantes quienes producen los spots de sus productos en TV será inevitable que utilicen ese mismo medio para entrar en contacto directo con los consumidores. Esto supondrá la desaparición o, en el mejor de los casos, la drástica disminución de los almacenes mayoristas, lo que ya venía sucediendo al margen de la compra interactiva (Walt Dlsney o Sony, por citar dos ejemplos, ya hace tiempo que tienen sus propias tiendas abiertas al público.) De hecho, esta tendencia se ha traducido, en los EE UU., en la pérdida de 250,000 empleos en el sector del comercio mayorista desde 1989.

La publicidad se verá también afectada Cambiará su naturaleza Será más Incisiva e invasiva En la televisión mteractiva, los anuncios o spots actuales tendrán que adaptarse para aprovechar las nuevas posibilidades de información al consumidor Serán internuncios diseñados para un tipo especifico de consumidor que ya no estará irremediablemente expuesto al bombardeo de la publicidad «generaliza», porque elegirá la programación de TV en régimen de video bajo demanda Los mternuncios habrán de incorporar un mterés informativo o de entretenimiento adicional, de una calidad tal que haga que el espectador «pida» verlos después de haber visto el programa de TV elegido al ser interactivas podrán obtener del espectador información de gran uhlldad

Pensemos en los distintos aspectos relevantes de la compra de un automóvil para Un joven de veinticinco años o un adulto de sesenta. Es evidente que mientras que para uno tmportarán más aspectos corno el color y las prestaciones del motor, para otro serán la seguridad y la facilidad de conducción los más relevantes. Un internuncio actuará como un buen vendedor inquiriendo (no olvidemos, es interactiva) hasta las más pequeñas peculiaridades de los gustos del comprador potencial. Partiendo de la base de que el interanuncio será diseñado para ser visto en lugar de ser evitado, tendrá que hacer algo COn valor nivel personal, que añada interés y diversión al mero contenido comercial. Las agencias de publicidad tendrán que afrontar nuevos retos de creatividad.

Pero esta nueva forma de publicidad, sutilmente inquisidora, planteará el problema del almacenamiento en manos de las empresas vendedoras de cantidades ingentes de información acerca de los gustos de las personas, que podrán ser manipuladas por los ordenadores del sistema de compra interactiva y exprimidas como si se tratara del jugo de una naranja Ya hoy, sin la compra interactiva, cada vez que utilizamos una tarjeta de crédito para comprar un billete de avión, pagar un hotel, la factura de un restaurante o efectuar cualquier otra compra, vamos dejando en los ordenadores de la empresa emisora de la tarjeta (y también en los del Ministerio de Hacienda) rastros de nuestras preferencias y gustos que, en ocasiones, se convierten en una mercancía objeto de compraventa por parte de las distintas empresas interesadas en conocer nuestras prioridades corno consumidores

El que todo ese cumulo de información personal se acumule en una sola red plantea el problema del uso que de ella se puede hacer La sombra del Big Brother. no suficientemente mtimidatoria en la actualidad, dada la dispersión de la información recogida, puede sobrecogernos en un futuro en que esa información, detallada y en grandes cantidades, se almacene y, por tanto, se posea por una sola institución

## TELEMEDICINA.

La medicina es una actividad intensiva en informacion. Hace un uso permanente de Informes alfanumericos (tanto escritos como verbales) y de imágenes. El volumen de información referida a sus proveedores y pacientes, así como la generada por la relación

administrativa de la actividad médica con organismos como la Seguridad Social o las compañías de seguros, hace del mundo de la sanidad un ámbito amplio del empleo de las tecnologías multimedia. Se ha estimado que. el manejo de esa grande masa de información consume cerca del 25 % de los recursos de un sistema sanitario que, por otra parte, alcanza ya tamaños muy relevantes en muchos países por ejemplo en España, el 7% del PIB. siendo el primer empleador del sector servicios (en torno al S % de la población activa).

El envejecimiento progresivo de la población, junto a nuevos y graves problemas sanitarios como el SIDA, son aspectos que consumirán crecientes recursos económicos y saturarán la capacidad de prestación de servicios adecuados por parte de los distintos sistemas sanitarios. Una variante del teletrabajo, analizado en el apartado anterior, ayudará a resolver la congestión creciente de los servicios sanitarios, cuya demanda va a seguir creciendo en el futuro la posibilidad de mover electrónicamente la información sin trasladar físicamente a los pacientes. Esto se traducirá, por un lado, en el soporte operativo del sistema sanitario, y en nuevas herramientas de ayuda en campos como el diagnóstico, *la*  terapia ° la prevención. Tema distinto, aunque no menos importante, es el capítulo de mejoras tecnológicas que la informática y las nuevas técnicas de video han supuesto para actividades médicas como las quirúrgicas o el diagnóstico, de las que también nos ocuparemos, brevemente, más adelante.

El médico necesita toda la mformación posible sobre el pasado y el presente del paciente, incluidos también los datos sobre su entorno vital y profesional y la posibilidad de contar con un rápido acceso a la mformación útil de otros especialistas relacionada con casos similares. No es difícil imaginar la imposibilidad manifiesta de un médico, que tiene que vérselas con un paciente cada 15 minutos, para encontrar la información en muchos casos manuscrita, interpretarla y rellenar sus huecos (normalmente, también a mano) con la infonnación verbal del paciente sobre la marcha, para reescribir por enésima vez su hlstona clínica J\. la atenuación de estos problemas está dirigida la nueva CPR (Computcnzcd Patient Record) o historia clínica digital propuesta por el Institute of Medicine American que, en su informe, identifica cinco objetivos

 $\blacktriangleright$  Apovo del cuidado del pacíente y mejora de su cahdad de vida

- $\triangleright$  Mejora de la productividad de los profesionales de la salud y reducción de los costos administrativos y financieros de la sanidad.
- $\geq$  Apoyo a los servicios de investigación sanitaria.
- $\geq$  Acomodación a los futuros desarrollos en materia de tecnología, política, dirección y financiación sanitaria.
- );> Asegurar la confidencialidad de los datos de cada paciente en todo momento

Los actuales estándares de historias clínicas, compuestos por una amalgama de textos Impresos o manuscritos, radiografias, electrocardiogramas, datos de pruebas analíticas, etc., no cumplen estos objetivos

Las CPRs actuales parten de la consideración del hospital como un proveedor primario y, en ocasiones único, de cuidados sanitarios, lo que era apropiado y relativamente efectivo hasta hace poco tiempo. Con la descentralización de la sanidad, el incremento de la medicina especializada y las alianzas institucionales, esa consideración ya es menos apropiada Fuera de las instituciones individuales, la información de las historias clínicas también se está descentralizando, simultáneamente con los cambios experimentados en las relaciones entre proveedores de cuidados sanitarios, pacientes y fuentes de financiación. Las historias clínicas cambiarán del modelo centralizado a un modelo longitudinal; podrán ser recabadas por los pacientes desde cualquier parte del mundo en que se encuentren, lo que es especialmente importante dada la movilidad de las personas pertenecientes a determinadas profesiones o actividades de carácter multinacional

El uso de las aplicaciones multimedia a través de redes, y especialmente las de video interactivo, facilitarán las consultas entre médicos de distintos centros, la enseñanza de la medicina y los exámenes y diagnósticos de pacientes donde quiera que se encuentren Los hospitales locales o rurales tendrán acceso a los especialistas y a la capacidad de Investigación e infomlación de los grandes hospitales Ya se utilizan Simuladores de la laparoscopios con técnicas de realidad virtual que permiten a un cirujano operar sobre una anatomia generada por ordenador que simula con alta tidelidad situaciones reales, como la resistencia ofiecida por un hueso o la hemorragia de una incisión (no olvidemos que desde

i:: i

hace tiempo se utilizan simuladores para el entrenamiento de pilotos tan realistas que éstos vuelan con pasajeros en su primer vuelo real). Se llegará incluso a la atención telemédica en el hogar del paciente, que podrá auto diagnosticarse desde su casa con la ayuda de conocimiento médico.

Algunas herramientas actuales ya están demostrando su utilidad en tareas específicas como la predicción de un ataque de corazón. El largo nombre de instrumento preeditor sensitivo-temporal, permite a los médicos determinar con rapidez si un paciente está experimentandc un ataque de corazón, utilizando un programa de ordenador en el que el médico introduce datos del paciente, como el sexo, edad, nivel de dolor torácico, etc. Esta infonnación, junto con el resultado del electrocardiograma, predice en minutos lo que tradicionalmente requería horas y el consiguiente análisis de sangre. De esta fonna se evita enviar a sus casas a pacientes sin el tratamiento adecuado debido a un diagnóstico erróneo y se reducen drásticamente los ingresos innecesarios de pacientes en las unidades de cuidados intensivos (se calcula que la mitad de pacientes no sufren realmente un ataque de corazón). Todo ello redunda, lógicamente, en ahorros muy considerables de recursos

En el terreno de la investigación médica, las redes de ordenadores ya están desempeñando un papel decisivo Ron Kikinas, profesor de la facultad de medicina de Harvard, dirige un proyecto que transforma la información de los escáneres de resonancia magnética en mapas de tres dimensiones del cerebro humano.

Las imágenes son procesadas y analizadas en veinticinco potentes ordenadores en red y dos superordenadores conectados a seis escáneres de resonancia magnética y cuatro de tornogratia Miembros del equipo de investigación trabajan, desde el Instituto de Investigación del Cáncer de Heidelberg y desde Nueva York, colaborando en la segmentación de distintas estructuras del cerebro usando la Net para entrar en los <sup>01</sup>dcnadores de Boston

Lo anterior es una de las muchas inuestras de cómo la investigación médica se ve facilitada con la superacion de la dificultad, en tiempo real, de los distintos centros de

 $125$ 

trabajo y de las distancias, por muy grandes que éstas sean. Por cierto, la actividad empresarial no se queda a la zaga de la actividad científica. Un centro de radiología de New Jersey ya se anuncia en los periódicos explicando que no es necesario limitarse a exámenes menos rigurosos para evitar la claustrofobia de los escáneres de resonancia magnética de túnel, utiliza escáneres abiertos de la última generación e invita a llamar a un número de teléfono gratuito para informarse de las características de sus instalaciones, sin problemas de aparcamiento, ni procedimientos de registro y servicios impersonales al uso y con el resultado de imágenes mucho más detalladas que las de otros escáneres para un diagnóstico más rápido y seguro. El anuncio es también una magnífica muestra de la eficacia empresarial americana.

Los avances de la tecnología reducen los peligros de las intervenciones y los periodos postoperatorios Los pacientes que requieren una operación a corazón abierto (medio millón al año en los EE.UU.) saben por experiencia propia que la denominación es demasiado suave para un procedimiento tan violento. Los cirujanos hacen una incisión en el pecho de unos treinta y cinco centímetros para abrir el esternón y acceder al corazón para una típica operación de bypass. La recuperación de ese daño puede llevar meses, con riesgos de infección y ótras complicaciones

Los cirujanos de la Universidad de Stanford utilizan ya una técnica que constituye el mayOi avance en décadas en la cirugía a corazón abierto, con media docena de pequeñas mcisiones de un centímetro se introducen catéteres y, a través de ellos, con la ayuda de tecnologías de visuahzación, se opera con instrumentos adecuados que se manejan Con precisión, dado que se cuenta con una clara visión tridimensional dentro del cuerpo del paciente El dolor postoperatono se reduce a unas horas, [a estancia en el hospital a dos días '! la recuperación a una o dos semanas Al ser una técnica de invaSión minima, además de reducirse el nesgo de infección, el período de recuperación es directamente proporcional al trauma quirúrgico. Por otra parte, esta técnica no requiere parar y colocar aparte el corazón mientras que el paciente se conecta mediante tubos a la máquina que lo reemplaza Desaparece, por tanto, el riesgo de operar a corazon abierto sobre una masa palpitante de musculo cardiaco

Señalaremos, para terminar, que también dentro de las recomendaciones del Informe Bangemann, a que ya hemos hecho referencia, se propone como séptima aplicación el establecimiento de una «red de redes» de comunicación directa basada en normas comunes que interconecte a los médicos generalizas, los hospitales y los centros sociales a escala europea. Se beneficiarán así los ciudadanos, en cuanto pacientes, de una mejora sustancial de la asistencia sanitaria (mejores diagnósticos gracias al acceso en línea a especialistas europeos, reservas en línea de análisis y servicios hospitalarios por parte de médicos en toda Europa, estudios de compatibilidad para trasplantes, etc.)

## TELEEDUCAC/ÓN.

La enseñanza no ha cambiado demasiado a lo largo del siglo. Los profesores siguen dando las clases, con sus ejemplos y sus preguntas, tal como ya lo venían haciendo los antiguos griegos en los primeros años de la moderna civilización. Las escuelas, y sus profesores, suelen ser núcleos de conservadurismo que hoy se ven conmocionados por realidades como que un profesor tenga alumnos que saben bastante más que él de ordenadores, lo que hoyes ya habítual. Los viejos canales de interactividad (profesor con el material docente y el entorno; alumno con el profesor, material docente y el entorno) son potenciados de tal foona que la educación ha de ser repensada y redefinida. Incluso la escuela o la universidad, como reductos fisicos donde se imparte enseñanza, ahora serán aulas virtuales en las que el educando se beneficiará de la libertad que el uso de los ordenadores da a sus usuarios Se aprenderá donde y cuando se desee y como sea más conveniente

La explosión del CDROM. la Net y el nuevo software que facilita las comunicaciones y la navegación por los servicios de información en línea, constituyen un nuevo arsenal de herramientas educativas que. tan sólo. han empezado a dar sus pnmcros pasos Como alguien ha señalado, refiriendose a la multimedia, «es como bombear adrenalina en el mercado de educación» [:] nuevo arsenal de herramientas educativas ICqUIl'IL' la formaclon de! prolcs0rado como requIsito mdlspensable para SlI uso generalizado. Si los profesores no son capaces de utilizar los nuevos medios, por omisión,

 $12<sup>o</sup>$ 

impedirán que sus alumnos lo hagan. La solución estará en que por cada peso gastado en equipos se gaste otro en formación del profesorado.

## Las ventajas educativas

En la enseñanza primaria han sido destacadas por el Consejo Nacional de Investigación americano:

- $\triangleright$  Acceso a información más actual, lo que incrementa la motivación de estudiantes y profesores.
- $\triangleright$  Acceso a información actual más precisa, tanto en ciencias sociales, naturales o fisicas
- $\triangleright$  Familiarización de los profesores, administradores y estudiantes con las tecnologías Informáticas y de comunicación, con ventajas educacionales y de preparación para el mundo laboral
- $\triangleright$  Desarrollo de colaboraciones entre estudiantes, profesores y administradores que lleva a intereses y experiencias comunes con independencia del lugar, fortaleciendo el sentido de pertenencia a una o más comunidades
- $\geq$  Capacitación para una adquisición más activa de información y conocimiento, con un incremento de la interacción en el proceso educativo y mayor facilidad en el acceso a fuentes primarias de información.
- $\triangleright$  Refuerzo de la capacidad de lectura, escritura, localización de información y planteamiento y solución de problemas
- $\ge$  Posibilidad de establecer un puente entre el hogar y la escuela, a través de la red con los padres y tutores, que estarán informados de la marcha del alumno, sus tareas, actividades escolares, contenido y estructura de los programas. etc,
- $\sim$  Las ventajas de la nueva tecnología educativa pueden agruparse en cuatro aspectos diferentes
	- $\mathbf{I}$ Interactividad, ya que los ordenadores serán simplemente reactivos a interactivas, pudiendo tomar iniciativas y actuar como ayudantes personales
	- 2 Posibilidad de que los ordenadores estén omninresentes en todos los medios actuales (desde libros a instrumentos musicales), con lo que el educando.

podrá elegir con toda facilidad el medio a través del que quiera recibir la enseñanza.

- 3 La información podrá ser presentada desde diferentes perspectivas: en texto, en imagen, en gráfico, desde atrás, desde adelante, desde dentro ó desde fuera, pudiéndose reunir conceptos importantes de diferentes fuentes.
- 4. La utilidad fundamental del ordenador está en la posibilidad de construir un modelo dinámico de una idea a través de su simulación. Se podrán comprobar teorías en conflicto. La posibilidad de «ver» con esas potentes representaciones del mundo equivaldrá al paso del sentido común a las matemáticas.

Los profesores no podrán ser sustituidos por los ordenadores, ya que éstos son meras herramientas de apoyo y estímulo a la educación que aumentan la eficacia de los profesores y que, probablemente, serán más guías en materia de información que simples repetidores de material educativo enlatado. Este cambio irá acompañando los niveles de educación correspondiente a las edades del sentido común de un mayor grado de responsabilidad de los propios estudiantes en su educación. Pero serán los profesores quienes les eviten caer en la trampa de la educación basura que es aquella en la que la representación de las ideas sustituya a la ideas mismas, la educación superficial, en lugar de enseñar a pensar por uno mismo

El acceso instantáneo de los educandos a un cúmulo de mformación mundial podría atontarlos en lugar de iluminarlos. De ahí que el papel de los profesores tenga que seguir siendo fundamental en la guía, consejo y utilización de las masas de información crecientes que 10 inundarán todo Los nuevos paradigmas educativos que sustituirán a los antiguos supondrán distintas implicaciones tecnológicas, tal como refleja el siguiente cuadro

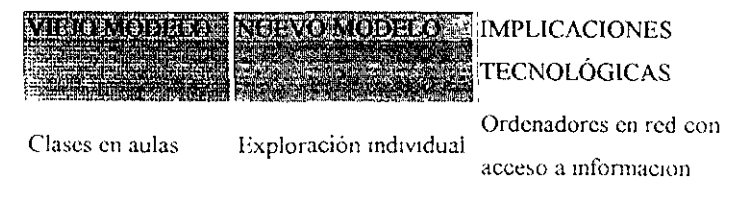

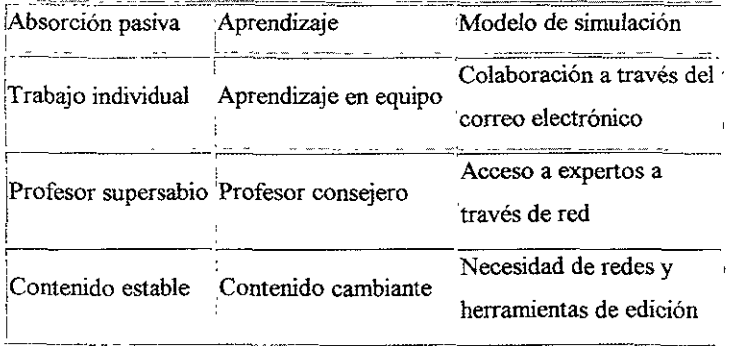

En el campo de la investigación, la evolución de las redes con la adopción de la teléconferencia, el correo electrónico multimedia y la edición electrónica, supondrán las siguientes pasibilidades'

- $\triangleright$  Comunicación, vía correo electrónico, con otros investigadores de cualquier parte del mundo.
- $\triangleright$  Transferencia de archivos de datos entre investigadores y entre éstos y las bases de datos. Contribución, participación y acceso a noticias de todo tipo (anuncios de conferencias, avances en campos específicos, etc.).

## Búsqueda referencias.

Acceso a ordenadores especiales de gran capacidad o con instrumentación de sensores

Acceso a instrumentos de investigación remotos controlados a distancia

Las bibliotecas son las instituciones que, por su propia naturaleza, se verán más mfluidas por las nuevas tecnologías. En un pais como los EE.UU., que tiene la red más extensa del mundo (15,500 bibliotecas), éstas son utilizadas por más de la mitad de la poblacion adulta y el 75% de los niños de tres a ocho años de edad. La mayor parte de ellas ya officien servicios electronicos de informacion (el 80% de la bibliotecas publicas v el

99% de las académicas). De las que atienden a núcleos umanos de más de 100~OOO habitantes, cuentan Con bases de datos en CDROM un 80%, búsqueda a base de datos remotas el 75%, ordenadores personales el 70%, software el 60% y acceso telefónico al catálogo un 30% Si el panorama americano nos puede servir a los españoles de ejemplo para el futuro, se puede inferir hacia dónde irán nuestras futuras bibliotecas, en un primer momento, se podrían convertir en casi un vinculo centros de conexión a la red proporcionando su acceso en régimen de servicio público.

En sus recomendaciones al Consejo de Europa, el informe Bangemann, también propone como tercera aplicación el establecimiento de una red avanzada transeuropea de banda ancha y alta definición, de universidades y centros de investigación, que soporte servicios interactivos.

## Servicios suplementarios.

Los Servicios Suplementarios modifican a un determinado servicio portador/teleservicio logrando funcionalidades diferentes No tienen entidad ni significado si no están asociados a algún tipo de servico portador/teleservicio y no pueden ofrecerse a un usuario como un servicio independiente

La gama de servicios suplementarios es muy extensa, pudiendo crecer en el futuro a medida que las centrales RDSI vayan incorporando nuevas facilidades

Aunque estos equipos son funcionalmente idénticos a los de las redes ya existentes y están disponibles en centralitas digitales, equipos multilínea, etc, otros sin embargo, Son *una auténtica novedad* y sólo *son* posibles debido a la señalización de red y de usuario que incorpora la RDSI

Una muestra de estos servicios es la siguiente

- $\triangleright$  Presentación De Identidad Del Usuario Llamante (CLIP) Permite al usuario, cuando actua como abonado llamado, recibir la identidad del número llamante en caso de disponerse de esta en la central local de destino.
- $\angle$ . Restriccion Identidad Del Usuario Llamante (CLIR).

Hace que la red (y por tanto, sin que sea precisa ninguna actuación por parte del usario) restrinja la identidad del usuario cuando éste actúa como abonado llamante a todas sus llamadas salientes.

? Presentación De Identidad Del Usuario Conectado (COLP) Pennite al usuario, cuando actúa como abonado llamante, recibir la identidad del número conectado (el que acepta la llamada), caso de disponerse de ésta en la central local de origen Con este servicio, el usuario llamante podrá constatar si el destino final de la llamada es distinto del indicado a la red mediante el número Uarnado como ocurre, por ejemplo, en presencia de desvíos

- ? Restricción Identidad Del Usuario Conectado (COLR). Hace que la red (y por tanto, sin que sea precisa ninguna actuación por parte del usario) restrinja la identidad del usuario cuando éste actúa como abonado llamado a todas sus llamadas entrantes aceptadas.
- ? Múltiples Números De Abonado (MSN) Pennite asginar múltiples números de RDSI a una sola interfaz
- $\triangleright$  Marcación Directa De Extensiones (DDI).

Permite a un usuario llamar directamente a otro usuario que depende de Una centralita o cualquier otro sistema privado conectado a la RDSI En otras palabras, permite realizar una selección directa de extensiones en fase de establecimiento de la llamada, es decir, sin postmarcación

- $\geq$  Indicación De Llamada En Espera (CW) Este sefVlcio pennite al abonado el servicio de recibir una indicación, cuando tiene los canales B de su acceso básico ocupados, de la existencia de una nueva llamada entrante Una vez el usuario se ha percatado de la existencia de una llamada entrante en espera podrá aceptar ésta, rechazarla, o ignorarla
- $\sim$  Linea Directa Sin Marcación (LDSM) Este servicio permite a los abonados RDSI suscritos efectuar llamadas sin ningún tipo de marcacion hacia un destino previamente determinado por el propio usuario El destino puede ser modificado a voluntad del usuario y venficado por éste en cualquier momento

Así mismo, el suscrito puede, si lo desea, desactivar el servicio Están definidas para las siguientes modalidades'

;.. LÍNEA DIRECTA SIN MARCACIÓN CON ESTABLECIMIENTO INMEDIATO.

En la que la red inicia inmediatamente los procedimientos de establecimiento de la llamada con el destino preprogramado tan pronto como percibe que el terminal ha descolgado.

- $\triangleright$  LÍNEA DIRECTA SIN MARCACIÓN CON ESTABLECIMIENTO DIFERIDO. En la que la red, una vez ha recibido una indicación de torna de línea sin infonnación de direccionamiento, permanece 5 segundos a la espera de una posible marcación de un número de destino distinto del preprograrnado Transcurrido este tiempo sin marcación adicional, se inician los procedimientos de establecimiento de la llamada con el destino preprograrnado.
- ;.. DESvío DE LLAMADAS (CFU).

Este servicio permite al usuario X registrar una dirección Y hacia la cual se desviarán, incondicionalmente, todas las llamadas dirigidas hacia la dirección X, siempre que los otros atributos del número (por ejemplo, restricción de llamadas salientes) lo pennitan.

*'r* IDENTIFICACiÓN DE LLAMADA MALICIOSA (MCID)

Permite a un usuario solicitar de la red la identificación y registro de una llamada dingida a él

En particular, la red guardará registro de

- $\angle$  Identidad del usuario llamante
- $\triangleright$  Identidad del usuario llamado
- $\angle$  Fecha y hora en que se invocó el registro

Los teleservicios son servicios de telecomunicaciones que pioporcionan la capacidad completa, incluidas las funciones de equipo terminal, para la comunicacion entre usuarios conforme a los procedimientos particulares establecidos para ese servicio. La prestación de un teleservicio se recibe a través de un tipo detenninado de terminal.

## SERVICIOS COMPLEMENTARIOS

- $\triangleright$  Telefonía
- > Telefonía mejorada a 7 kHz
- $\triangleright$  Fax grupo 1 y 3
- > Fax grupo 4.
- $\triangleright$  Videoconferencida.
- > Videotex
- ;. Teleación
- > Teletex

Estos servicios complementan un detenmnado servicio básico. A continuación se dan ejemplos de estos servicios, previstos en RDSI'

- >- Identificación de usuario llamante
- » Identificación de usuario conectado

## Subdireccionamiento.

- $\triangleright$  Restricción de identificación del usuario llamante
- $\geq$  Restncción de identificación del usuario conectado
- $\sim$  Indicación de llamada en espera
- $\angle$  Múltiples números de abonado
- $\ge$  Portabilidad de terminales
- $\sim$ ... Señalización de usuario a usuario
- $\overline{\phantom{a}}$ . Línea directa sin marcación
- $\sim$  Marcación abreviada
- $\angle$  Conferencia a tres
- *r* Desvio de llamadas
- *r* 1 Jamada completada sobre abonado ocupado
- $\angle$  lnformación de tarificación

 $\hat{\mathbf{r}}$ 

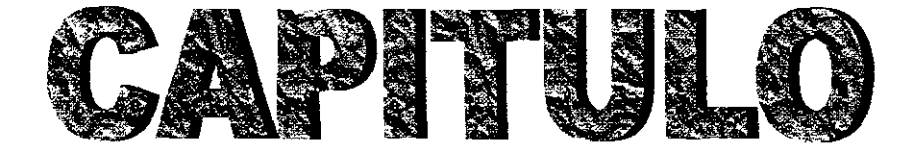

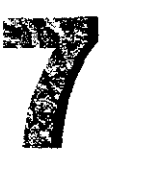

## **SOFTWARE**

## WINDOWS

Windows, la versión 4.0, más conocida como Windows 95, comercializada a partir del mes de agosto del año 1995, Microsoft Corporation dio un giro enorme al presentar la última versión de este programa. Windows 95, el primer ambiente Windows capaz de manejar buses de datos de hasta 32 bits, capacidad de procesamiento multihilos y de multitarea. Y lo que es más importante, un sistema operativo puro que dependa del prehistórico MSDOS para realizar las funciones propias de un SO.

## Bus de datos de 32 bits, multihilos *y* multitarea

Cuando hablamos de 32 bits nos referirnos a que esta versión de este programa puede manipular una cantidad mayor de información, obteniendo así una mayor velocidad en la transferencia de datos En cuanto a multihilos, Windows 95 se refiere al hecho de que el sistema operativo puede realizar varios procesos, por ejemplo, administrar en forma separada la memoria y en forma separada el manejo de las unidades de disco, todo esto al mismo tiempo. Windows 3 10 Y Windows 3.11 suspenden una de las dos tareas hasta que se ejecute totalmente la que tiene prioridad La multitarea se refiere a que se pueden realizar varias tareas al mismo tiempo, por ejemplo, formatear un disco mientras se imprime un documento de Word o una hoja de cálculo de Excel. Es por estas y muchas razones más, que la llegada de Windows 95 ha creado una revolución en los millones de usuarios alrededor del mundo que trabajan bajo este programa, hambrientos de una nueva versión de este popular programa

## WINDOWS 3.11

Empezaremos describiendo el Windows 3 11 para que, al igual que WIN 3 10, en la versión 3 11, todas las operaciones se realizan dentro del escritorio, es decir lo que nos presenta al entrar al Windows Windows 3.11 presenta la misma GUI (Graphics User Interface. Interfaz Grafica del Usuarios) que presenta la versión 3.10. Contiene los mismos iconos de grupo, más un nuevo grupo llamado RED, el cual contiene programas utilitarios para aquellos sistema que estén conectados a una red de computadoras, puesto que este versión viene enteramente creada para ambientes de redes de computadoras.

También el ambiente se mueve por medio de ventanas, se describirán mas adelante.

## WINDOWS<sub>95</sub>

Esta nueva y poderosa versión viene plagada de mejores opciones, el cambio más importante es su modo de operación a 32 bits, lo cual le da mayor velocidad para ejecutar las operaciones propias de un sistema operativo de multitarea, es decir, con capacidades de realizar varias tareas al mismo tiempo, sin que una tarea quite recursos a otra. Otra diferencia de esta versión es su presentación, el escritorio es diferente en cuanto a las versiones anteriores, ya no trae el Administrador de Programas, y cada elemento en pantalla es considerado como un objeto, ya no un simple icono

Otra ventaja que presenta este Windows es la posibilidad de guardar documentos con nombres largos de archivos o de directorios, Es más fácil identificar un directorio o un archivo cuando el nombre es más descriptivo que el limitado a ocho caracteres en el nombre y tres en la extensión. Al botón derecho del mouse se le ha agregado un menú que varia dependiendo de donde se toque en el escritorio, por ejemplo, si se toca en un área en blanco del mismo, se podrá agregar objetos al escritorio, cambiar las propiedades como el color, activar un protector de pantalla, etc. Si presiona sobre un icono, que dicho sea de paso ya no se considera con este nombre, sino con el nombre de acceso directo, puede entre otras cosas, crear un nuevo acceso directo a ese programa, cambiar las propiedades de ejecución del programa También se puede crear un acceso directo a un documento de Word, una hoja de Excel o cualquier otro archivo, y ser abierto instantáneamente al aplicarle un doble clic con el botón izquierdo del mouse, o imprimirlo directamente al presionar sobre él icon el botón derecho y escoger la opción de impresión

#### Iconos de acceso directo

Boton Imcio Barra de tareas Hora y fecha actual como se puede observar, WIN95. no presenta el acostumbrado Administrador de programas, puesto que este es sustituido por  $e\bar{I}$ . Boton Imelo, y la Barra de tareas sustituve a la ventana del Administrador de programas, donde se encuentran las opciones principales y en ella se mostrarán las aplicaciones minimizadas.

#### La Barra de tareas

Recordará, sustituye al Administrador de programas, en el se mostrarán las aplicaciones minimizadas Al tocar cualquiera de esas aplicaciones, el botón da el efecto de estar metido, y la ventana da un efecto de zoom, es decir, se abre del icono minimizado hasta quedar maximizado.

#### Los Accesos directos

Nos ahorran tiempo para ingresar a un documento o a una aplicación, en versiones anteriores del Windows, por ejemplo, si quería trabajar con un documento hecho en Word, tenía que abrir el Administrador de programas, restaurar la ventana del grupo de Word. dar un doble dic sobre el icono de la aplicación de Word, abrir el menú Archivo, seleccionar la opción Abrir y finalmente buscar el archivo en la unidad y el directorio donde se localizara. Ahora con los accesos directos, simplemente basta dar un doble dic en el icono del documento y entrará automáticamente al programa y este le abrirá y le traerá a la pantalla el documento deseado

## El botón de Inicio

A diferencia de las versiones anteriores de Windows, WIN95 no trae el famoso Administrador de programas, sino que trae el botón Inicio, el cual se puede observar en las imágenes de la página antcnor y el menú que despliega al presionarlo Descnbirernos las siete principales opciones que muestra dicho menú

#### Apagar el sistema

Debido a que Wmdows no trabaja sobre el DOS., antes de apagar la computadora, se deberán cerrar apropiadamente todos los archivos abiertos Las opciones de este cuadro de diálogo se describen a continuación, Apagar el equipo, le permite cerrar definitivamente Windows y apagar definitivamente la computadora Reiniciar el equipo, permite un rearranque en cahente, es decir, como resetear la computadora. Reiniciar el equipo en modo DOS le pennite arrancar en ambiento DOS, es decir, desde el indicador del sistema operativo. La opción Cerrar todos los programas e iniciar la sesión como un usuano distinto, aparece solo si la computadora este conectada a una red de computadoras, la cual le permite arrancar corno un usuario distinto.

Al escoger la opción, toque el botón Sí, de lo contrario toque el botón No y se le regresará al escritorio tal y como estaba antes de abrir este cuadro

#### Ejecutar.

Esta opción le permite ejecutar un programa que no este incluido en los grupos, o que no tenga un acceso directo sobre el escritorio, es útil cuando se desea instalar un programa nuevo en su computadora. Aparecerá el cuadro de diálogo de la derecha. En el cuadro Abrir digite la unidad, ruta de directorios o carpetas y el programa que desea ejecutar, si no recuerda ni su nombre o su ruta de carpetas, toque el botón Examinar y busque en los directorios y unidades dicho programa.

#### Ayuda

La ayuda de Windows le permite informarse acerca de un procedimiento, comando, donde se localiza determinada opción y se obtiene información general respecto a este nuevo Windows Al tocar sobre esta opción aparecerá la ventana de la derecha La ficha por defecto de este cuadro de diálogo es Buscar, en esta con solo digitar las primeras palabras de la opción a la que desea solicitar ayuda, en el cuadro de texto Escriba las palabras que desea buscar, automáticamente se buscarán todos los temas relacionados a la misma Windows le mostrará una lista de palabras coincidentes con lo que haya escrito en el cuadro de texto antenor, se mostrará en la lista desplegada

## pe

Si su computadora esta conectada a una red, esta opción le permitirá buscar en directorios compartidos de red. presente en la ventana de la derecha Los diferentes menús le permiten ejecutar acciones similares a las encontradas en la ventana de Buscar archivos o carpeta.

 $1,0$ 

## Configuración

Esta opción del menú Inicio muestra las siguientes opciones. La opción Panel de control~ es el mismo que se encontrará en el grupo Principal de las versiones anteriores de Windows? solo que se presentan mucho más opciones. Dentro del Panel de control de las versiones  $3.10$  y  $3.11$  de Windows, se encuentra un icono de impresoras, el cual le permitía agregar, quitar o configurar impresoras, aquí en Windows 95, se localizan las impresoras en el menú de Configuración La opción Barra de tareas permite modificar los iconos que se encuentran en el botón Inicio,

#### **Panel de control**

El panel de control contiene la configuración de los periféricos de la maquina así como la configuración del software de la misma Conteniendo los siguientes

- $\geq$  Agregar nuevo hardware
- $\triangleright$  Agregar o quitar programas.
- ? Configuración de la maquina
- ? Configuración regional
- ? Contraseñas.
- $\geq$  Correo fax
- > Energía.
- $\triangleright$  Fecha hora
- *r* Fuentes
- $\angle$  Impresoras
- $\geq$  MODEM
- *r* Ratón
- $\ge$  Teclado
- $\ge$  Red
- *r* Sistema
- *r* Sonido
- *r* Tdd~)nla

## **Teclas de método abrevíado de Windows 95**

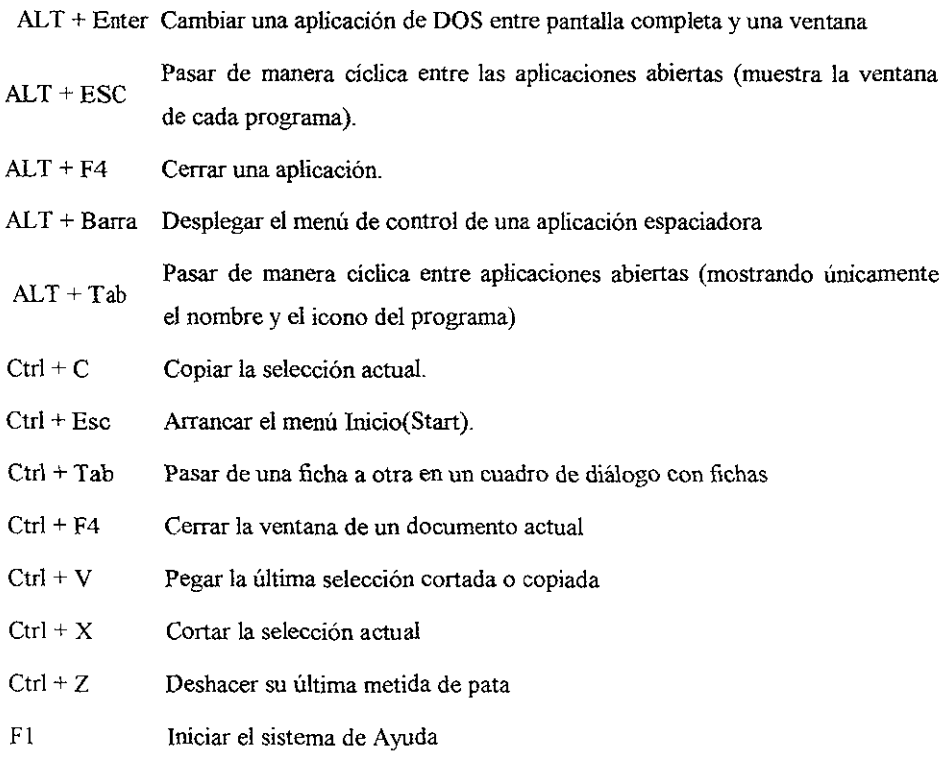

## La Familia de Red Microsoft

El sistema operativo NT Server y Nt Workstation son sistemas operativos de red a 32 bits multitarea NT Workstation crear un poderoso y flexible ambiente de cómputo para negocios, finanzas, ingeniería, construcción, manufactura, procesos de control, IIIvestigación, sístemas de tiempo real, automatización, etc ejecutando varias de estas tareas al mismo tiempo

- $\triangleright$  Windows NT Server
- $\succ$  Windows NT Workstation
- > Chentes
- $\angle$  Caracteristicas de Windows N  $\Gamma$
- $\sim$  Giupos de Trabajos y Dominios

#### Windows NT Server

Es un poderoso sistema operativo diseñado para las organizaciones con aplicaciones de misión crítica. NT Server provee una nueva generación de aplicaciones y herramientas, así como servicios de archivos de impresión. Su platafonna clienteservidor esta diseñada para integrar tecnologías actuales y futuras, proveyendo grandes ventajas al mejor acceso a la infonnación

NT Server es el sistema operativo para la implementación de las herramientas del BackOffice<sup>.</sup>

- $\geq$  SQL Server: administración de bases de datos clientes-servidor
- $\triangleright$  Systems Management Server, administración centralizada de sistemas.
- <sup>~</sup>Exchange Server, correo electrónico cliente-servidor con capacidades de groupware.
- $\triangleright$  Internet Informacio Server, sevicos WWW.
- $\triangleright$  Proxy Server Firewall para el acceso entre Internet y la red privada

#### **Windows NT Workstation**

Este sistema operativo incluye todas las capacidades de WFW y Win95 además de multitarea y capacidades de red mejoradas NT Workstation puede ser usado como sistema operativo de escritorio, en redes punto a punto, o en el ambiente de dominios de NT Server

NT Workstation puede ser usado como cliente de las herramientas del BackOffice

### Clientes

Windows para Trabajo en Grupo y Windows 95 son dientes de red punto a punto con una interfase gráfica, diseñado para compartir entre un número pequeño de personas y tareas similares

## Características de Windows **NT**

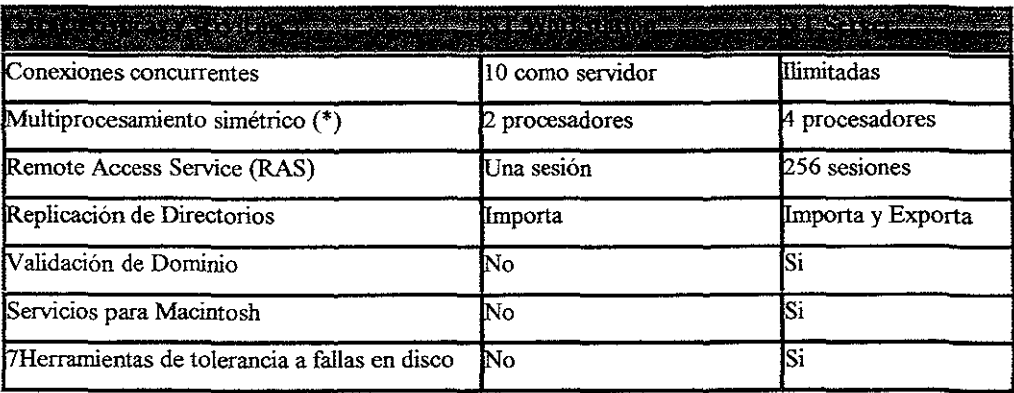

\*existen versiones especiales hasta de 32 procesadores.

#### Grupos de Trabajos y Dominios

De acuerdo a las necesidades Windows NT puede trabajar en grupos de trabajo o dominios

## Grupos de Trabajo

Conjunto de computadoras lógicamente agrupadas con un propósito, como compartir discos o impresoras. Los miembros de trabajo pueden ver los recursos compartidos de otras computadoras. Cada computadora tiene su propia base de datos de cuentas de usuarios y políticas de seguridad (administración descentralizada) Cada grupo de trabajo esta identificado por un nombre único.

Un grupo de trabajo es bueno para pequeñas organizaciones con pocas personas. con tareas comunes y con necesidades de accesar recursos en otras computadoras

#### Dominio

Un dominio en el ambiente NT es un conjunto de computadoras compartiendo una base de datos de cuentas de usuarios y políticas de seguridad (administración centralizada) Un dominio provee una validación para asegurar que las cuentas de usuario y las políticas de segundad se cumplan. Cada dominio tiene un nombre único. Windows NT Server puede crear dominios y así administrar cuentas de usuario de dominio, seguridad y recursos de red centralizadamente.

#### Arquitectura de Windows NT

NT utiliza un modelo de objetos para proveer a los usuanos con acceso a los recursos locales y remotos al ejecutar varios tipos de aplicaciones. El modelo de objetos usados en NT es modular, compuesto por un grupo de componentes relativamente independientes. Cada componente desarrolla una tarea específica dentro de todo el ambiente sistema operativo. Esto es realizado por subsistemas y servicios ejecutivos que confonnan la plataforma sobre la cual las aplicaciones se ejecutan.

## Subsistema de Ambiente

Uno de los mayores propósitos de NT es soportar diferentes tipos de aplicaciones sobre la misma interfase gráfica NT ejecuta aplicaciones DOS, OS&2, Win 16, Win 32 y POSIX.

NT soporta esta variedad de aplicaciones a través del uso de los subsistemas de ambiente Los subsistemas de ambiente son procesos que emulan los ambientes de diferentes sistemas operativos Los subsistemas interactuan con los servicios ejecutivos para producir ambientes de acuerdo a las necesidades de sus aplicaciones.

#### **Servicios Ejecutivos**

La función de los Servicios Ejecutivos es proveer un conjunto de funciones fundamentales de sistema operativo sobre la cual acoplar funciones más poderosas. Los servicios incluyen administración de

- $\blacktriangleright$  Procesos
- $\angle$  Entrada/Salida
- $\angle$  Seguridad
- *r* Memoria
- $\blacktriangleright$  Comunicación entre procesos
#### Manejo de Memoria en NT

NT utiliza un sistema de paginación de memoria virtual en base a la demanda con un direccionamiento bandera lineal de direcciones de 32 bits. Este modelo de memoria lineal pennite direccionar hasta 2GB de RAM directamente, en vez de segmentos de 64, pennitiendo a los programadores generar grandes aplicaciones

El Virtual Memory Manager (VMW) mapea las direcciones virtuales de las aplicaciones en páginas fisicas en memoria fisica (RAM) o en el archivo de paginación (Pagefile.sys). Esto oculta la organización de la memoria a la aplicación y asegura que cuando las aplicaciones soliciten localidades de memoria, ellas son mapeadas a direcciones sin conflictos de memoria.

El término de paginación en base a la demanda se refiere al método para mover los datos en páginas de 4K de la memoria física a un archivo en disco temporal (archivo de paginación). Según la aplicación necesita datos, estos se transfieren a la memoria fisíca (rápido acceso) y los datos en memoria no usados al archivo de paginación El algoritmo de paginación está optimizado para efectuarse por procesos y no por sistema ancho. El esquema de direccionamiento lineal favorece la portabilidad de NT por que es compatible con el direccionamiento de procesadores Intel y RISC

#### Arquitectura de Red

Una diferencia significativa entre NT, otros ambientes y sistemas operativos (MSDOS, Windows  $3x$ , OS/2), es que las funciones de red están integradas Las computadoras con NT pueden actuar como clientes y servidores en ambientes de aplicaciones distribuidas y en redes punto a punto

NT tiene la capacidad de operar en diferentes ambientes de red como

- $\blacktriangleright$  Redes Microsoft, Windows NT Server 3 5, Windows for Workgroups,
- $\sim$  LAN Manager, y otras redes basadas en MsNet
- $\triangleright$  Novell NetWare
- *r* Transport Control Protocol/Internet Protocol (TCP/IP) hosts (incluyendo sistemas liNIX\
- $\sim$  Apple Macintosh Apple Talk
- >- Clientes de Acceso Remoto.
- <sup>~</sup>Componentes de Red Integrados en Windows NT
- > Capas de Red.
- >- Componentes para compartir Archivos e Impresoras.
- <sup>~</sup>Instalando Componentes de Red.
- $\triangleright$  Propósito y uso de las opciones de Binding.
- > Componentes de Red Predeterminados.
- <sup>~</sup>Conclusión de la Arquitectura de Red

#### Componentes de Red Integrados en Windows NT

Para comprender el funcionamiento en red de Windows NT es necesario entender su arquitectura modular. Este pennite reemplazar un nuevo componente sin modificar el resto de la configuración.

Los componentes de red de NT pueden ser organizados en tres categorias: sistemas de archivos, protocolos de transporte y controladores de las tarjetas de red.

Estos componentes se comunican entre si a traves de las capas de enlace. Las capas de enlace traducen los datos al formato de los componentes usados. Además las capas de enlace incluyen interfaces de programación la Transport Driver Interface (TDI) y NDSI 3 O

Protolocos de Transporte (DLC, NetBEUI, NWLmk, and TCP/IP), definen las reglas de comunicaciones entre dos computadoras

Componentes de comunicación entre procesos (interprocess cornmunication, IPe), como los *named pipes* y los *mail stots*, permitiendo la comunicación entre aplicaciones a travcs de la red

Interfaces de programación NetBIOS, Windows Sockets, RPC, NetDDE.

Componentes de comparticion de archivos e impresoras a traves de la red como el redirector y el server

El multiple Uniforms Naming Convention  $(UNC)$  Provider  $(MUP)$  y el *MultiProvlder Router (MPR)* hacen posible escribir aplicaciones con una sola API para comunicarse utilizando cualquier redirector.

#### Capas de **Red**

Los componentes de red de NT y sus capas de enlace pueden compararse con las siete capas del modelo OSI.

Los sistemas de archivos accesan a los recursos como una llamada de E/S a una partición NTFS o a un archivo de red. Ellos operan a nivel de Aplicación y Presentación del modelo OSI.

Los protocolos de transporte definen las reglas de comunicación entre las computadoras. Ellos operan a nivel de la capa de enlace y normalmente cumplen las reponsabilidades de la capa de sesión, transporte y red del modelo OSI. Es posible instalar y ejecutar varios protocolos en una sola computadora

Los controladores de red coordinan la comunicación entre la tarjeta de red, el ambiente, el hardware y software de la computadora. Para cada tipo de tarjeta de red debe haber un controlador que cumpla con la norma NDIS 3.0 mientras la tarjeta representa la capa lisiea del modelo OSI

#### Capas de Enlace (Boundary Layers)

Un enlace es la interfase unificada entre las capas en el modelo de arquitectura de NT El uso de Boundaries como un punto intermedio entre las capas de red abre el sistema para el desarrollo de controladores de red y servicios gracias a que la funcionalidad 1I11plemcntada entre las capas de enlace esta bien definida Así solo es necesario programar entre las capas de enlace en vez de hacerlo desde la capa superior o inferior de una forma estandar por ejemplo, los protocolos funcionan sin importar el controlador de la tarjeta de red usada

 $\ddot{\phantom{a}}$ 

Las dos capas de enlace mas importantes en la arquitectura de red de NT son: *Network Driver Interface Specification* (NDIS) 3.0, provee la interfase entre el *NDIS*  wrapper y los protocolos de transporte.

Transport Driver Interface (IDI), provee la interfase para que componentes como el redirector y servidor de NT se comuniquen con cualquiera de los diferentes protoles de transporte. ID! no es un controlador como IDI, simplemente es un estándar para el paso de mensajes entre dos capas de la arquitectura de red.

#### Protocolos de Red de Windows NT

NT incluye cuatro protocolos: Data Link Control (DLC), Transport Control ProtocolJ]ntemet Protocol (TCPIIP), NWLink, y NetBEUI.

#### OLC (Data Link Control)

A diferencia de los otros protocolos de NT (NWLink, TCPIIP, y NetBEUI), DLC no está diseñado para ser un protocolo primario para la comunicación entre PCs. DLC solamente provee aplicaciones con acceso directo a la capa de enlace de datos, y no es usado por el redirector de NT

Es principalmente usado para· Accesar a mainframes IBM y AS/400 COn emuladores 3270 y/o 5250 como la hace el SNA Server

Impresoras de red como la HP 4/Si utilizan el protocolo DLC porque los paquetes recibidos son fáciles de distinguir, y las funciones de DLC pueden ser fácilmente codificadas en ROM DLC solo necesita ser instalado en computadoras que realizan las tunclOnes anteriormente mencionadas y no en todas las computadoras de la red, por ejemplo, un servidor de impresión

# *TCPI/P*

El *Transporl Control Prolocol/Intemel Prolocol* (TCPIIP) es una suite de protocolos diseñado para redes de área amplia. Fue desarrollado en 1969 como resultado de un proyecto de investigación de interconexión de redes de la *Defense Adrrvanced Research ProJects Agency* (DARPA). R1 crecimiento de esa primera red desenvoco en la actual Internet.

El TCPIIP incluido en NT permite a los usuarios conectarse a Internet y a cualquier máquina con los servicios de TCPIIP configurados.

- $\triangleright$  Provee conectividad entre diferentes plataformas y sistemas operativos
- >- Brinda acceso a Internet.
- $\triangleright$  Capacidades de ruteo.
- ? Soporta el protocolo Simple Network Management Protocol (SNMP)
- ? Soporta el protocolo Dynamic Host Configuration Protocol (DHCP)
- ? Soporta el protocolo Windows Internet Name Service (WINS)
- ? NetBT cumple con el RFC 100111002 para soporta NetBIOS sobre *TCP/IP*
- > Los parámetros de TCP/IP están localizados en el registry

#### NWLink

NWLink es un protocolo compatible con IPx/SPX para Windows NT Puede ser usado para establecer conexiones entre computadoras Windows NT, MSDOS, *OS/2,*  Windows a través de varios mecanismos de comunicación. Corno NWLink es simplemente un protocolo no pennite el acceso a archlvos o impresoras de un servidor Netware, o actuar como un servidor de archivos e Impresoras para clientes Netware. Para accesar a archivos o Impresoras en un servidor Netware, es necesario utilizar un redirector como el Client Service for NetWare (CSNW) o un Client Netware para Windows NT Para actuar como un servidor de archivos e impresoras para clientes NetWarc se debe instalar los File & Print Sharing for Nctwarc

NWI, unk es util al contai con aplicaciones cliente servidor que utilicen sockets o NetBIOS sobre el protocolo IPX/SPX como SQL Server, SNA Server y SMS. La parte del cliente puede ser accesada en un servidor NetWare o viceversa. NWNBlink contiene mejoras al NetBIOS de Novell. El NWNBlink es usado para *dar* fonnato NetBIOS a las requisiciones y pasarlas al componente NWLink para la transmisión en la red.

#### **NetBEUI**

NetBIOS Extended User Interface (NetBEUI) fue introducido por IBM en 1985. NetBEUI fue desarrollado para pequeñas LANs de 20 a 200 computadoras, asumiendo que la conexión con otros segmentos y mam frames se haría con traductores (gateways). La versión de NetBEUI incluida en NT es la 3.0, y contiene las siguientes características:

- };> Optimizado para pequeñas LANs siendo el protocolo más rápido.
- };> Soporta mas de 254 sesiones
- $\blacktriangleright$  Auto optimísable.
- <sup>~</sup>Buena protección contra errores.
- $\triangleright$  Uso de poca memoria.
- $\triangleright$  No ruteable.
- $\triangleright$  Mal rendimiento en redes de area amplia

La interfase NetBIOS provee la eapa de mapeo NetBIOS entre las aplicaciones NetBIOS y los protocolos TDI compatibles.

La interfase NetBIOS puede ser configurada en el Panel de Control en la opción de Network

# NDIS 3.0

NDlS (Network Device Interface SpecificatlOn), Especificación de la Interface del Dispositivo de Red) es un estándar que permite convivir a los múltipeles protocolos de transporte con los diversos adaptadores de red NDIS permite a los componentes de los protocolos independientes de la tarjeta de red Existen los estándares NDIS 2 (modo real), NDIS 3 (modo protegido) y NDIS 3 1 (modo protegido con soporte a Plug & Play) WFW v OS/2 soportan NDIS 2, Win95 NDIS 3 1 v NT NDIS 3

El controlador de la tarjeta de red está en la parte inferior de la arquitectura de Windows NT. NDIS 3.0 permite un número ilimitado de tarjetas de red en una conmputadora y un número ilimitado de protocolos que pueden ser enlazados a una sola tarjeta de red

NDIS 3.0 de acuerdo a los estándares establecidos por NT para un controlador de dispositivo:

- $\triangleright$  Se invoca como una función de C.
- $\triangleright$  Tiene acceso a las rutinas de ayuda.
- $\triangleright$  Es a 32 bits, portable y compatible con multiprocesamiento.
- > NDIS Wrapper

En Windows NT, NDIS ha sido implementado en un módulo llamado NDIS.SYS conocido como el NDIS wrapper

El NDIS wrapper es una pequeña pieza de código alrededor de los controladores NDIS. El wrapper provee una interfase uniforme entre los protocolos y los controladores NDIS y contiene rutinas de soporte para facilitar la creación de drivers NDIS. Las Implementaciones anteriores de NDIS necesitaban de un Protocolo Manager (PROTMAN) para controlar el acceso a las tarjetas de red. La función principal del PROTMAN era controlar los parámetros en la tarjeta de red y los bindings hacia los stacks de los protocolos Windows NT no necesita al PROTMAN porque los parámetros de la tarjeta y los bindings son guardados en el registro y configurados usando el icono de red del Panel de Control

Corno el NDIS wrappcr controla la comunicación de los protocolos con la tarjeta de red, el protocolo se comunica con el NDIS wrapper en vez de hacerlo directamente con la tarjeta de red Este es un ejemplo de la modularidad del modelo de capas La tarjeta de red es independiente a los protocolos, el cambia o de un protocolo no requiere cambiar la configuración dc la tarjeta de red

#### Mecanismos IPC para el Proceso Distribuido

En proceso distribuido, las tareas son divididas en dos partes, una en el cliente (front end) y otra en el servidor (back end) El propósito es mover el proceso de la aplicación desde la estación del trabajo del cliente hacia un sistema servidor para ejecutar grandes y poderosas aplicaciones como el acceso y consulta de bases de datos.

La parte del cliente (IPCClient) de la aplicación normalmente es la interrase del usuario de la aplicación Esta se ejecuta en la estación de trabajo cliente utilizando una pequeña parte del poder de proceso. La parte del servidor (IPCServer) normalmente requiere de gran capacidad de almacenamiento, poder de cómputo y hardware especializado.

Las diferentes formas de establecer la conexión entre las aplicaciones en NT se conocen como los mecanismos de comurucación entre procesos (Interprocess Communication Process, IPC)

#### Named Pipes and Mailslots

Los Named Pipes y los mailslots están actualmente implementados como sistemas de archivos. Así, en el Registry hay entradas para el NPFS (Narned Pipe File System) y el MSFS (Mailslot File System) Como sistemas de archivos, se tiene la misma funcionalidad de otros sistemas de archivos como la seguridad Además los procesos locales pueden usar named pipes y mailslots con otros procesos en la computadora local sin accesar los componentes de red El acceso remoto a los named pipes y mailslots, así como por los otros sistemas de archivos, es realizado a través del redirector

Los named pipes utilizan una transmisión de mensajes onentados a la conexión permittendo establecer una sesión entre las aplicaciones, compartiendo memoria y rectificando la transmisión/recepción de información Wmdows NT provee una API especial para incrementar la seguirdad al usar named pipes. Una característica añadida a los named pipes es la impersonalización, con ella el servidor puede adoptar el identificador de

152

seguridad del cliente realizando solamente las funciones a las cuales el cliente tiene permiso.

La implementación de los mailslot en Windows NT es un subconjunto de la usada en OS/2 LAN Manager de Microsoft. Provee una transmisión de mensajes de broadcasts, por lo que no hay la garantía de haberse recibido el mensaje. Es muy usado para la identificación de otras computadoras y servicios en la red. El servicio de Computer Browser de NT utiliza mailslots.

#### NetBIOS

NetBIOS es una interfase de programación estándar en el ambiente de desarrollo de aplicaciones cliente servidor NetBIOS ha sido usado como un mecanismo de lPC desde su introducción a principios de los 80s. A nivel de programación, capas superiores como los named pipes y RPC son superiores en flexibilidad y portabilidad.

Una aplicación cliente servidor puede comunicarse sobre varios protocolos: NetBUI (NBF), NWLink NetBlOs (NWNBLink) y NetBlOs sobre *TCPIIP* (NetBT).

La interface NetBios provee la capa para mapear las aplicaciones NetBIOS con los protocolos TDI

### Windows Sockets

La API de los Windows Sockets proveen una interfase estándar para varios protolocos con diferentes esquemas de direccionamiento, como TCPIIP e IPX La API de los Windows Sockets fue desarrollado con dos objetivos, Migrar la interfase sockets desarrollada por la Universidad de Berkeley, CaJiforma en 1980, en los ambientes Windows NT provee a Windows Sockets en NWLink y TCP/IP

#### Remole Procedure Calls (RPC)

EL RPC puede usar otros IPCs para establecer comunicaciones entre las computadoras con partes de la aplicación chente servidor.

En un ambiente de red, las aplicaciones pueden Ser divididas en procesos separados al ser ejecutados en diferentes computadoras RPC permite ejecutar funciones potencialmente complejas en computadoras remotas incrementando la velocidad de respuesta de las aplicaciones. RPC es el método preferido por los desarrolladores para escribir aplicaciones en NT por el mayor control sobre la comunicación que en los *Named pides.* 

Las partes del RPC son-

- ):- *Remate Procedure Stub (Frac Stub):* empaqueta las llamadas para ser enviadas al servidor por medio del RPC runtime.
- <sup>~</sup>RPC Runtime *(RpC RTI:* responsable de la comunicación entre la computadora local y la remota, incluyendo el paso de parámetros.
- <sup>~</sup>*Apv/¡catlOn Stub (APP Stuh!:* recibe las requisiciones RPC del RPC RT, desempaqueta el paquete y hace *la* llamada al Remote Procedure apropiado.
- ):- *Remate Procedure* el procedimiento: actualmente usado a través de la red
- ):- El RPC Usado en NT: es compatible con la especificación *dlstributed computmg enVlronment* (DCE) de la Open Software Foundation (OSF) NT puede usar RPC para interoperar con cualquier otra estación de trabajo que soporte este estándar

#### Network Dynamic Data Exchange (Net DDE)

Net DDE provee capacidades de comparición de información abriendo dos pipe unilaterales entre las aplicaciones Net DDE es una extensión del *Dynamic Data Exchange (DDE)* y puede ser usado entre dos computadoras a través de la red

El servicio Net DDE no se inicializa automáticamente, debe ser micializado utilizando Servicios dentro del Panel de Control, el comando NET START desde la linea de comandos. o utllizando el Server Manager

Componentes para compartir Archivos e Impresoras Los servicios de comparición de archivos e impresoras se realizan poi medio de dos servicios el Workstation  $(Rednecto)$  y el Server. Ambos servicios se ejecutan a 32 Bits.

# El Servicio de Workstation

Todas las requisiciones del modo usuario son atendidas por el servicio de Workstation y transferidas al redirector en modo protegido (Kennel mode).

La interfase en modo usuario. El redirector (RDR.SYS), sistema de archivos que interactua con los componentes inferiores de red a través de la interfase TDI.

#### Dependencias del Servicio de Workstation

El servicio de *Workstation* es dependiente de los siguientes componentes:

- $\triangleright$  Un protocolo que soporte la interface TDI debe estar inicializado
- <sup>~</sup>*Multiple Universal Naming Convention Provider* (MUP).
- $\triangleright$  El servicio de Workstation (Redirector) como un Sistema de Archivos.
- >- El redirector es un componente a través del cual una computadora accesa a otra.
- $\triangleright$  El redirector de NT permite la conexión con NT, WFW, LAN Manager, LAN Server y otros servidores MSNet. El redirector se comunica con los protocolos a través de la interfase ID!.
- $\triangleright$  El redirector está implementado como un sistema de archivos de NT.

Se permite a las aplicaciones llamar a una sola API (llamada *VO* API) para accesar archivos en computadoras locales o remotas. Desde el punto de vista del Administrador de E/S, no hay diferencia entre accesar archivos almacenados en una computadora remota y los almacenados en el disco duro local.

Al ejecutarse en modo protegido puede llamar directamente a otros controladores y componentes como el administrador del cache Esto Incrementa el rendimiento del redirector

Puede ser cargado y descargado de memoria dinámicamente como cualquier otro sistema de archivos

Puede coexistir fácilmente con otros redirectores

#### Accesando a un Archivo Remoto

Cuando un proceso de NT trata de abrir un archivo que reside en una computadora remota ocurren los siguientes sucesos:

- $\triangleright$  El proceso llama al Administrador de E/S solicitando abrir un archivo.
- $\geq$  El Administrador de I/O distingue si el archivo es local o remoto. Si es local lo transfiere al sistema de archivos local FAT, NTFS o CDFS, en caso contrario, 10 para al redirector
- $\triangleright$  El redirector para la requisición a los controladores inferiores para transmitirla al *Server* remoto para su procesamiento

#### El Servicio de Server

NT también incluye un componente llamado el Server el cual reside de la TDI Como el redirector Server está implementado com un sistema de archivos e interactúa directamente otros sistemas de archivos para responder las requisiciones J/O como leer o escribir un archivo.

El *Server* procesa las solicitudes de conexión del cliente (redirector), proporcionándole acceso a los recursos solicitados

*Server*, es un servicio ejecutándose en el proceso SERVICES EXE A diferencia del servicio de Workstation no es dependiente del servicio de MUP, porque el Server no es un proveedor de UNC El no trata de conectarse a otras computadoras, al contrario, otras computadoras se conectan con él

SRV SYS, es un sistema de archivos que maneja la interacción con los niveles inferiores de la red y otros sistemas de archivos (FAT. NTFS. CDFS) para satisfacer las requisiciones de lectura o escritura de un archivo

#### Procesando Requisiciones Remotas

Cuando el servicio de *Server* recibe una solicitud de lectura de un archivo local de una computadora remota, ocurren los siguientes pasos:

- );;> Los controladores de red inferiores reciben la requisición y la transfieren al *Server.*
- $\triangleright$  El servidor transfiere la requisición de lectura del archivo al sistema de archivos local apropiado.
- $\geq$  El sistema de archivos llama al controlador de dispositivo de disco para accesar al archivo
- );> Los datos son regresados al sistema de archivos local y este al *Server.*
- );> El servidor retoma los datos a los controladores de red inferiores para devolver los datos al cliente.

#### Multiple Universal Naming Convention Provider (MUP)

Las aplicaciones residen arriba del Redirector y el Server en modo usuario. Como las otras capas de la arquitectura de red de NT. Existe una sola interfase para accesar a los recursos de red. independientemente del redirector o redirectores instalados en el sistema. Esto es hecho a través de dos componentes: el Multlple *Universal Naming Convention Prov¡der* (MUP) y el *MulliproV/der Router* (MPR).

Cuando las aplicaciones hacen llamadas de E/S conteniendo nombres UNC, estas requisiciones son pasadas al MUP El MUP selecciona el redircctor apropiado para manejar la requisicion de E/S

La Universal Naming Convention (UNC) es una forma convencional para nombrar a los servidores de red y sus recursos compartidos Los nombres UNC comienzan con dos diagonales invertidas seguidas del nombre del servidor El resto de los campos en el nomble son separados por una sola diagonal

No todos los componentes de un nombre UNC necesitan ser usados para cada comando, solamente el recurso necesario. Por ejemplo, dir \\server\share puede ser usado para obtener tina lista de directorios de la raiz del recurso compartido específicado

Uno de los mayores propósitos de diseño para el ambiente de red de NT fue proveer una plataforma abierta la cual otros desarrolladores pueden integrar servicios de red. MUP es una parte vital que pennite a múltiples redirectores al coexistir en una sola computadora al mismo tiempo. MUP libera a las aplicaciones de administrar a los redirectores ellas mismas.

A diferencia de la interfase TDI, MUP es actualmente un controlador. Mientras TDI define la fonna de comunicarse con otro componente de una capa diferente, MUP define formas de accesar a los redirectores los cuales actúan como UNC *providers.* 

Los requisitos de E/S de aplicaciones con nombres UNC son recibidas por el Administrador de E/S el cual pasa las requisiciones al MUP Si el MUP no ha visto el nombre UNC en los 15 minutos pasados, el MUP enviará el nombre a cada uno de los UNC providers (redirectores) registrados Por esto el MUP es un prerrequisito del servicio de Workstation. Una de las principales tareas del servicio de Workstation durante la inicialización es registrarse con el MUP El MUP busca al redirector con la prioridad más alta registrada intentando establecer una conexión durante 15 minutos de un nombre UN C el MUP lo olvida y la siguiente requisición volverá a negociarse.

No todos los programas usan nombres UNCen sus requisiciones de E/S Algunas aplicaciones utilizan WNet APls (APls de red de Win32) El MultlProvider router (MPR) fue creado para soportar estas aplicaciones

El MPR recibe comandos WNet, dctennina el rcdirector apropiado, y le transfiere el comando solicitado Debido a que los desarrolladores de red utllizan diferentes interfaces para comunicarse con otro rcdlrcctor, hay una serie de *proV/der* OLL5 entre el MPR y los redirectores El *proV/der* DLLs contiene una mterfasc estándar para que el MPR pueda comunicarse con ellos, y ellos sepan como aceptar la requisición del MPR y comunicarla con su redirector respectivo

158

## Instalando Componentes de Red

La instalación y configuración de los componentes de red de NT se realizar utilizando la opción de Red en el Panel de Control. Un componente de red puede ser añadido, configurado, actualizado y removido. También aquí se instalan los controladores de las tarjetas de red

Además este cuadro de diálogo que puede ser usado para cambiar el nombre de la computadora y el grupo de trabajo o dominio al cual pertenece.

### Propósito y uso de las opciones de Binding

La arquitectura de red de NT consiste de una serie de capas. Los componentes en cada capa proveen una función especifica a las capas de arriba y abajo de este La arquitectura finaliza en la tarjeta de red, la cual mueve la información entre las computadoras a través del medio fisico usado.

Un *Bindmg* es la liga que pennite la comunicación entre los componentes de red de las diferentes capas. Es posible ligar un componente de red con uno o más componentes superiores o inferiores. Los servicios de cada componente pueden ser utilizados por los componentes ligados a él

Cuando se añaden componentes de red, NT automáticamente liga todos sus componentes relacionados.

#### Configurando los Bindings de Red

Los bindings se configuran con el botón Bindings de la opción de Red. El cuadro de diálogo de Bindings de red. muestra los bindings de los componentes Instalados como una serie de rutas desde los servicios hasta los controladores de red

Los Bindings pueden ser habilitados o deshabilitados de acuerdo a los componentes usados en el sistema.

Los hindings pueden ser usados para optimizar el uso del sistema en red. Por ejemplo, si se tiene instalado  $I$ CP/IP  $\gamma$ . NetBEUI y la mayoria de los servidores solo utilizan TCP/IP, el binding de Workstation debería ser ajustado para que TCP/IP sea el primer binding listado para tratar de establecer las conexiones con él.

#### Componentes de Red predeterminados

- > Interfase NetBIOS
- $\triangleright$  TCP/IP
- >- Servicio de *Workstation.*
- $\triangleright$  Servicio de Server.
- )0>0 Servicio de *Computer BrowserMicrosoft Network Browser SerVlce.*
- $\triangleright$  Controlador de la tarieta especificada.
- <sup>~</sup>*RPC Name Service Provider.*

## Conclusión de la Arquitectura de Red

Las aplicaciones generan dos tipos de comandos que causan actividad en la red, cualquier comando de E/S con nombres UNC y comandos WNet. Los comandos UNC Son enviados al MUP (modo protegido) y los comandos WNet al MPR, para seleccionar al redirector (UNC provider) adecuado.

Una computadora obtiene acceso a otra computadora por medio del redirector El redirector se comunica a los protocolos enlazados a la capa TDI La capa TDl es una capa de enlace entre los sistemas de archivos y los protocolos Las capas son usadas para proveer una plataforma unifonne para el desarrollo de otros componentes

NT mcluye cuatro protocolos TCP/IP, NctBEUI, NWLink y DLC. NDIS 3.0 provee otra capa de enlace que hace posible la interoperación entre componentes y diferentes capas fácilmente Además para proveer compartición de archivos e impresos, NT provee cinco mecanismos para el desarrollo de aplicaciones distribuidas Los Named pipes utilizan otros mecanismos IPC para transferir funciones y datos entre computadoras cliente y servidor

# Modelo de Seguridad de Los Recursos de NT

NI protege sus recursos (archivos, impresora y aplicaciones); restringiendo el acceso de los usuarios a ellos. A este modelo se le conoce como, seguridad por usuario; mucho más poderosa y flexible que la seguridad por recurso de WFW donde una clave de acceso protege el recurso.

- > Objetos de NT.
- $\triangleright$  Access Control Lists (ACL).
- $\triangleright$  Access Control Entries.
- >- Acceso Seguro a los Recursos
- >- Optimización de la Evaluación de Permisos.

# Objetos de NT

Todos los recursos en NT son representados como objetos que pueden ser accesados solo por usuarios y servicios autorizados de NT. Un objeto en NT está definido como un conjunto de datos usados por el sistema, y un conjunto de acciones para manipular esos datos Por ejemplo, un objeto archivo consiste en datos almacenados en un archivo y un conjunto de funciones que permiten leer, escribir o borrar el archivo Esta definición puede ser aplicada para cualquier recurso usado por el sistema, incluyendo memoria, impresoras y procesos

Prácticamente todo en NT está representado para el sistema operativo corno un objeto Los siguientes son los objetos más usados

- $\triangleright$  Directorios
- $\succ$  Impresoras
- $\blacktriangleright$  Puertos
- $\blacktriangleright$  Symbolic links
- *<sup>y</sup>*Ventanas
- *<sup>y</sup>*I\.rchivos
- *r* Recursos compartidos en red
- $\angle$  Procesos
- >- Dispositivos\_
- $\triangleright$  Threads

# **SQL**

MySQL es un verdadero multiusuario, el SQL banco de datos servidor multienhebrado SQL es el idioma del banco de datos más popular en el mundo MySQL es una aplicación del client/server que consiste en un MySQL de daemon de servidor y muchos cliente diferente programa y las bibliotecas.

Las metas principales de MySQL son la velocidad, robustez y facilidad de uso MySQL fue desarrollado originalmente porque a TX necesitado como un servidor de SQL que podría ocuparse de bancos de datos muy grandes un orden de magnitud más rápido que qué cualquier vendedor del banco de datos puede ofrecer

La base en que MySQL se construye es un juego de rutinas que se han usado en un ambiente de la producción muy exigente desde muchos años. Aunque MySQL todavía está bajo el desarrollo, ya ofrece un juego de la función rico y muy útil

La manera oficial de pronunciar MySQL es" My Ess Que El!" (Not MYSEQUEL)

# Los rasgos principales de MySQL

Totalmente multlenhcbrado usando los hilos del grano Eso SIgnifica fácilmente puede usar CPU múltiple es si disponible

- $\geq$  C
- $\sim$  C++
- ,.. java
- *<sup>y</sup>*Perl
- $\blacktriangleright$  PHP
- $\angle$  la Piton
- $\blacktriangleright$  API de 1C1

Los trabajos en muchas platafonnas diferentes. DOBLE, TRABAJO POR HORAS, el TEXTO, La FECHA, TIEMPO, DATETIME, TIMESTAMP, AÑO, JUEGO Y tipos de ENUM

Un privilegio y sistema de la contraseña que son muy flexible y afianzan, y qué permite la comprobación organizador Las contraseñas está seguro para todo el tráfico de la contraseña cuando conectando a un servidor es la encriptación.

Las mesas de disco de B-árbol son muy rápidas con la condensación del índice. Se permiten 16 índices por la mesa. Cada índice puede consistir en 1 a 15 columnas o partes de columnas. El índice máximo la longitud es 256 bytes (esto puede cambiarse al compilar MySQL). Un índice puede usar un prefijo de un TRABAJO POR HORAS en campo. La longitud y archivos de inconstante longitud. Todas las columnas tienen los valores predefinidos. Usted puede acostumbrar la INSERCIÓN a insertar un subconjunto de las columnas de una mesa; esas columnas que no se ponen los valores explícitamente dados a sus valores predefinidos.

- $\triangleright$  Escrito en C y C<sup>++</sup> Probado con un rango ancho de recopiladores diferentes
- $\triangleright$  Un sistema de asignación de memoria hilo basado muy rápido
- $\geq$  Ninguna memoria gotea Probado con un descubridor de goteo de memoria comercial (purifique)
- $\geq$  Incluye isamchk, una utilidad muy rápida para el mesa verificando, optimización y reparación. isamchk Usando para la mesa el mantenimiento y recuperación de la caída

# Java

## Historia

A lo largo del tiempo que la World Wide Web lleva presente, esta se ha comportado como un canal de transmisión de informacion muy utilizado. Pero tema un inconveniente y este era la pasividad del usuario ante la informacion Tomada de aqui, mandaba allá, pero no tema la posibilidad de interaccionar con la información que tenia delante

A medida que los requerimientos crecían, se van incorporando nuevas formas de trabajo. Con la incorporación de formularios con sus respectivos CGls, imágenes sensibles y alguna otra extensión mas la red adquiere cierta interactividad.

Es en este entorno en donde surge Java. Sun MicroSystems es la encargada de crear este nuevo lenguaje de programación. Su primera presencia en la WWW es a través de Applets, (pequeñas aplicaciones que creaban animaciones, presentaciones, transacciones de datos, video en rea1time, juegos multiusuario, imágenes 3D con rotación) y con ello, la tan buscada interactividad. Podemos decir que Java da nueva vida y funcionalidad para la red.

La primera barrera contra Java está en que crear Applets Java no es tan fácil como crear paginas Web, ya que las Applets son pequeños programas que se compilan y posteriormente se sirven al usuario en forma de archivo objeto

Pero lo que en realidad parece un inconveniente, se transforma en una primera ventaja ya que esa necesidad de programación + compilación nos deja entrever que Java es algo mas serio que unos simples scripts para un fin no muy ambicioso

Presentado el entorno en el que nace Java, es momento de ver las características que están convirtiendo este lenguaje, junto al HTML, en un modelo completo de comunicación de mfonnación Pero Java va mas allá y, como se vera, además es también un lenguaje que puede funcionar de manera independiente (sin ningún navegador) como cualquier otro lenguaje

Los ímcios de Java se remontan a finales de los 80 aunque no es hasta 1990 cuando el equipo de James Gosling en su afan de crear un lenguaje tal que los programas desarrollados con el, pudieran ejecutarse sobre cualquier arquitectura, obtiene el OAK Se ti ataba de un lenguaje pequeño en cuanto a tamaño, fiablc y sobre todo mdcpcndicnte de la ai quitectura

 $10 - 1$ 

En 1993 y mientras este equipo continuaba desarrollando el proyecto, la World Wide Web explota y se convierte en centro de todas las miradas. Es entonces cuando el equipo de Gosling piensa que el lenguaje que ellos estaban trabajando seria ideal por su neutralidad para programar en la WWW. Diferentes tipos de computadoras estaban conectadas a la red y un lenguaje universal era una apuesta vencedora.

Java se convierte en un asunto de máxima importancia para SUN. Es entonces cuando desarrolla un navegador, el HotJava, que permitía trabajar con Applets Java (pequeños programas en Java ejecutables/interpretables desde un navegador) y además estaba hecho en Java. Daba un ejemplo doble al mundo: la ejecución sobre cualquier maquina de programas en un nuevo lenguaje y la potencia del mismo al desarrollar el navegador en el mismo Java.

Es así corno nace el primer paquete de desarrollo que, con la experiencia y práctica de programadores, se iria depurando. El fruto madura y da lugar al primer kit completo de programación· el Java Developers Kit ver. 1.0.

Netscape primeramente, en su versión 2.0 del Netscape Navigator y Microsoft más tarde en su Internet Explorer 3.0, incorporaron en sus navegadores la posibilidad de mterpretar la Applets Java

Java sigue depurándose y esto está obligando a los navegadores a seguir por el camino que Java marca mejorando así sus browsers Es tal el desarrollo esperado de Java que se está estudiando crear chips que ejecuten los bytecodes Java (código resultado de la compilación) por hardware para mejorar los tiempos de respuesta, que por software dejan todavía mucho que desear

## Características

Es momento de ver las características principales del lenguaje para decidir si nos interesa o no en funcion de las necesidades que tengamos

La primera presentación de Java es un nuevo lenguaje orientado a objetos que además presenta otras caracteristicas interesantes como son:

- <sup>~</sup>Tamaño reducido
- » Slmplicidad.
- » Portabilidad
- }- Interpretado
- » Distribuido.
- » Robusto
- » Seguro.
- » Multitarea.
- $\triangleright$  Dinámico.

Java es un lenguaje de tamaño reducido ya que todo el paquete de desarrollo que incluirá la librería de clases, los programas de compilación, interpretación, depuración, etc, aplicaciones y Applets ejemplo, y otra documentación ocupa menos de 10 Mb en disco

Java es un lenguaje simple porque, prácticamente sin saber mucho de programación, se aprende a hacer Applets y aplicaciones fácilmente, permitiendo mejorar nuestra programación en tiempo reducido.

Java es un lenguaje compatible, este era el principal objetivo que SON buscaba, pues permite mterpretar los programas Java desde cualquier plataforma de programaclón Y es un lenguaje de plataforma independiente tanto al nivel de código fuente como al nivel binario

Podemos escribir código Java en una plataforma y marcharnos a otra con la garantía de que esta también entenderá el código fuente sm necesidad de tener que reescribirlo

Por otro lado, los archivos binarios Java resultado de la ejecución, conocidos por código hyte, podran ejecutarse desde cualquier plataforma sin necesidad de ninguna recopilación Los codigo byte equivalen a código maquina pero sin ser específicos de ningún procesador

Esto es así por que para ejecutar los programas en Java se hacen dos operaciones, la compilación obteniendo los código byte (usando el compilador javac.exe) y la interpretación de estos desde cada plataforma con el interprete Java.

El inconveniente del uso de código byte, corno tenemos ocasión de ver cuando cargarnos un Applet desde una pagina web, es la perdida de velocidad de ejecución. Vale la pena recordar aquí el intento de desarrollar hardware especifico para trabajar con los códigos byte Java.

Las características de interpretabilidad y de lenguaje distribuido, quedan explicadas en los párrafos anteriores al hacer referencia a la necesidad de compilar el código Java en una maquina y de interpretar los código byte Java generados desde el navegador de la misma u otra maquina.

Java es robusto y seguro porque permite la transferencia y el manejo de datos sin errores aparentes; siempre será posible la caída de la red o de nuestra maquina. Java es un lenguaje multitarea en tanto que nos va a permitir ejecutar varios programas Java (Applets) a la vez en el navegador

Y, para terminar esta parte, diremos que Java es un lenguaje dinámico por su capacidad de interactuar con el usuario

#### Características de la PDO.

Las características que hacen que un lenguaje sea o se considere orientado a objetos son cuatro

Encapsulación. El lenguaje dcbera implementar su base de forma modular, es decir, se refiere a la capacidad de agrupar y condensar en un entorno con limites bien definidos distintos elementos

2 **Herencia.** La herencia se aplica sobre las clases. Indica que las clases puedan tener descendencia a la que cederá propiedades y funcionalidad. Se conseguirá así una estructura jerarquizada.

3 **PolimoñlSmo.** Se refiere a la posibilidad de acceder a un variado rango de funciones distintas a través de la misma interfaz Que un mismo identificador pueda tener distintas formas dependiendo de donde se halle inmerso, del objeto sobre el que se aplique. Se define el término sobrecarga que implica que una misma función (mismo nombre) haga distintas cosas según los argumentos que se le pasen o según el objeto que la llame.

4 **Ligadura dinámica.** Pueden invocarse operaciones en objetos obviando el tipo actual de estos hasta el momento de la ejecución del código. Enviaremos mensajes a los objetos sin tener conocimiento del tipo de objeto al que se le mande en el momento de escribir el código.

Con todo ello se tiene un lenguaje modular, flexible y exportable

## Objetos *y* clases.

Los objetos son modelos de programación que abarcarán una serie de propiedades por medio de variables y una funcionalidad por medio de métodos en Java, y funciones en  $C++$  por ejemplo

Muchas de las características de Java en estos aspectos son herencias de C++, lenguaje del cual deriva casi directamente Por otro lado, las clases son la generalización de los objetos, de forma que un conjunto de objetos con las mismas características y funcionalidad formarán una clase Surge ahora el término de instancia Una instancia de una clase no es más que un objeto particular de esa clase

Las partes de una clase, como generalización de los objetos seran

1 Atributos Características, son las vanables

2. **Comportamiento.** Funcionalidad, son las funciones, que ahora se llaman metodos y que sirven para operar con las variables de la clase.

Podemos recordar el tennino de herencia para mencionar la herencia de clases, que se refiere a que se tiene una cIase Madre y una clase Hija que deriva de esta y que adquiere (hereda) todas las caractensticas (variables) y funciones (métodos) de la clase padre y solo diferir las nuevas variables y todos que añadamos a la clase hija.

Java tiene ya un conjunto de clases predefinidas. Son las clases primitivas. Para incluir en nuestros programas paquetes (packages) con otras clases predefinidas, teclearemos el comando import seguido del nombre del package que nos interese cargar.

De esta forma, cargaríamos las clases Graphics  $\gamma$  Font del package java.awt. Si nos interesara incluir todas las clases del paquete java.awt codificaríamos: *lmport}ava.awt.* \*;

#### Applets *y* aplicaciones.

Los Applets, como antes ya hemos comentado, son programas dinámicos e interactivos que puede ejecutarse dentro de una pagina web Debe ser visualizado por un browser (navegador) con capacidad para soportar Java. Los Applets se diseñan para ser vistas en el navegador

Las aplicaciones, no requieren navegador para ejecutarlas y son programas como los desarrolladas en otro lenguaje pero esta vez en Java Solo se diferencian de estos en que después de la compilación requieren un Interprete de aplicaciones

# Introducción al JDK.

Dentro del Java Developets Kit (JDK) están las herramientas necesarias para el desarrollo de Applets y aplicaciones en Java

El entorno Java se compone básicamente de varios ejecutables aunque para introducir el JDK solo comentaremos tres

#### **El compilador.**

Toma el programa en Java y genera los códigos byte que se van a poder ejecutar desde cualquier plataforma. El compilador se llama javac. exe y se utiliza javac NombrePrograma.java

#### 2. **El interprete.**

Es el interprete de los codigos byte. Se puede ejecutar bien para interpretar programas. El interprete Java se llama java. exe y se utiliza java NombrePrograma, donde NombrePrograma es el archivo

NombrePrograma.class resultado de la compilación con el ejecutable javac exe (no se incluye la extensión .class).

#### 3. El visor de Applets.

Sirve de gran utilidad para testear Applets sin necesidad de utilizar un navegador (muy útil durante la fase de diseño) Esta herramienta se llama appletviewer.exe que permite testear las Applets Java a través de la pagina HTML en la que se llame al fichero class El modo de llamar a este ejecutable es' appletvlewcr nombreDocumento html

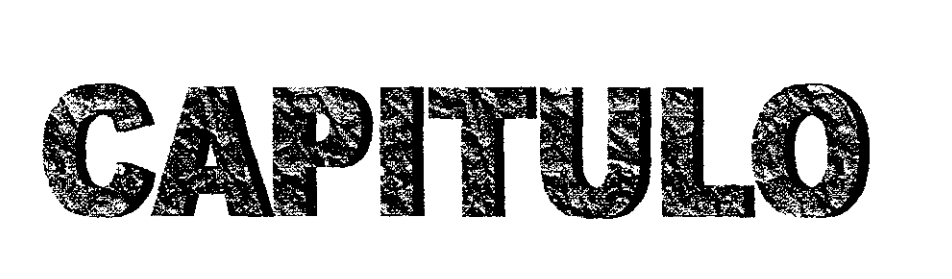

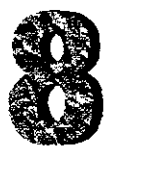

# **UNIVERSIDAD Y CONSULTORIO VIRTUAL**

# UNIVERSIDAD VIRTUAL

La forma histórica en que se ha desarrollado el país en sus ámbitos político, cultural y económico se ha concentrado primordialmente en la Capital, transformando a ésta en el principal polo de desarrollo. La desventaja es que se ha generado un desarrollo asimétrico del país creando una divergencia de opciones entre México y el resto de las regiones.

Como consecuencia, en México se concentran los principales mercados de consumo, financieros, y de oportunidades de actualización y educación. Además las principales actividades culturales que se desarrollan en ésta. No obstante, también en algunas regiones se realiza una importante oferta de contenidos educacionales que es poco conocida en la Capital por su poca difusión.

En este contexto de desarrollo país, el proyecto aparece como una alternativa tecnolÓgica de vanguardia para abordar, específicamente, la brecha educacional a nivel de perfeccionamiento permanente de profesionales, entre México y el resto de las regiones, así Como fortalecer la capacidad de las instituciones participantes para desarrollar acciones de educación a distancia y proyectos colaborativos a escala nacional

La forma de abordar la problemática es aprovechar la infraestructura en telecomunicaciones que posee el país y la experiencia que tiene el grupo de propuestas en materias de instalación, administración y desarrollo de grandes redes de transmisión de datos

Este proyecto propone consolidar, en el corto plazo, un sistema de apoyo a la Educación Superior a modo de extender el ámbito de acción de éstas En el medlano plazo se debiera lograr establecer la primera Universidad Virtual del país

La forma tecnologica de logiar esta plataforma básica, será a través del establecimiento de un Sistema de Salas de Videoconferencia Interactivas que utilicen la red  $ATM$ 

172

Esta red que permitirá un alto nivel de calidad de transmisión entre las salas de conferencias localizadas en las instituciones participantes en el proyecto, posibilitando una participación dinámica en clases, conferencias, seminarios y eventos culturales.

Estratégicamente es importante que México sea pionero a nivel latinoamericano en el desarrollo de proyectos de Educación a Distancia De este modo genera experiencia, se consolida una imagen país de liderazgo y se ejerce influencia, a nivel continental, en la generación de mundos virtuales (universidades, colegios, negocios, etc.). También el proyecto colabora en la integración cultural del país mediante la labor de extensión que desarrollará la Universidad Virtual.

Desde la perspectiva económica, las universidades participantes en el proyecto, verán ampliados sus mercados. Desde el punto de vista del perfeccionamiento de los mercados, el establecimiento de este sistema de apoyo a la educación a distancia, contribuirá a mejorar la oferta de educación a lo largo del país y así, podrán comparar alternativas académicas Un impacto económico social importante de destacar, es la liberación de recursos por concepto de costos de transacción al evitar traslados a la capital

El factor critico de éxito mas relevante del proyecto, es entonces, es la generación de un Servicio de Intermediación de la oferta de actividades docentes y de extensión, que facilite y estimule el uso de la infraestructura y la creación de un sistema de tarifación de la educación a distancia. Se trata en suma de facilitar la realización de actividades a distancia que permita poner en contacto la oferta y la demanda

## Objetivo

- Estudio sobre tecnología y algoritmos para implementar un sistema de educación a distanCia
- $\bullet$ Elaboracion de una pagina web con la informacion mas importante del topico que incluya elementos multimedia v de interacción

17 ~

# Contenido

- Educación a distancia.
- Características del sistema universidad virtual
- $\bullet$  El sitio web de la universidad virtual

# Educación a distancia

- ligar interactivamente estudiantes, instructores y contenidos didácticos separados por distancia o tiempo
- Aplicación de comunidad multimedia donde un instructor es capas de enseñar a estudiantes e salones remotos.
- Multimedia, audio, información grafica y video.

# CONSULTORIO VIRTUAL

Es la atención medica a traves de un medio electrónico, a distancia, como si se estuviera frente a frente, *con* una evaluación, un historial clínico extenso, completo, actualizado, la emisión de recetas facilitando a pacientes su tratamiento. Una supervisión completa y continua, monitoriando al paciente.

# **Características**

- $\angle$  Consulta a un número ilimitado de pacientes.
- $\geq$  El historial clínico las 24 horas los 365 días del año
- $\geq$  Recetas a distancia
- $\sim$  Mejor atencion debido a su supervisión completa y con mayor continuidad

# Objetivo

- *r* Atención a un número ilimitado de pacientes
- $\angle$  Supervisión del paciente (monitoreo a distancia)

# REQUISITOS

- Vista del instructor de salones remotos.
- Información almacenada para uso futuro distribución de material.
- Comunicación punto a punto.
- Acceso fuera de enlace.

# Medio de la educación a distancia

- Envió simultaneo de audio y video.
- Comunicación de computadoras.
- Distribución de material.

## Ventajas de A TM

- Multiples flujos de video de alta resolución requiere un gran ancho de banda
- ATM proporciona un ancho de banda de 155 Mbps a 2.4 Gbps
- ATM estándar de BRSDI
- Arquitectura abierta y protocolos estándar
- Escenario primarios para origina la sección de clases
- Interfase ATM y componentes FDI Ethernet y SMDS

## Salón de sesión

- Monitor de video
- Monitor digital o proyectores
- Estación de trabajo
- Cámaras y micrófonos
- Altavoces

# Salón de control

- Hscaner para digitalización de imágenes
- Monitor de video
- <sup>•</sup> Terminal de trabato

**• Sistema de altavoces.** 

# **Salón Remoto**

**• Cámaras de video y microfonos.** 

 $\mathcal{L}$ 

- **Monitor de video.**
- **Tenninal de trabajo.**
- **Sistema de altavoces.**

# **Conectividad**

- Switch.
- **Tarjetas.**
- Tenninal de trabajo.
- **AALl para audio y video**
- AALS para datos
- **Fibra óptica.**
- **Software de controL**

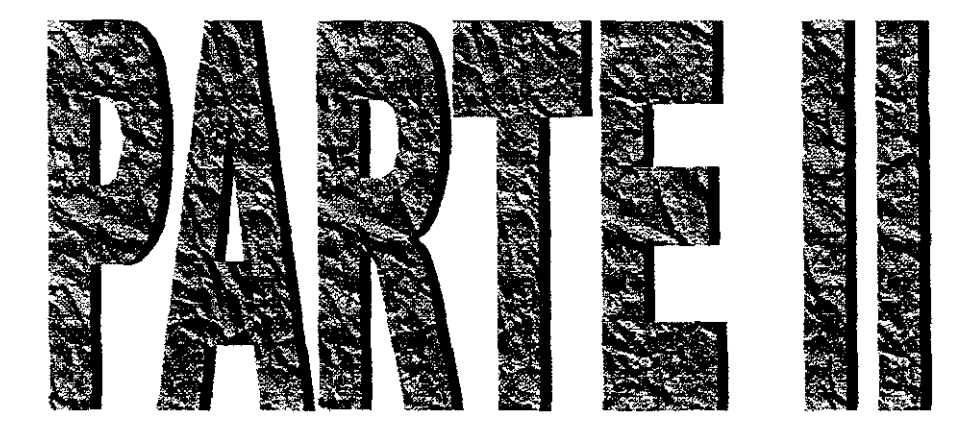

# **PROPUESTA**

 $\bar{\mathcal{L}}$ 

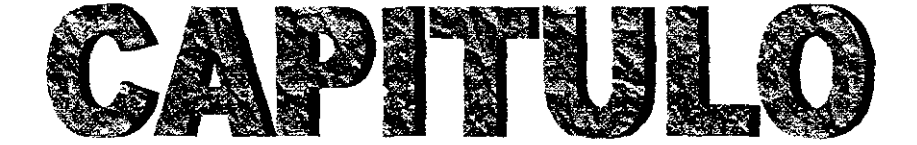

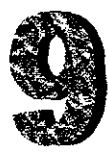

# **PROYECTO**

# **DIVISIÓN**

- > Home Page.
- $\triangleright$  Base de datos.
- $\triangleright$  Universidad Virtual
- $\triangleright$  Consultorio Virtual
- $\triangleright$  Video conferencias
- };;> Control de universidad y consultorio

Las anteriores se encuentran situadas en el servidor, podrán ser accesadas desde cualquier parte del mundo a través de una conexión de Internet. Cada una de ellas cuenta con dispositivos y etapas para control de seguridad, accesos restringidos, e información para un desempeño optimo del sistema. A continuación se plantea cada una de ellas.

# **Home Page**

Es una pagina de Internet donde contiene información acerca de·

- >- La medicina alternativa.
- $\triangleright$  Historia
- $\triangleright$  Adelantos
- $\triangleright$  Información en general
- $\angle$  Ejemplos
- $\triangleright$  Concejos
- $\angle$  Resolución de problemas
- $\angle$  Entrada a las base de datos de los pacientes
- $\blacktriangleright$  Información de cursos
- 1'" 1 Iorarios
- 'r Presentaciones
- $\geq$  Acceso a universidad virtual
- *r* Acceso a video conferencias
- $\geq$  Informacion general
- $\blacktriangleright$  Convey electronico
- $\triangleright$  Resultados
- $\triangleright$  Chats
- };> Horarios,
- ≻ Todo de una forma organizada y fácil de acceder.

### Base de datos

AquÍ se encontrara acceso a toda la lista de pacientes como:

- };> Paciente en base de datos
- };> Tratamiento
- $\triangleright$  Datos
- $\triangleright$  Historial.
- $\triangleright$  Un nuevo paciente
- $\triangleright$  Hoja clínica
- >- Esta base tendrá acceso restringido solo para personal que desea el Doctor ya que cuenta con todos los datos,

# Universidad virtual

Aquí empieza la enseñanza a distancia y contiene'

- >- Bienvenida
- $\triangleright$  Plan de estudios
- $\angle$  Introducción a la enseñanza
- $\angle$  Ingreso por primera vez
- $\angle$  Pagar a través de tarjeta de crédito
- *<sup>y</sup>*Asignación de clave de identificación
- $\angle$  Creación de un correo electrónico
- *<sup>y</sup>*Ingreso por niveles
- $\angle$ . Cada nivel contara de
	- Introducción
	- 2 Temario
	- 3 Resumen solicitado
	- 4 Cuestionario
- 5. Un examen (que se hará al momento de haber entregado todo lo anterior vía Internet por tiempo y dificultad).
- 6 Una vez aprobado se continuará con el siguiente nivel.
- 7. Al final de los niveles se obtendrá una constancia

## Consultorio virtual

- > Nuevo paciente.
- $\triangleright$  Historial Clínico
- '" Actualización del historial

## Video Conferencias

Aquí se impartirán clase a traves de Internet trasmitiendo imagen, audio y datos, en

tiempo real de forma interactivo'

- > Presentación.
- $\geq$  Cobro por la conferencia
- $\geq$  Horarios de la presentación
- '" Entrada
- $\triangleright$  Enlace de software.

## Control de la Universidad y consultorio

- > Recepción.
- $\triangleright$  Sitas de pacientes.
- > Historial clínica
- *'y* Hoja de control del día
- $\geq$  Consultorios
- $\angle$  Acceso a base de datos de los pacientes
- $\angle$  Farmacia
- *y* Entrega de medicamento
- *r* Caja
- *'r* Cobranzas.
- *<sup>y</sup>*Bodega
- *r* Control de stock
- $\ge$  Servidor
- $\blacktriangleright$ . Control de toda la informacion

# , **COTIZACION**

103,950.00

11,550.00

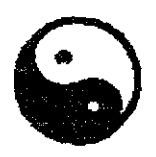

Consultorio y Universidad Virtual S.A. Bahia #45 Col Ampliación Las Aguilas México DF Tel/Fax 56354003

México D F. A 1 de Marzo de 2001

AT'n Doc. Octavio Ramírez Av. Revolución 2500 Col Mixcoac

#### PRESENTE

Con el gusto de saludarlo, le presento la siguiente cotización

La compra de equipo de computo, instalación del mismo, la creación del sistema de control del consultorio, bodega y farmacia, la creación de la universidad virtual.

Donde incluimos el control de

- 4 consultorios.
- l caja de cobro
- 1 recepción
- 1 bodega
- 1 farmacia
- 1 salón de conferencias

para tal propósito requerimos el siguiente equipo

- $\ddot{Q}$ Computadoras
	- Compaq Presario 7477
	- $\geq$  Intel pentium a 550MHz

Proyecto

- $> 64$  RAM
- $\triangleright$  8 GB DD
- $\geq$  CD ROOM
- > CD WRITE
- $\triangleright$  MODEM 56K
- > TARGETA DE ETHERNET
- $>$  MULTIMEDIA
- $\mathbf{I}$ Servidor

34,495 00 34,495.00

- > Compaq PROFESIONAL WOKSTATION AP 550
- > INTEL PENTIUM III 866 MHz
- $\geq 256$  RAM
- > 30GB DD A 10000 rpm
- $\triangleright$  CD ROOM
- $\triangleright$  CD WRITE
- $>$  KIT MULTIMEDIA
- > TARJETA DE ETHERNET

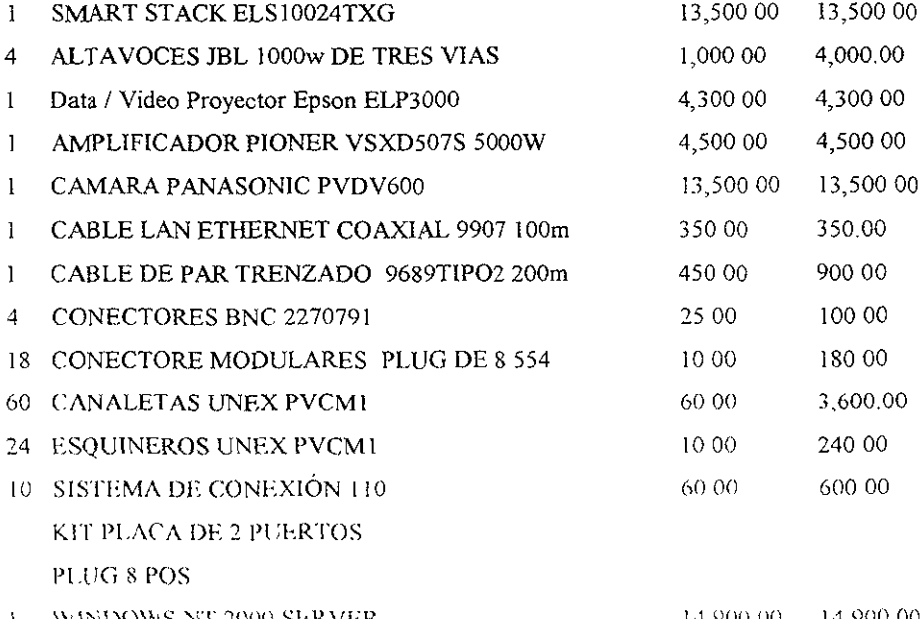

WINDOWS NT 2000 SERVER 14,900.00 14,900.00 ÷.

 $-$ 

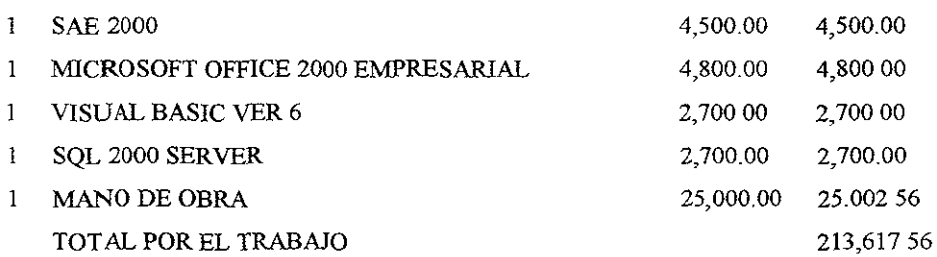

PRECIO TOTAL \$213,617 56 (DOSCIENTOS TRECESMIL SEICIENTOS DIESISIETE 56/1 00 EN M/N) más el 15 % de IV A

**Sin mas por el momento, agradezco la atención prestada y espero sus comentarios** 

**Atentamente,** 

Ing. Alexander A Martinez Origel  $\mathcal{L}^{\prime}$ 

 $\sim$ 

## **Comparación de Equipos**

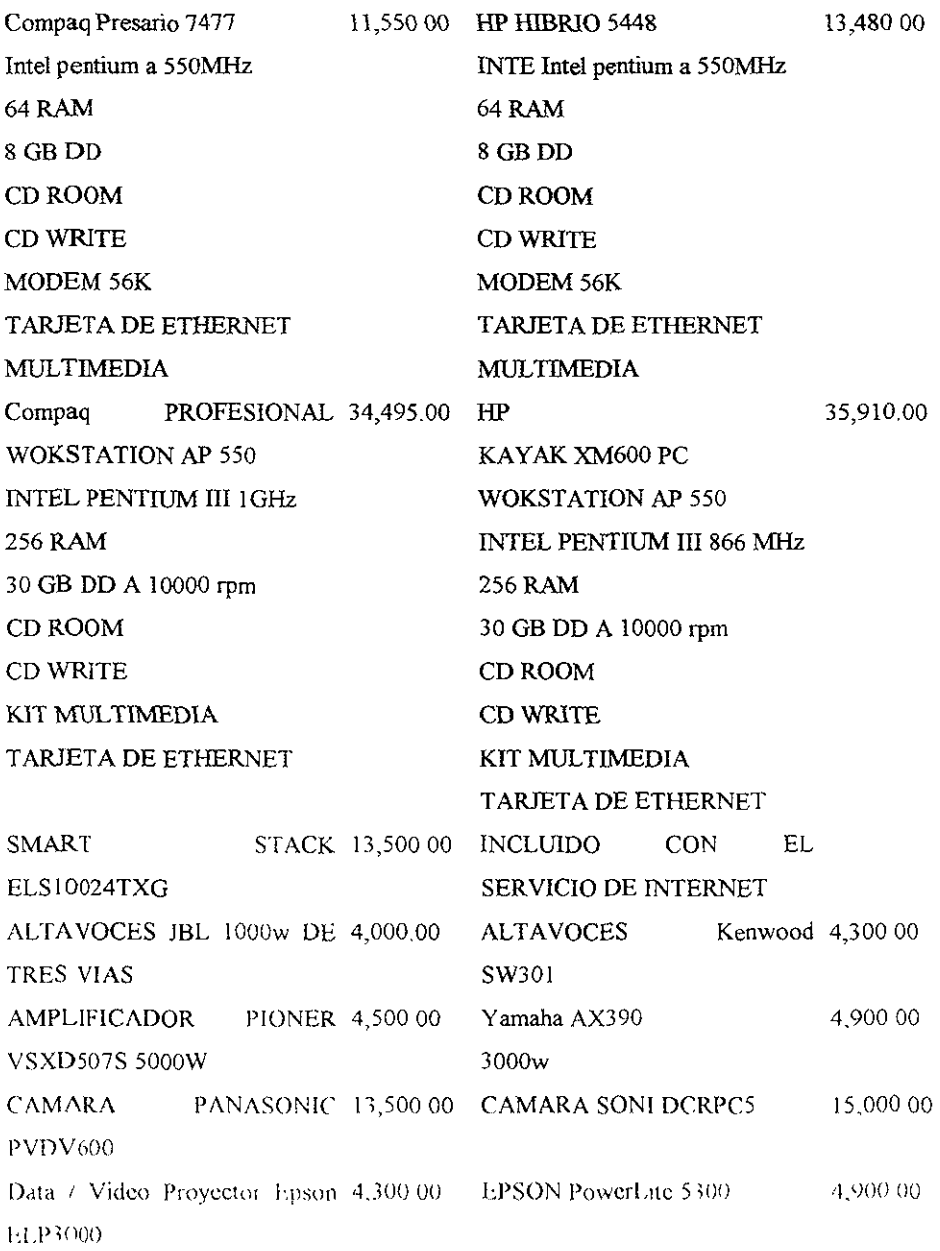

**Martínez Origel Alexander Adolfo** 

**Proyecto** 

-

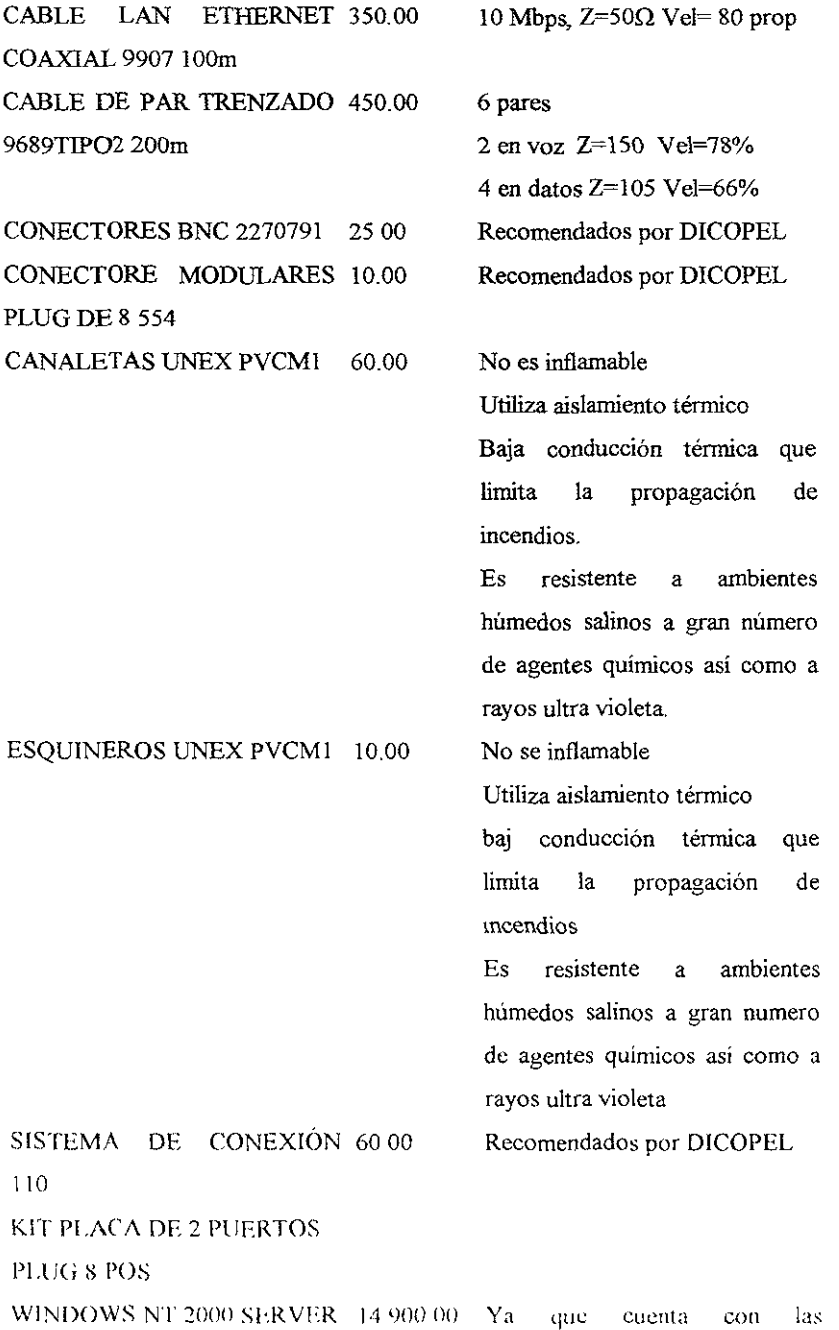

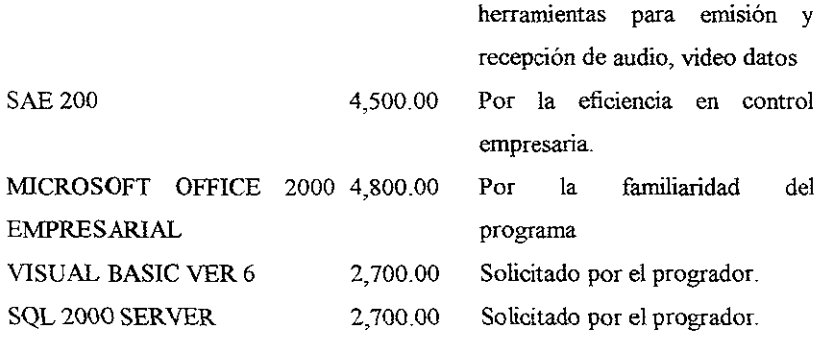

## MANO DE OBRA

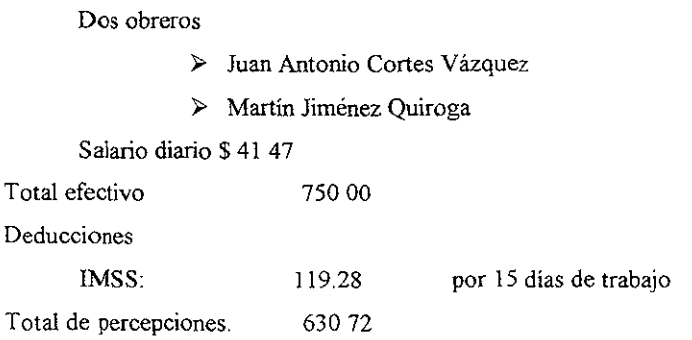

Dos ingenieros'

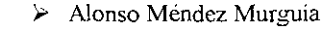

## );- Alexander Martinez Orige1

Salario diano \$361 69

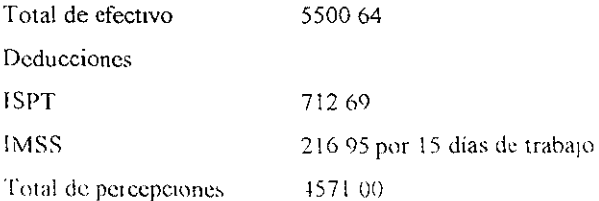

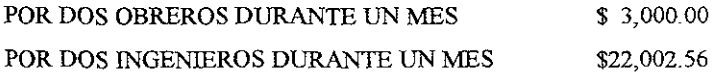

**En total por concepto de mano de obra es de** 

\$25,002.56

Nota

**Aunque el trabajo esta programado para 8 días se le pagará un mes de sueldo**  y las deducciones se tomarón del articulo 80 a de la ley del IMSS

## Hojas de especificaciones

#### **CONECTORES PARA REDES** په <sup>پا</sup>

#### **CONECTORES BNC**

Conectores lipo BNC para interconección con cable colaxial de 50 china

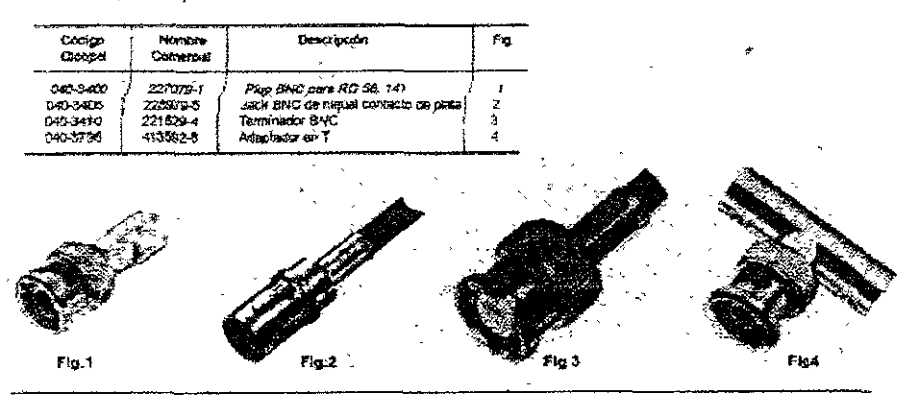

#### **IONECTORES MODULARES**

l padara da loktoonedão modularas fama de jada para circulo mpueso y plups modularas, su trabador es oor aplopabilm m masa pot la que 19821 48 56 3 40 40

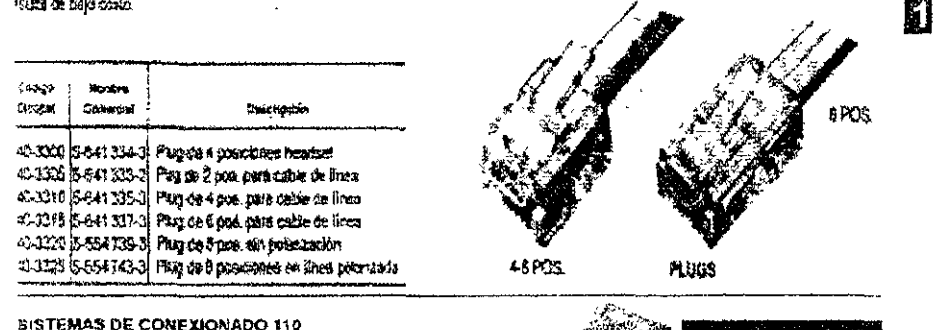

#### **BISTEMAS DE CONFXIONADO 110**

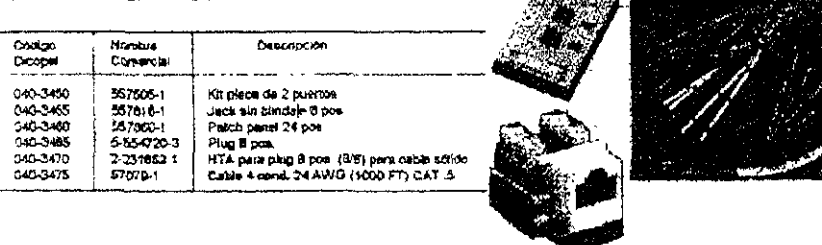

**DICOPEL** 133

Proyecto

K

 $\sim$ 

**Contract Contract** 

 $\overline{a}$ 

يبيس

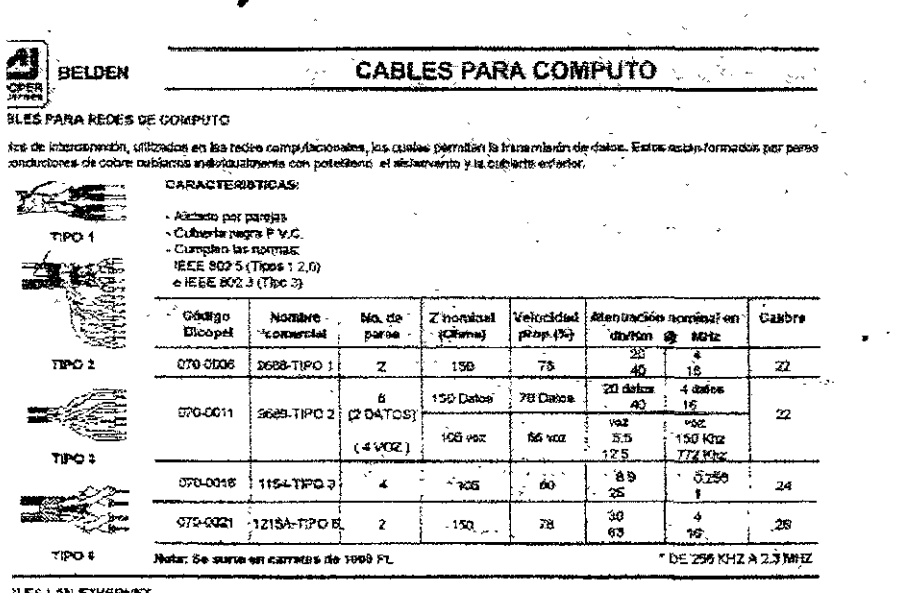

مست

#### g lan Ethernet

sa ovasales alga función principal es la transvada de calos en redes de púmpulo locales. Ambos con conductates de polon y euberta.<br>C  $\sim$ 

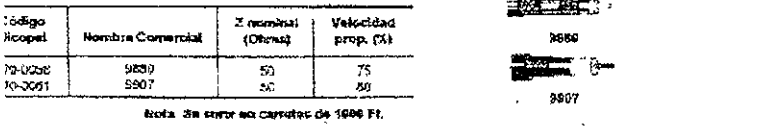

#### **LES TELEFONICOS**

ve utilizados para la conentin de equipas en general. Temos conductoros de cobre ativo calibre 24 AMG, et alabante es de Policiorum de  $\sigma$  (P V  $\mathcal{L}$  )

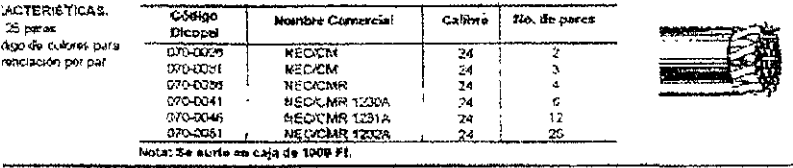

#### LES PLANOS

coablet se ulitizari en la realización de arreses computacionales. El asterite es de PVC con conductiviza de colxe suave estañado

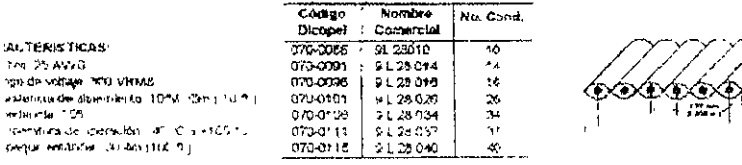

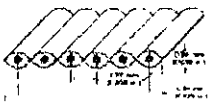

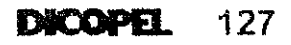

## Objetivos cumplidos

En el proyecto se logro cumplir los siguientes puntos.

- $\triangleright$  Un contacto más rápido y eficaz, con los estudiantes y con los pacientes.
- <sup>~</sup>Eliminar distancia, que actualmente están a un clic de cualquier lugar
- $\triangleright$  Dar y tener información de un ilimitado número de estudiantes y pacientes.
- $\triangleright$  Economía, logrado bajar costos y ayudando a más personas
- $\triangleright$  Se incrementaron las ganancias de la empresa exponencialmente.
- <sup>~</sup>Morutoriando a los pacientes logrando tener un contacto completo del paciente.

Este proyecto, en la actualidad se conoce como e-school, e-medicine, que es la implementación de los servicios en la red, al servicio de todo el mundo.

Este proyecto tiene un futuro cuyo limite solo será la imaginación, (ya que podria en un momento dado hasta tomarse un electrocardiograma, la presión arterial, tener almacenadas las clases, apuntes, etc)

## Conclusión

Esta tesis sirvió para dar las bases en la implementación del proyecto, cumplió con los objetivos propuesto al iniciarla, y más Comprobando las hipótesis de Universidad y consultorio vIrtual

Ya que no solo se logro establecer la comunicación México Corea México, se logro atraer alumnos de todas partes del mundo difundiendo los conocimientos ancestrales de la acupuntura

Se mantuvo una comunicación contmua, donde el Doctor Octavio Ramírez alcanzo su sueño de difundir sus conocimientos al mundo, comprobo que fueron aprendidos correctamente, al poder evaluarlos y entrevistarlos, para tener la seguridad de tecomendarlos, con una retroalimentación y pudo activar nuevos centros de acupuntura en el mundo

Al mismo tiempo no perdió contacto con sus pacientes, y mantiene una constante supervización de los mismo, todo su historial medico esta disponible en todo momento, en un caso particular, un paciente fue hospitalizado de emergencia, al tener su historial disponible se ahorro tiempo esencial, salvándolo.

El Doctor mantiene una comunicación con nuevos pacientes y dándoles consulta a distancia, ayudando a mas personas.

En cuanto a la infonnación (marco de referencia) que se recopilo para armar el proyecto, fue esencial ya que sin el no hubiera sido posible, los conocinúentos obtenidos fueron la pieza clave en este proyecto

Con el proyecto comprobamos que el mundo se mueve a pasos gigantescos pero gracias a la tecnología se puede avanzar a un mismo ritmo, difundiendo los conocimientos, las experiencias, las habilidades, nada puede detener esta marcha

Con un costo mínimo y siendo autónomo, en un futuro con ganancias, se cubrieron las perspectivas y sueños del Doctor, antes no hubiera sido posible, hoy es sueño hecho realidad

Referencias

# **REFERENCIAS**

Redwood City, California. 1989

"An Experiment with ComputerAided Learning for Operating Systems"

M. Goldberg, "CALOS: Proceedings of the 27th SIGCSE Technical Symposium on Computer Science Education February, 1996,

"First Results from an Experiment in ComputerAided Education for Operating Systems". M. Goldberg. M&T books

"World Wide Web Course Tool: An environment for building wwwbased M Goldberg, S. Salari, courses Computer Networks and ISDN Systems, 1996

"An Educational Environment Using WWW" E. Bilota, M. Fiorito, D. Iovane and P. Pantano, Computer Networks and ISDN 1995.

"Constructing Educational Courseware Using NCSA Mosaic and the WorldWide Web," J Campbell, S Hurley, S Jones, N Stephens, Computer Networks and ISDN Systems 1995

"Advanced Educational Uses of the World Wide Web," Computer Networks and B. Ibrahim, S. Franklin, ISDN Systems 1995

"Footsteps: Trailblazing the Web."

D Nicol, C. Smeaton, A Falconer Slater, Computer Networks and ISDN Systems 1995

"IDSN architectura protocolos stadartds"

Rutkowski Anthony

Adison Wesley publish company ISDN artech house inc

1998

Networks And Telecommunications desig and operation segunda edicion

John wiley and song mglaterra 1998

ISDN System Architecture technology and applications

Verman Pranode K Prentice hall 1990

## **HEMEROGRAFÍA**

"Entrevista" Gerente general de NETCOM Ingeniería

Fonseca C Alberto. Inédito 1997

Guia de compras DICOPEL G11 Claudio Bortoluz Q DICOPEL 2000

#### PCMAGAZINE

Editorial Televisa Internacional S.A Junio 2000 Julio 2000 Agosto 2000 Septiembre 2000 Octubre 2000

## DIRECCIONES DE **INTERNET**

http://www1.cern.ch/PapersWWW94/ddimitri.ps http://hoohoo ncsa.uiuc edu/cgi http://siva.cshl.org/gd/gd.html http://www.idiscover.co uk/isdn http://www.cis.ohiostate.edu/ejain/cis/index html http://www.smsoc.uk.isdn/home.html http://geocities.com/siliconvalley/heigts/57770 http://www.host.cc.utexas edu/world/instruction/ http //info.desy de/gna/html/cc/ http://www.sony.com/ http //www.3m com http //www unam com http //www harvard edu http //www nasa.gov http //wwwdiscovery com http //www dgsca unam mx